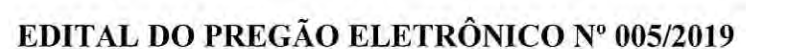

Inteligência Digital

 $\overline{2}$ 

A Companhia de Desenvolvimento de Informática de Uberaba, com sede na Rua Dom Luiz Maria de Santana, nº 146, Bairro Santa Marta, Uberaba/MG, CEP 38.061-080, neste Edital doravante denominada simplesmente CODIUB, torna público, para conhecimento dos interessados, que fará LICITAÇÃO NA MODALIDADE DE PREGÃO ELETRÔNICO, TIPO MENOR PREÇO GLOBAL, com a finalidade de selecionar propostas, objetivando a Constitui objeto desta licitação a Contratação de empresa especializada em Serviços de Fornecimento de Imagens Aéreas e atividades decorrentes e compatíveis com suas competências, juntamente com o Fornecimento de Licenças, Implantação e Treinamento de Sistema SIG/CTM Rural e Sistema Mobile Pesquisa, de acordo com edital, respectivos anexos, e especificações técnicas contidas no anexo I do presente edital.

Suporte Legal: A legislação que regula esta licitação e os documentos que a instruem são os seguintes:

- Lei 13.303 de 30/06/2016;
- Lei 10.520 de17/07/2002;
- · Regulamento Interno de Licitações, Contratos e Convênios da CODIUB RILC, aprovado pelo Conselho de Administração da CODIUB em 21/06/2018 e publicado em 27/06/2018, com vigência a partir de 01/07/2018;
- Lei 8.078 de 11/09/1990 Código de Defesa do Consumidor;
- · Lei 8.137 de 27/12/1990 Crime Contra Ordem Econômica e Relações de Consumo;
- Lei Complementar 123 de 14/12/2006 Estatuto Nacional da Microempresa e da Empresa de Pequeno Porte e alterações.
- · Aviso de Licitação;
- · Edital de Licitação;
- · Termo de Referência;
- Minuta do Contrato;
- Anexos.

Serão observadas as seguintes datas e horários para os procedimentos:

Recebimento das propostas por meio eletrônico: A partir das 09h00min do dia 01/11/2019 às 17h30min do dia 13/11/2019.

Abertura das propostas por meio eletrônico: Às 08h05min do dia 14/11/2019.

Início da Sessão de Disputa de Preços: Às 10h00min do dia 14/11/2019.

Em caso de vir a ser decretado feriado nacional, estadual ou municipal no dia previsto para a disputa de lances, o ato ficará automaticamente transferido para o primeiro día útil/seguinte,

Companhia de Desenvolvimento de Informática de Uberaba - Codiub

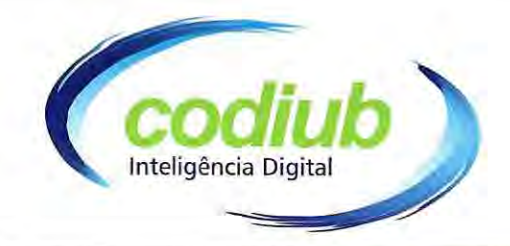

 $\overline{3}$ 

permanecendo o mesmo horário.

Todas as referências de tempo no Edital, no Aviso e durante a Sessão Pública observarão, obrigatoriamente, o horário de Brasília/DF e, dessa forma, serão registradas no sistema eletrônico e na documentação relativa do certame.

#### **DISPOSIÇÕES PRELIMINARES**  $1.$

1.1 O Pregão Eletrônico será realizado em sessão pública, no modo de disputa aberto, por meio da Internet, mediante condições de segurança - criptografia e autenticação, em todas as suas fases.

1.1.1 Serão utilizados para a realização deste certame recursos de tecnologia da informação, compostos por um conjunto de programas de informática, que permitem confrontação sucessiva através do envio de lances dos licitantes com plena visibilidade para a Pregoeira e total transparência dos resultados para a sociedade, por meio da Rede Mundial de Computadores - Internet. O sistema em referência utilizará recursos de criptografia e de autenticação, conforme determina a Lei Federal nº 10.520/2002.

1.2 Os trabalhos serão conduzidos por empregado da CODIUB, denominado pregoeira, mediante inserção de monitoramento de dados gerados ou transferidos para o aplicativo LICITANET, constante da página eletrônica do www.licitanet.com.br.

 $1.3$ Para efeito desta Licitação serão usadas as seguintes siglas:

- · RILC Regulamento Interno de Licitações, Contratos e Convênios da CODIUB.
- CODIUB Companhia de Desenvolvimento de Informática de Uberaba.
- CRC Certificado de Registro Cadastral.
- · ECD Escrituração Contábil Digital.
- SPED Sistema Público de Escrituração Digital.
- DLPA Demonstração dos Lucros e Prejuízos Acumulados.
- DRE Demonstração do Resultado do Exercício.  $\bullet$

O preço máximo admitido para o presente processo licitatório é sigiloso, nos termos 1.4 do art. 15, do RILC.

#### $2.$ **DO OBJETO**

2.1 Constitui objeto desta licitação a contratação de empresa especializada em Serviços de Fornecimento de Imagens Aéreas e atividades decorrentes e compatíveis com suas competências, juntamente com o Fornecimento de Licenças, Implantação e Treinamento de Sistema SIG/CTM Rural e Sistema Mobile Pesquisa, de acordo com edital, respectivos anexos, e especificações técnicas contidas no anexo I do presente edital.

Companhia de Desenvolvimento de Informática de Uberaba - Codiub

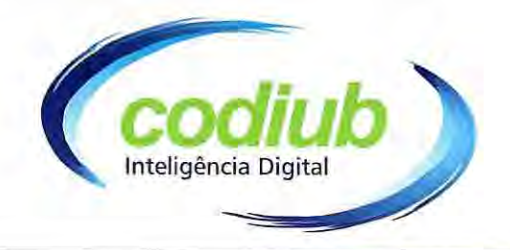

2.2 É facultado à licitante, visitar o local do serviço para obter as informações necessárias para a elaboração da Proposta, correndo por sua conta os custos respectivos, devendo a Licitante apresentar uma Declaração que tem ciência e conhecimento de que todos os Produtos e Serviços citados no Termo de Referência deverão ser entregues.

2.2.1. Havendo quaisquer dúvidas para realizar a visita técnica, a licitante pode entrar em contato Codiub - Companhia de Desenvolvimento de Informática de Uberaba, Rua Dom Luiz Maria de Santana, 146 - Santa Marta - CEP 38061-080, Uberaba - MG - PABX (34)3319-6900, no horário das 12 às 18 horas, ou através do e-mail: E-mail:licitacao@codiub.com.br

2.2.2. Tendo em vista a faculdade da realização da visita técnica, os licitantes não podem alegar o desconhecimento das condições e grau de dificuldades existentes como justificativa para se eximirem das obrigações assumidas em decorrência desta licitação.

#### DAS CONDIÇÕES PARA PARTICIPAÇÃO  $3.$

3.1 Poderão participar do certame todos os interessados do ramo de atividade pertinente ao objeto ora licitado e que preencherem as condições constantes neste Edital.

3.2 Não será permitida a participação de mais de uma empresa, que estejam reunidas em consórcio, coligada ou subsidiária entre si, qualquer que seja a sua forma de constituição, assim entendidas aquelas que tenham diretores, sócios ou representantes legais comuns, ou que utilizem recursos materiais, tecnológicos ou humanos em comum, exceto se demonstrado que não agem representando interesse econômico em comum;

## JUSTIFICATIVA/MOTIVACÃO:

- Considerando que a vedação do item supramencionado é ato discricionário da Administração, mediante a avaliação de conveniência e oportunidade no caso concreto;

- Considerando que, os serviços a serem contratados, sem executados por uma gama de empresas, cada qual executando um dos serviços, seria impossível obter uma solução única e integrada, dificultando assim as atividades administrativas e a fiscalização do contrato;

- Considerando que existem no mercado diversas empresas com potencial técnico, profissional e operacional, suficiente para atender satisfatoriamente às exigências previstas neste edital;

- Considerando as características do mercado, que empresas, individualmente, podem participar da licitação e posteriormente fornecer o objeto licitado;

- Considerando que a admissão do consórcio na licitação poderá ocasionar dificuldades de gestão dos serviços;

- Considerado que ao contrário, permitir o consorciamento traria potencial risco de restrição à competição. Ademais, os Acórdãos nº 1.305/2013 - TCU - Plenário, nº 1.636/2007 - TCU - Plenário e nº 566/2006 - TCU - Plenário, Denúncia nº 843.477, são no sentido de que a permissão de empresas participarem da licitação pública

 $\overline{4}$ 

Companhia de Desenvolvimento de Informática de Uberaba - Codiub

reunidas em consórcio recai na discricionariedade da Administração.

- Conforme todo o exposto, mediante a justificativa apresentada, não será admitido a participação de consórcios.

Inteligência Digital

5

3.3 Cada empresa poderá ter apenas um representante oficial no ato licitatório. O representante da empresa poderá ser um dos seus dirigentes contratuais ou estatutários, legalmente identificado, ou pessoa física habilitada através de procuração ou carta de credenciamento, podendo ser apresentada cópia da procuração, desde que autenticada por cartório competente. Se não for apresentada a carta de credenciamento a empresa ficará impedida de manifestar-se durante os trabalhos.

 $3.4$ Será desclassificada a Proposta que:

3.4.1 Não atender as exigências contidas no objeto desta licitação;

3.4.2 For omissa em pontos essenciais, de modo a ensejar dúvidas, ou que apresente rasuras, borrões, entrelinhas ou emendas que dificultem o entendimento pela Pregoeira ou Equipe de Apoio.

3.4.3 Afronte qualquer dispositivo legal vigente;

3.4.4 Não estiver assinada pelo representante legal da empresa proponente ou por procurador devidamente habilitado.

 $3.5$ Estarão impedidas de participar, de qualquer fase do processo, interessados que se enquadrem em uma ou mais das situações a seguir:

- Que se enquadrem em um ou mais dispositivos do artigo 38 da Lei 13.303/16; a)
- Com registro de inidoneidade no Cadastro Nacional de Empresas Inidôneas e  $b)$ Suspensas - CEIS;
- Com registro no Cadastro Nacional de Condenações Cíveis por Ato de Improbidade  $\mathbf{c})$ Administrativa;
- Suspensos na CODIUB; d)
- Que se enquadrem em um ou mais dispositivos dos artigos 10 e 11 do RILC.  $e)$

3.6 Os documentos necessários à habilitação poderão ser apresentados em original, por qualquer processo de cópia autenticada em cartório competente ou publicação em órgão da imprensa oficial, ou ainda por cópia, desde que acompanhada do original para conferência e autenticação pela Pregoeira ou Equipe de Apoio, com a devida identificação.

A participação no Pregão Eletrônico dar-se-á por meio de digitação da chave e senha, 3.7 pessoal e intransferível, do representante credenciado e subsequente encaminhamento da proposta de preços, exclusivamente por meio do sistema eletrônico, observada data esporário limite estabelecido.

### Companhia de Desenvolvimento de Informática de Uberaba - Codiub

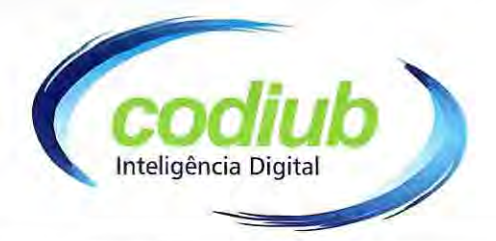

3.8 Caberá à licitante acompanhar as operações no sistema eletrônico durante a sessão pública do Pregão, ficando responsável pelo ônus decorrente da perda de negócios, diante da inobservância de quaisquer mensagens emitidas pelo sistema ou de sua desconexão.

3.9 No caso de desconexão com a pregoeira no decorrer da etapa competitiva do Pregão, o sistema eletrônico poderá permanecer acessível às licitantes para a recepção dos lances, retornando a pregoeira, quando possível, sua atuação no certame, sem prejuízo dos atos realizados.

3.10 Quando a desconexão persistir por tempo superior a 10 (dez) minutos, a sessão do Pregão será suspensa e terá reinício somente após comunicação expressa aos participantes, disponível no site do LICITANET.

 $3.11$ O registro de proposta no sistema de licitações eletrônicas implica aceitação irrestrita das condições estabelecidas no Instrumento Convocatório.

A realização do procedimento é de competência da pregoeira nomeada pela CODIUB  $3.12$ e terá, em especial, as seguintes atribuições:

- Coordenar, supervisionar e dirigir os trabalhos da Equipe de Apoio;  $a)$
- Responder e solucionar as questões propostas pelos interessados, relativas ao certame;  $b)$
- $\mathbf{c})$ Receber, examinar e julgar as propostas e documentos de habilitação, conforme requisitos e critérios estabelecidos no Edital;
- Abrir as propostas de preços, inclusive àquelas processadas por sistema de  $d)$ informática;
- Analisar a aceitabilidade das propostas, advertindo as licitantes sobre a  $e)$ desclassificação das propostas por "preço excessivo" ou "manifestamente inexequível":
- Desclassificar propostas, indicando os motivos;  $f$ )
- Conduzir os procedimentos relativos aos lances e à escolha da proposta do lance de  $g)$ menor preco;
- $h)$ Realizar a negociação com o licitante que oferecer o lance de menor preco;
- $i)$ Verificar a habilitação do proponente classificado em 1º (primeiro) lugar;
- $j)$ Declarar o vencedor;
- $k)$ Receber, examinar e decidir sobre a admissibilidade dos recursos de forma motivada;
- $\overline{1}$ Dar ciência aos interessados das suas decisões:
- $m)$ Elaborar a ata da sessão, assinando o seu termo;
- Adjudicar o objeto, quando não houver recurso;  $n)$
- Encaminhar o processo à autoridade superior para homologação e autorizar a  $\circ$ ) contratação;
- Propor à autoridade competente a instauração de processo administrativo punitivo  $p)$ objetivando a aplicação de sanções;
- Atender ao contido no art. 22 do RILC.  $q)$
- 3.13 A licitante, ao utilizar sua senha de acesso ao sistema para dar um lance no evento,

### Companhia de Desenvolvimento de Informática de Uberaba - Codiub

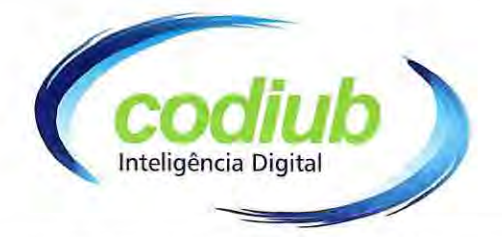

terá expressado sua decisão irretratável de concluir a negociação nos valores e condições do referido lance, o qual responderá por quaisquer prejuízos à CONTRATANTE, em caso de desistência, nos termos deste Edital.

Após o pré-cadastramento no endereço eletrônico https://licitanet.com.br/, a licitante  $3.14$ poderá participar da sessão de disputa de preços, na data e horários definidos no preâmbulo deste Edital.

3.14.1 As licitantes poderão oferecer lances sucessivos, observado o horário fixado e as respectivas regras de aceitação.

3.14.2 Só serão admitidos os lances, cujos valores forem inferiores ao último lance que tenha sido anteriormente registrado no sistema.

3.14.3 Não serão aceitos duas ou mais propostas de igual valor, prevalecendo aquela que for recebida e registrada em primeiro lugar.

3.14.4 Durante o transcurso da sessão pública, as licitantes serão informadas, em tempo real, do menor lance registrado, vedada à respectiva identificação.

3.14.5 A etapa de lances da sessão pública, prevista em Edital, será finalizada mediante aviso de fechamento eminente dos lances, emitido pelo sistema eletrônico aos licitantes.

3.15 A Pregoeira desclassificará as propostas que não atenderem às exigências deste Edital, bem como as que ofertarem preços manifestamente inexequíveis.

3.16 Consideram-se INEXEQUÍVEIS as propostas comprovadamente inviáveis em razão dos custos dos insumos das mercadorias serem incoerentes e incompatíveis com a execução plena e eficiente do objeto licitado, dada às condições e exigências especificadas neste Edital.

3.17 Após a classificação das propostas para a participação na fase de disputa de preços, a Pregoeira dará sequência ao processo de Pregão na data e horário definidos neste Edital.

3.18 O critério de julgamento das propostas será o menor valor global.

3.19 O valor inicial dos lances corresponderá ao menor preço, desde que exequível e ofertado na etapa de propostas.

3.19.1 No caso de nenhuma licitante apresentar lance na respectiva etapa, considerar-se-ão os valores obtidos na etapa de propostas. Havendo empate de preços será considerada como vencedora a proposta registrada em primeiro lugar.

3.20 A duração da etapa de lances será da seguinte forma:

3.20.1 Iniciada a disputa, o tempo normal de lances será de no mínimo 10 (dez) minutos,

Companhia de Desenvolvimento de Informática de Uberaba - Codiub

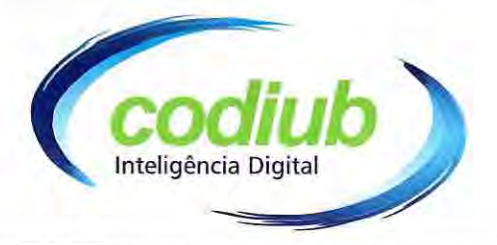

sendo facultado à Pregoeira, após este prazo o encerramento do referido tempo, a qualquer momento.

3.20.2 Ao término do tempo normal estipulado, a pregoeira encerrará o mesmo e o sistema emitirá um aviso na tela e um letreiro intermitente alertará para o encerramento, que poderá sobrevir a qualquer instante.

3.20.3 Inicia-se, assim, o tempo "extra" no modo "randômico" (aleatório), que pode variar de 01 (um) segundo a 30 (trinta) minutos, conforme controle automático realizado pelo próprio programa.

3.20.3.1 A etapa de lances da sessão pública será encerrada mediante aviso de fechamento iminente dos lances, emitido pela pregoeira, após o que transcorrerá período de tempo de até 30 (trinta) minutos, aleatoriamente determinado pelo sistema eletrônico, findo o qual será automaticamente encerrada a recepção de lances.

3.20.4 Em face da impossibilidade de determinação do tempo aleatório, recomenda-se aos licitantes estabelecer o valor mínimo de lance, evitando assim frustração por falta de tempo hábil para calculá-lo e apresentá-lo durante o tempo aleatório.

3.21 Se alguma licitante fizer um lance que esteja em desacordo com a licitação (preço inexequível ou excessivo) poderá tê-lo cancelado pela Pregoeira por meio do sistema.

 $3.22$ Na tela, será emitido um aviso e, na sequência, a Pregoeira justificará o motivo da exclusão através de mensagem aos participantes.

3.23 Após o referido tempo adicional, o sistema encerrará com as considerações finais da Pregoeira.

3.23.1 O sistema informará a proposta de menor preço imediatamente após o encerramento da etapa de lances.

3.24 A licitante somente será DECLARADA VENCEDORA no momento em que for analisada e aprovada a sua proposta de preço, documentação de habilitação, e aprovação na Prova de Conceito.

3.25 Declarada a licitante vencedora, pela Pregoeira, e estando superada a fase de recurso, o objeto será adjudicado a ele, sendo o processo encaminhado à autoridade superior para homologação.

3.26 A decisão da pregoeira e Equipe de Apoio e os eventos ocorridos estarão consignados em ata própria, que será disponibilizada pelo sistema eletrônico.

3.27 As licitantes deverão consultar regularmente o sistema eletrônico para verificar o resultado da licitação.

Companhia de Desenvolvimento de Informática de Uberaba - Codiub

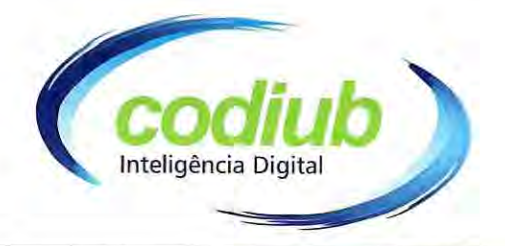

As licitantes deverão verificar com atenção, os telefones, endereços e e-mail para 3.28 contato, constantes neste Edital.

3.29 A licitante deverá estar devidamente cadastrada junto à Plataforma de Pregão Eletrônico - LICITANET, no sítio: <www.licitanet.com.br>, e com o consequente credenciamento junto ao aplicativo da mesma, denominado HABILITA-NET.

3.30 A habilitação das licitantes deverá ser comprovada por meio de prévia e regular inscrição cadastral prevista na Cláusula V deste Edital, no aplicativo HABILITA-NET, no máximo, de até 03 (três) horas após a conclusão da sessão de disputa de preços, exceto se já tiver o CRC expedido por qualquer órgão público federal, estadual ou municipal, se houver, desde que os documentos comprobatórios estejam validados e atualizados.

3.31 O credenciamento da licitante no prazo supracitado, junto ao HABILITA-NET é conditio sine qua non para sua efetiva habilitação na modalidade licitatória Pregão Eletrônico.

3.32 O custo de operacionalização pelo uso da plataforma de Pregão Eletrônico, a título de remuneração pela utilização dos recursos da tecnologia da informação ficará a cargo da (s) licitante  $(s)$ .

O referido pagamento/remuneração possui amparo legal no inciso III do artigo 5º da 3.33 Lei Federal nº 10.520/2002.

3.34 Qualquer dúvida em relação ao acesso na plataforma operacional poderá ser esclarecida pelo Suporte: (34) 3014-6633 - (34) 99807-6633 (plantão 24hs.) ou pelo e-mail: <contato@licitanet.com.br>.

### DA IMPUGNAÇÃO DO ATO CONVOCATÓRIO

 $\boldsymbol{\Lambda}$ 

4.1 Qualquer interessado poderá impugnar o ato convocatório do presente pregão, no prazo de até 05 (cinco) dias úteis da data fixada para a disputa, nos termos do artigo 27 do RILC e Lei 13.303/2016.

 $4.2$ As solicitações de esclarecimentos/impugnações deverão ser enviadas para a CODIUB, no seguinte endereço: Rua Dom Luiz Maria de Santana, nº 146, Bairro Santa Marta, Uberaba - MG, CEP 38.061-080 ou pelo endereço eletrônico no e-mail licitacao@codiub.com.br.

4.3 A CODIUB deverá processar, julgar e decidir a impugnação interposta em até 03 (três) dias úteis contados da interposição.

 $4.4$ Na contagem de todos os prazos estabelecidos neste Edital, excluir-se-á o dia do início e incluir-se-á o do vencimento e considerar-se-ão os dias úteis, exceto quando for explicitamente disposto em contrário.

### Companhia de Desenvolvimento de Informática de Uberaba - Codiub

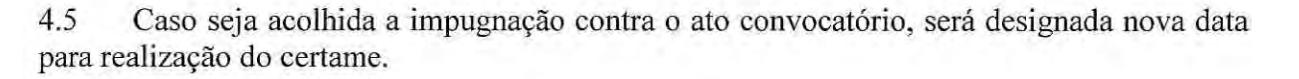

nteligência Digital

10

4.6 Na hipótese de a CODIUB não responder a impugnação até a data fixada para a entrega das propostas, a licitação será adiada, convocando-se nova data para entrega das propostas com antecedência mínima de 02 (dois) dias úteis.

#### $5<sup>5</sup>$ **DOS PROCEDIMENTOS**

### CREDENCIAMENTO NO PORTAL DE COMPRAS ELETRÔNICAS - $5.1$ **LICITANET**

a) A participação da licitante no Pregão Eletrônico se dará exclusivamente através de Home Broker, o qual deverá manifestar em campo próprio da plataforma eletrônica, pleno conhecimento, aceitação e atendimento às exigências de habilitação previstas no Edital.

b) O acesso da licitante ao Pregão Eletrônico, para efeito de encaminhamento de proposta de preço e lances sucessivos de preços, somente se dará mediante prévio cadastramento e a assinatura de contrato junto ao PORTAL DE COMPRAS ELETRÔNICAS -LICITANET.

c) O login e a senha do licitante poderão ser utilizados em qualquer pregão eletrônico, salvo quando suspensas por inadimplência da licitante junto ao PORTAL DE COMPRAS ELETRÔNICAS - LICITANET, ou canceladas por solicitação da licitante.

d) A manutenção ou alteração da senha de acesso será feita através de pedido da licitante junto ao e-mail: <contato@licitanet.com.br>, sendo enviada para seu e-mail a nova senha de forma imediata.

e) O cadastramento da licitante junto a plataforma de Pregão Eletrônico implica a responsabilidade legal pelos atos praticados e a presunção de capacidade técnica para realização das transações inerentes ao certame.

5.2 A Pregoeira, conjuntamente com a Equipe de Apoio, dará sequência ao processo de Pregão, atendendo rigorosamente às normas do Edital e, também, a legislação em vigor.

As licitantes interessadas aptas a participarem do certame deverão confirmar, em 5.3 campo específico do sistema, durante o envio das propostas iniciais, que cumprirão plenamente os requisitos de habilitação contidos no Edital, bem como aceitarão irrestritamente todos os seus termos, assumindo como firmes e verdadeiras suas propostas e lances.

Em se verificando qualquer irregularidade com a documentação mencionada,  $5.4$ excetuada a fiscal, será concedido o prazo de até 02 (dois) dias úteis para realizar sua

### Companhia de Desenvolvimento de Informática de Uberaba - Codiub

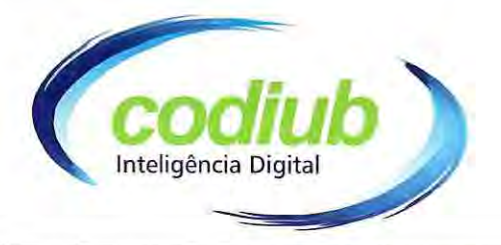

adequação aos termos do Edital, sob pena de inabilitação, bem como incidir às demais sanções impostas no Edital

5.4.1 Caso a licitante não esteja cadastrada no **HABILITA-NET** ao final da disputa de preços, será concedido o prazo de no máximo de 03 (três) horas para fazê-lo e de 48 (quarenta e oito) horas para encaminhar os documentos à CODIUB, ou postar via Correio.

5.4.2 No caso e ocorrência do item 5.4.1, ao final da disputa, a Pregoeira, ao conceder o prazo de 24 horas, registrará no chat a data e horário para que todos possam acessar e verificar a documentação no HABILITA-NET.

### DA HABILITAÇÃO

6.1 Os documentos exigidos nesse item do Edital deverão ser apresentados, no prazo máximo de 03 (três) dias úteis, contados a partir da data do encerramento da disputa, no seguinte endereço: Rua Dom Luiz Maria de Santana, nº 146, Bairro Santa Marta, Uberaba/MG, CEP 38.061-080. Esses documentos podem ser apresentados em original ou por qualquer processo de cópia autenticada por Tabelião de Notas ou cópia não autenticada, desde que seja exibido o original para autenticação pela pregoeira, ou ainda publicação em órgão de imprensa oficial, com exceção daqueles emitidos por meio de sistema eletrônico via Internet.

6.2 Todas as certidões deverão estar com prazo de validade vigente na data de sua apresentação.

6.3 Encerrada a etapa de lances, a licitante detentora da melhor oferta deverá comprovar os documentos conforme descritos abaixo, encadernados ou grampeados em pasta própria e numerados.

#### RELATIVOS À HABILITAÇÃO JURÍDICA: 6.4

6

6.4.1 cédula de identidade, no caso de pessoa física;

6.4.2 registro comercial, no caso de empresa individual;

6.4.3 ato constitutivo, estatuto ou contrato social em vigor, devidamente registrado em se tratando de sociedades comerciais, sendo que, no caso de sociedades por ações, deverá se fazer acompanhar da ata de eleição de seus administradores;

6.4.4 inscrição do ato constitutivo, no caso de sociedades civis, acompanhada de ato formal de designação de diretoria em exercício;

6.4.5 decreto de autorização ou equivalente em se tratando de empresa ou sociedade estrangeira em funcionamento no País, e ato de registro ou autorização para funcionamento expedido pelo órgão competente quando a atividade assim o exigir.

### Companhia de Desenvolvimento de Informática de Uberaba - Codiub

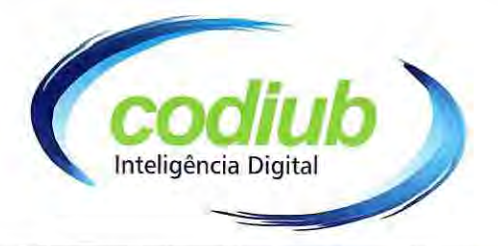

6.4.6 Prova de regularidade com os Débitos Trabalhistas (CNDT), expedida pelo Tribunal Superior do Trabalho.

6.5 Poderá ser apresentada somente a última alteração contratual, em atendimento ao subitem anterior, desde que esteja devidamente consolidada às demais alterações.

# **OBSERVAÇÃO:**

# - O ramo de atividade constante do objeto social deverá ser compatível ao objeto ora licitado.

#### 6.6 **RELATIVOS À REGULARIDADE FISCAL:**

6.6.1 Prova de inscrição no CNPJ ou CPF, conforme o caso;

6.6.2 Prova de regularidade com o INSS, mediante a apresentação da Certidão Negativa de Débitos relativos aos Tributos Federais e a Dívida Ativa da União;

6.6.3 Prova de regularidade relativa ao Fundo de Garantia por Tempo de Serviço (FGTS), mediante a apresentação do Certificado de Regularidade do FGTS (CRF);

6.6.4 Prova da regularidade com a Fazenda Pública do Estado, mediante a apresentação da

Certidão Negativa de Débitos Tributários e de Dívida Ativa Estadual.

Observação: Quanto aos documentos relativos à regularidade fiscal, também serão aceitas certidões positivas com efeito de negativas.

#### RELATIVOS À QUALIFICAÇÃO ECONÔMICO FINANCEIRA: 6.7

6.7.1 Balanço patrimonial e demonstrações contábeis do último exercício social já exigíveis, assinados por contador ou por outro profissional equivalente, devidamente registrados no Conselho Regional de Contabilidade e apresentados na forma da Lei, que comprovem a boa situação financeira da empresa, sendo vedada a sua substituição por balancetes ou balanços provisórios, podendo ser atualizados quando encerrados há mais de 03 (três) meses da data de apresentação da Proposta, tomando como base a variação, ocorrida no período, do ÍNDICE GERAL DE PREÇOS – DISPONIBILIDADE INTERNA – IGP-DI, publicado pela Fundação Getúlio Vargas – FGV ou de outro indicador que o venha substituir.

6.7.2 Serão considerados como na forma da Lei, o Balanço Patrimonial e Demonstrações Contábeis assim apresentados:

6.7.2.1 Na sociedade empresária regida pela Lei nº 6.404/76, sociedade anônima ou por ações:

- Publicados em Diário Oficial ou,
- Publicados em jornal de grande circulação; ou

12

# Companhia de Desenvolvimento de Informática de Uberaba - Codiub

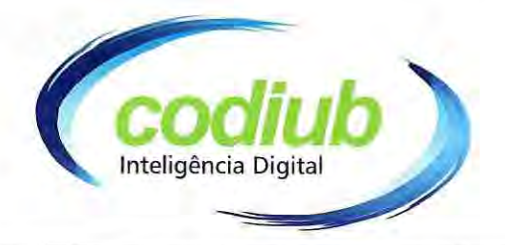

Por fotocópia registrada ou autenticada na Junta Comercial da sede ou domicílio da licitante.

6.7.3 As demonstrações contábeis compreendem: DLPA (Demonstração dos Lucros e Prejuízos Acumulados) e DRE (Demonstração do Resultado do Exercício).

6.7.4 Para sociedades criadas no exercício em curso: Por fotocópia do Balanço de abertura, devidamente registrado ou autenticado na Junta Comercial da sede ou domicílio da licitante;

6.7.5 Nos demais casos:

6.7.5.1 Por fotocópia do Livro Diário, inclusive com os Termos de Abertura e de Encerramento, devidamente autenticada na Junta Comercial da sede ou domicílio da licitante ou em outro órgão equivalente.

6.7.5.2 Para as empresas obrigadas a adotar a Escrituração Contábil Digital (ECD) e transmitila ao Sistema Público de Escrituração Digital (SPED), a comprovação do Balanço Patrimonial e das Demonstrações Contábeis se dará por meio de apresentação do Livro Diário Eletrônico, inclusive com os Termos de Abertura e Encerramento, com o respectivo comprovante de entrega de ECD ao SPED Contábil.

6.7.6 A boa situação financeira da licitante será feita de forma objetiva, mediante cálculo de índices contábeis resultantes da aplicação das fórmulas abaixo:

> LG = Ativo Circulante + Realizável a Longo Prazo  $\geq$  1 Passivo Circulante + Exigível a Longo Prazo

 $SG =$ Ativo Total  $\geq 1$ Passivo Circulante + Exigível a Longo Prazo

 $LC =$ Ativo Circulante  $\geq 1$ Passivo Circulante

 $ONDE$ : LG = liquidez Geral SG = Solvência Geral  $LC = Liquidez$  Corrente

### Justificativa dos Indices:

A CODIUB precisa ter ciência dos riscos da contratação, uma vez que não pode, por sua própria conta avaliar, informar e decidir por determinada sociedade. O processo licitatório, no entanto, além de considerar a contratação mais vantajosa em termos financeiros, não pode deixar de lado a responsabilidade de correr riscos de

Companhia de Desenvolvimento de Informática de Uberaba - Codiub

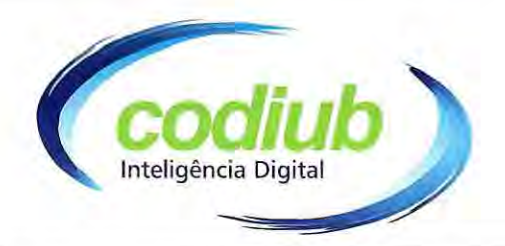

inadimplência trazendo prejuízos incalculáveis não só ao erário, como também à moral administrativa e aos consumidores finais do serviço contratado.

- A análise financeira é tarefa bastante complexa e de fundamental importância numa sociedade moderna. Para se proceder à análise, é necessário decompor em todas as partes examinando em busca de explicações, ou de alguma característica ou anormalidade que se pretende identificar. Cada índice estabelecido no edital tem sua importância e objetivo.
- Ao estipular tais índices, a CODIUB busca, garantindo uma concorrência entre licitantes que tenham plena capacidade de adimplir com as obrigações a serem contratadas.

6.7.6.1 A licitante deve demonstrar, preferencialmente em planilhas, os cálculos utilizados para obtenção dos índices exigidos no subitem 6.6.

6.7.6.2 Caso o memorial não seja apresentado, a CPL se reserva ao direito de efetuar os cálculos.

6.7.6.3 Certidão Negativa de Falência ou Concordata expedida pelo respectivo Tribunal de Justiça, distribuidor ou distribuidores da sede da pessoa jurídica, dentro de um prazo máximo de 90 (noventa) dias anteriores à sessão pública inicial da licitação ou dentro do prazo de validade constante do próprio documento.

Ressalva: É possível a participação de empresa em recuperação judicial, desde que amparada em certidão emitida pela instância judicial competente, que certifique que a interessada está apta econômica e financeiramente a participar de procedimento licitatório. (TCU, Ac. 8.271/2011-2a Cam., DOU de 04.10.2011).

#### HABILITAÇÃO TÉCNICA 6.8

6.7.1 Atestado(s) de capacidade técnica fornecido(s) por pessoa jurídica de direito público ou privado, que comprove(m) o bom desempenho da empresa (qualidade e cumprimento de prazos) na prestação de serviços, compatível com o objeto da presente licitação.

6.7.1.1 Não serão aceitos atestados de empresas que pertençam ao mesmo grupo empresarial. No atestado deverá constar claramente que o mesmo foi fornecido para a licitante, com CNPJ, razão social e endereço da mesma.

6.7.1.2 A necessidade deste procedimento é resguardar a CONTRATANTE e o município de Uberaba em 03 (três) critérios: experiência da proponente, qualificação dos profissionais/equipe e qualidade técnica do software.

6.7.2 A avaliação do que se pretende para aquisição de licença de uso de software por período indeterminado, se dará através de prova de conceito a fim de garantir que a Ampresa

Companhia de Desenvolvimento de Informática de Uberaba - Codiub

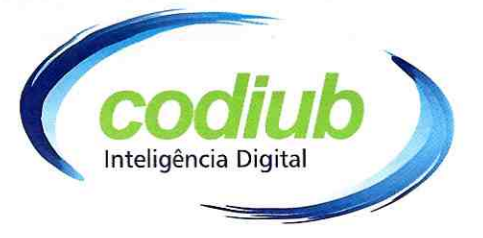

vencedora demonstre capacidade técnica de atender aos requisitos declarados do sistema SIG e para isto deve obter o mínimo de 90% (noventa por cento) do total de itens avaliados na prova de conceito, por isso a importância da empresa a ser contratada:

- √ Ser a única desenvolvedora e proprietária de todos "códigos fontes" de todos os módulos de sistemas" a serem contratados;
- ← Que possui equipe técnica, estrutura física, veículos e equipamentos necessários para atender todos os requisitos exigidos no Termo de Referência;
- $\checkmark$  Que a empresa está apta a comercialização de licenças de uso de software por período indeterminado:
- Que o(s) software(s) está(ão) cadastrado(s) no PROSOFT BNDES e autorizados para comercialização de suas "licenças de uso por período indeterminado" com recursos do BNDES/PMAT, apresentando juntamente respectiva documentação pertinente.

OBS.: Esses itens deverão constar na Declaração (ANEXO VI), a qual deverá ser entregue na HABILITAÇÃO.

6.7.3 Comprovação da Licitante na fase de Habilitação que possui vínculo com profissional, devidamente credenciado no CREA/CAU detentor de atestado de responsabilidade técnica, devidamente registrado(s) no conselho competente da região onde os serviços foram executados, acompanhado(s) da respectiva Certidão de Acervo Técnico - CAT, expedida pelo Conselho Regional correspondente, comprovando que o profissional tem executado para órgãos ou entidades da Administração Pública Direta ou Indireta Federal, Estadual ou Municipal, ou entidades privadas, obras/serviços de características técnicas similares à do objeto da presente licitação, cujas parcelas de maior relevância técnica e de valor significativo são as abaixo indicadas:

- I. Fornecimento de Serviços de Aerolevantamento;
- II. Modelos Digitais de Terreno MDT e de Superfície MDS
- III. Sistemas de Informações Geográficas (SIG/CTM) RURAL;
- IV. Sistema de Cadastro de Propriedades Rurais;
- V. Sistema de Pesquisa Dinâmica e SAÚDE (e-SUS)

6.7.4 Comprovação de qualificação dos profissionais/equipe será necessária a apresentação de Declaração na fase de Habilitação e a respectiva documentação de que durante a execução de

15

## Companhia de Desenvolvimento de Informática de Uberaba - Codiub

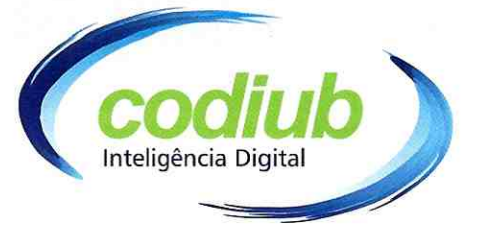

todo projeto proposto neste Termo de Referência a empresa irá manter à disposição os profissionais citados abaixo:

- I. 01 Profissional devidamente credenciado Junto ao seu respectivo órgão competente, sendo que este será responsável técnico por todo o projeto, no mínimo 01 (hum) Engenheiro Civil ou Eng. Agrônomo ou Cartografo ou Arquiteto Urbanista;
- II. 01 Profissional Tecnólogo em Geoprocessamento;
- III. 01 Profissional de nível superior da área de tecnologia e Informação, Ciência da computação ou análise de sistemas;

6.7.4.1 Juntamente com a declaração apresentar os respectivos documentos que comprovem o seu vínculo com a empresa participante do certame, que os mesmos façam parte de seu corpo técnico com carteira de trabalho registrado, ou apresentando documentos que o profissional faça parte do quadro societário da empresa ou com contrato de trabalho com a empresa.

## 6.9 OUTRAS COMPROVAÇÕES

6.9.1 Declaração formal da licitante afirmando ser Microempresa ou Empresa de Pequeno Porte, em atendimento ao disposto na Lei Complementar nº 123/2006 (e suas alterações), de acordo com o modelo estabelecido no ANEXO III.

6.9.2 Declaração formal do licitante afirmando não possuir em seu quadro societário servidor público da ativa, empregado de empresa pública ou de sociedade de economia mista, por força da vedação imposta pelo artigo 18, inciso XII, da Lei Federal nº 12.708/2012, de acordo com o modelo estabelecido no ANEXO IV.

6.9.3 Declaração formal de que o licitante não possui em seu quadro pessoal, menor de dezoito anos, empregado ou associado realizando trabalho noturno, perigoso ou insalubre, e em qualquer trabalho, menor de dezesseis anos, salvo na condição de aprendiz, a partir de quatorze anos, nos termos do inciso XXXIII, do artigo 7º da Constituição Federal (Lei Federal nº 9.854/1999) de acordo com o modelo estabelecido no ANEXO V.

6.9.4 É facultada à Pregoeira e Equipe de Apoio, visando verificar e comprovar a veracidade da declaração prevista no subitem anterior, consultar e exigir das licitantes, documentos pertinentes a tal constatação, bem como realizar outras diligências necessárias e voltadas para este fim.

### 6.10 DAS CONSIDERAÇÕES FINAIS SOBRE A HABILITAÇÃO

6.10.1 Caso a licitante proclamada como vencedora do certame não tenha apresentado a documentação exigida, no todo ou em parte, será esta desclassificada, podendo ser aplicadas

16

### Companhia de Desenvolvimento de Informática de Uberaba - Codiub

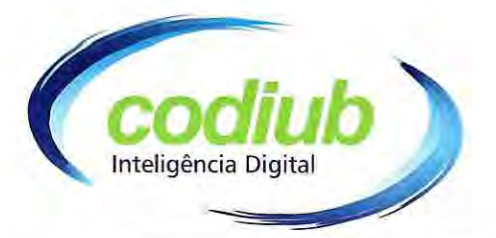

às penalidades previstas na legislação que rege o procedimento e será convocada a próxima licitante, seguindo a ordem de classificação, para fazê-lo nas condições de suas respectivas ofertas, observando que a pregoeira examinará a aceitabilidade, quanto ao objeto e valor, até que se encontre uma proposta que atenda integralmente o Edital.

6.10.2 Não serão aceitos protocolos de entrega ou solicitações de documento em substituição aos documentos requeridos no presente Edital e seus Anexos.

6.10.3 Atendendo ao disposto no art. 43 § 1º da Lei Complementar 123/06, no caso da microempresa ou empresa de pequeno porte não comprovar a sua regularidade fiscal, será emitida mensagem pela pregoeira no "Chat Mensagens" notificando a empresa da irregularidade.

6.10.4 Esta terá o prazo de 05 (cinco) dias úteis a partir da notificação para regularização da sua situação fiscal, com apresentação do documento original, prorrogável pelo mesmo prazo por expressa solicitação da microempresa ou empresa de pequeno porte.

6.10.5 As Microempresas e Empresas de Pequeno Porte deverão apresentar toda a documentação exigida para efeito de comprovação de regularidade fiscal, mesmo que esta apresente alguma restrição.

6.10.6 Em caso de inabilitação da licitante vencedora, será convocada outra licitante na ordem de classificação, até que se encontre uma proposta que atenda integralmente o Edital.

6.10.7 Em caso de inabilitação ou desclassificação de empresa que utilizou o disposto na Lei Complementar 123/06, serão convocadas, em ordem de classificação, as empresas subsequentes em condições de utilizar o mesmo dispositivo, através de notificação no "Chat Mensagens", a partir da qual, a microempresa ou empresa de pequeno porte terá o prazo de 24 (vinte e quatro) horas para registrar uma nova proposta.

6.10.8 Caso não haja outra proposta nestas mesmas condições, será retomada a melhor oferta apresentada ao final da fase de lances.

> 7. **DO JULGAMENTO**

7.1 A partir do horário e do dia previstos no sistema LICITANET, a pregoeira fará a abertura e divulgação das propostas de preços recebidas, passando a pregoeira a avaliar a aceitabilidade das mesmas.

 $7.2$ Todas as propostas classificadas serão consideradas lances na fase de disputa e ordenadas por valor, de forma crescente.

Havendo inoperância do sistema LICITANET por motivos alheios a vontade da  $7.3$ CODIUB, a pregoeira enviará mensagem às licitantes por meio do aplicativo  $\phi$ sistema.

### Companhia de Desenvolvimento de Informática de Uberaba - Codiub

As licitantes deverão visualizar as mensagens.

7.4 Iniciada a etapa competitiva, as licitantes ou seus representantes deverão estar conectados ao sistema para participar da sessão de lances. A cada lance ofertado, os participantes serão informados, em tempo real, de seu recebimento, respectivo horário de registro e valor. O sistema não identificará o autor do lance aos demais participantes.

Inteligência Digita

18

7.5 A licitante poderá oferecer lance com valor superior ao menor lance registrado, desde que seja inferior ao seu último lance ofertado e diferente de qualquer lance válido para o lote.

7.6 Não serão aceitos dois ou mais lances de mesmo valor, prevalecendo aquele que for recebido e registrado em primeiro lugar.

7.7 No caso de microempresas e/ou empresas de pequeno porte ficarem com o percentual de até 5% (cinco por cento) superior ao menor preço, será considerado empate. A microempresa ou empresa de pequeno porte melhor classificada poderá, se houver interesse, efetuar lance de valor inferior ao menor preço já registrado.

7.7.1 O procedimento de empate será detectado automaticamente na sala de disputa. Encerrado o tempo randômico o sistema identificará a existência da situação de empate informando o nome da empresa. Em seguida, o sistema habilitará para a pregoeira que permitirá a convocação da empresa que se encontra em situação de empate. Acionado o botão, o sistema emitirá nova mensagem informando para a empresa em situação de empate que deverá, em 5 (cinco) minutos ofertar novo lance, inferior ao menor lance registrado para o lote. Durante o período, apenas a empresa convocada poderá registrar o novo lance.

7.8 Não havendo manifestação da empresa, o sistema verifica se há outra situação de empate, realizando o chamado de forma automática. Não havendo mais nenhuma empresa em situação de empate, o sistema emitirá mensagem, cabendo à pregoeira dar encerramento à disputa.

7.9 Sendo a empresa declarada vencedora microempresa ou empresa de pequeno porte torna sem efeito o item 7.7 e seus subitens.

7.10 Encerrada a etapa de disputa de lances, será aberta automaticamente fase para considerações finais pela pregoeira, que poderá encerrar a disputa após as suas considerações.

7.11 As licitantes, a qualquer momento, depois de finalizado a disputa, poderão registrar seus questionamentos para a pregoeira via Sistema. Todas as mensagens constarão no Relatório.

7.12 A pregoeira negociará com a licitante que apresentou o lance de menor preço por meio do Sistema, enquanto o lote estiver arrematado acessando a sequência "Relatório da disputa" para cada lote disputado e "contraproposta".

Companhia de Desenvolvimento de Informática de Uberaba - Codiub

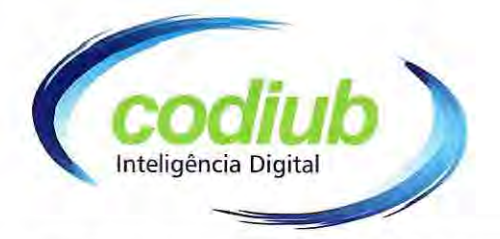

 $7.13$ O sistema informará a proposta de menor preço e seu autor, imediatamente após o encerramento da etapa de lances ou, quando for o caso, após negociação e decisão pela pregoeira acerca da aceitação do lance de menor valor.

7.13.1 Quaisquer propostas que permanecerem com o valor acima do preço máximo admitido serão desclassificadas.

7.14 Encerrada a etapa de lances da sessão pública, deverá ser analisada a efetividade e exequibilidade de proposta para que, em seguida, seja solicitado o encaminhamento, pela Licitante que ofereceu a melhor proposta, dos documentos descritos no item 6 para comprovar a sua regularidade.

7.15 A Licitante que ofereceu a melhor proposta deverá apresentar a sua Proposta de Preços, nos termos do Modelo Anexo VII, na qual constará:

- Descrição do objeto desta licitação que deverá atender as especificações a) constantes deste Edital:
- Preco unitário/mensal de cada servico prestado: b)
- Preço total do serviço para o período de 12 (doze) meses, podendo ser prorrogado;  $\mathbf{C}$
- $d)$ Nome completo, CNPJ e assinatura do representante legal, identificando-o (nome  $e$  CPF).

7.15.1 Terminada a disputa de preços, o autor do menor lance, classificado como arrematante, deverá encaminhar para o e-mail: licitacao@codiub.com.br, SOMENTE a cópia da proposta de preços ajustada, contendo PREÇO GLOBAL, com até duas casas decimais, dentro do prazo máximo de 24 (vinte e quatro) horas, contados do encerramento da disputa, para que a pregoeira responsável possa verificar com o preestabelecido neste Edital, devendo ser encaminhado posteriormente o original.

7.15.2 A proposta impressa deverá ser enviada juntamente com os documentos de habilitação, na via original ou cópia autenticada à Pregoeira, para a sede da CODIUB, na Rua Dom Luiz Maria de Santana, nº 146, Bairro Santa Marta, Uberaba/MG, CEP 38.061-080, no prazo de 03 (três) dias úteis, contados a partir da data da realização do pregão.

7.15.3 Deverá ser apresentado junto da proposta o comprovante de poderes do representante legal, na forma do subitem 3.3 do Edital ou procuração, sob pena de desclassificação.

7.16 Em caso de empate entre 02 (duas) propostas, serão utilizados, na ordem em que se encontram enumerados os seguintes critérios de desempate:

7.16.1 Disputa final, em que as licitantes empatadas poderão apresentar nova proposta fechada, em ato contínuo ao encerramento da etapa de julgamento;

Companhia de Desenvolvimento de Informática de Uberaba - Codiub

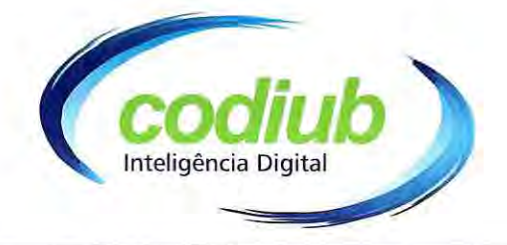

7.16.2 Exame do desempenho contratual prévio dos licitantes, desde que previamente instituído sistema objetivo de avaliação;

7.16.3 Os critérios estabelecidos no art. 3º da Lei 8.248, de 23 de outubro de 1991.

7.16.4 Sorteio.

### **DOS RECURSOS ADMINISTRATIVOS**

8.1 Declarada a vencedora, qualquer licitante poderá, durante a sessão pública, de forma imediata e motivada, no prazo de 10 (dez) minutos, em campo próprio do sistema, manifestar sua intenção de recorrer, quando lhe será concedido o prazo de 05 (cinco) dias úteis para apresentar as Razões de Recurso, ficando as demais licitante, desde logo, intimados para, querendo, apresentarem contrarrazões em igual prazo do recorrente, sendo-lhes assegurada vista dos elementos indispensáveis à defesa de seus interesses.

8.1.1 A falta de manifestação imediata e motivada da licitante, quanto à intenção de recorrer conforme item 8.1, importará na decadência desse direito, ficando a pregoeira autorizada a adjudicar o objeto à licitante declarada vencedora.

8.2 À Pregoeira caberá o juízo de admissibilidade.

8.

8.2.1 Não serão recebidos os recursos sobre assuntos meramente protelatórios ou quando não for suficientemente justificada e fundamentada a intenção de interpor o recurso pela licitante.

8.3 Os recursos contra decisões da Pregoeira não terão efeito suspensivo.

8.4 O acolhimento de recurso importará a invalidação apenas dos atos insuscetíveis de aproveitamento.

8.5 O acompanhamento dos resultados, recursos e atas pertinentes a este Edital poderão ser consultados no endereço: <www.licitanet.com.br-assistir disputa>, que será atualizado a cada nova fase do pregão.

#### 9. DA ADJUDICAÇÃO

9.1 Decididos os recursos e constatada a regularidade dos atos praticados, a autoridade competente adjudicará o objeto e homologará o procedimento licitatório.

#### DA HOMOLOGAÇÃO 10.

10.1 Homologada a licitação pela autoridade competente, o adjudicatário será convocado

Companhia de Desenvolvimento de Informática de Uberaba - Codiub

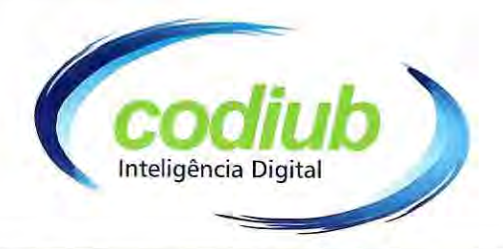

para retirar o contrato no prazo e condições definidos neste Edital.

Se o adjudicatário, convocado dentro do prazo de validade da sua proposta, não 10.2 assinar, aceitar e retirar o contrato, estará sujeito às penalidades previstas no RILC. Neste caso, a pregoeira examinará as ofertas subsequentes, e a habilitação das licitantes, observada a ordem de classificação, até a apuração de uma que atenda ao Edital, sendo o respectivo, convocado para negociar redução do preço ofertado.

10.3 As empresas licitantes deverão considerar que:

10.3.1 São responsáveis por todas as transações que forem efetuadas em seu nome, no sistema eletrônico, assumindo como formais e verdadeiras suas propostas e lances:

10.3.2 Ficam incumbidas de acompanhar as operações no sistema eletrônico durante a sessão pública do pregão, ficando responsável pelo ônus decorrente da perda de negócios, diante da inobservância de quaisquer mensagens emitidas pelo sistema ou de sua desconexão.

#### 11. **DO CONTRATO**

### 11.1 ENCARGOS DA CONTRATADA

11.1.1 A Contratada assumirá integral responsabilidade civil, administrativa, penal e trabalhista por quaisquer prejuízos pessoais ou materiais causados à CODIUB, ou a terceiros, por si ou por seus sucessores e/ou prepostos, na execução do objeto da presente licitação.

11.1.2 A Contratada, a partir do momento em que for notificada formalmente pela CODIUB, deverá ressarcir a Companhia pelo(s) valor(es) pago(s) por multas impostas por órgãos públicos ou de classe que exerçam fiscalização sobre a execução do objeto contratado.

11.1.2.1 Nas despesas a que se refere o item 11.1.2 incluem-se àquelas despesas havidas com os advogados que vierem a atuar no objeto da defesa administrativa ou judicial com vistas a afastar as autuações e multas impostas decorrentes da execução do objeto contratado, bem como das custas relativas a despesas judiciais e administrativas, aqui se incluindo, mas não se limitando àquelas havidas com as custas com fotocópias, autenticação, reconhecimento de firmas, despesas cartoriais de toda a sorte, o pagamento de peritos judiciais, designação de prepostos e testemunhas necessárias à defesa da Companhia e as despesas com deslocamento, passagens aéreas e terrestres, locação de veículos, utilização de ônibus, táxis e veículos próprios da Contratante e as estadias em hotéis, despesas de refeição e telefonemas, desde que devidamente comprovadas.

11.1.3 Do mesmo modo, sendo a Contratante demandada como parte Requerida em Ações Trabalhistas decorrentes da execução do presente contrato, no qual venha a ser responsabilizada direta, indireta, solidária ou subsidiariamente, a Contratada deverá réssarcir todas as despesas inerentes à apresentação de defesa da CODIUB, bem como gventuais valores que vierem a ser executados, penhorados, dados em garantia ou pagos em decorrência

### Companhia de Desenvolvimento de Informática de Uberaba - Codiub

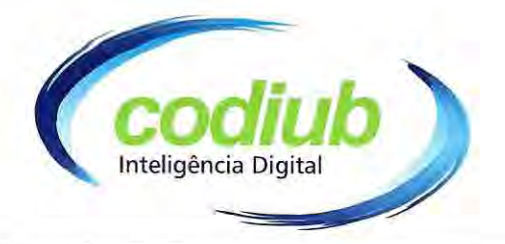

de referidas Ações, autorizando, desde já, sejam retidos e compensados os créditos devidos pela Contratante à Contratada, nesse ou em outros contratos em vigência.

11.1.4 A Contratada declara aceitar, integralmente, todos os métodos e processos de inspeção, fiscalizações, verificação e controle a serem adotados pela Contratante.

11.1.5 A Contratada poderá aceitar, nas mesmas condições contratuais, os acréscimos ou supressões que se fizerem necessárias, nos termos do RILC.

11.1.6 A existência e a atuação da fiscalização da CONTRATANTE em nada restringem a responsabilidade única, integral e exclusiva da CONTRATADA, no que concerne ao objeto contratado e as suas consequências e implicações, próximas ou remotas.

### **11.2 ENCARGO DA CONTRATANTE**

11.2.1 Cabe à CODIUB, a seu critério e através da área requisitante, exercer ampla, irrestrita e permanente fiscalização de todas as fases do objeto licitado. Esta fiscalização verificará a correta execução dos serviços, podendo rejeitá-los, quando estes não atenderem ao especificado.

11.2.2 A CODIUB também fica autorizada à preventivamente, promover a retenção dos créditos devidos em decorrência da execução do presente contrato, quando se fizer necessário para evitar prejuízo decorrente do inadimplemento do contrato relativos ao não pagamento ou a discussões administrativas ou judiciais relativas à encargos trabalhistas, previdenciários, fiscais ou comerciais resultantes da execução do contrato.

### 11.3 FATURAMENTO E PAGAMENTO

11.3.1 Os faturamentos se darão em 01 (uma) via, de periodicidade mensal, sem emendas, rasuras ou ressalvas e deverão ser protocolados na CODIUB.

11.3.2 O pagamento dos serviços executados será efetuado mensalmente, mediante apresentação da nota fiscal/ fatura que deverá ser entregue à CONTRATANTE, até o 5<sup>°</sup> dia do mês subsequente ao da efetiva execução dos serviços.

11.3.3 No caso de atraso de pagamento serão aplicadas as seguintes sanções:

11.3.3.1 Multa de 0,1% ao dia, sobre o valor pago em atraso, incidentes a partir do primeiro dia subsequente ao vencimento da obrigação, limitada a 2%;

11.3.3.2 Juros moratórios calculados com base na Taxa de Juros de Longo Prazo -TJLP, pró rata-die, incidentes a partir do primeiro dia subsequente ao vencimento da obrigação até o efetivo adimplemento desta;

11.3.4 Correção monetária calculada com base no INPC (Índice Nacional de Precos ao

### Companhia de Desenvolvimento de Informática de Uberaba - Codiub

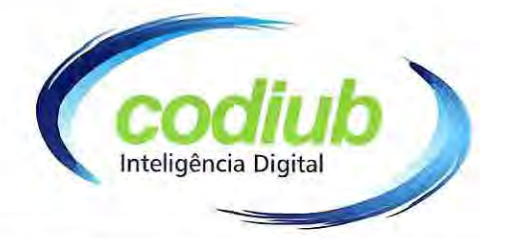

Consumidor/IBGE), *pró-rata-die*, incidente a partir do primeiro dia subsequente ao vencimento da obrigação até o efetivo adimplemento desta.

11.3.5 A CODIUB pagará à Contratada os preços homologados, os quais incluem todos os custos necessários à perfeita execução do Contrato.

11.3.6 Fica estabelecido que a Contratada não procederá ao desconto de título, não fará cessão de crédito, nem fará apresentação para cobrança pela rede bancária e a CODIUB não endossará nem dará aceite a eventuais títulos que forem apresentados por terceiros.

#### 12. **DO REAJUSTAMENTO DE PRECOS**

12.1 Nos termos da Lei nº 10.192/2001, § 1º, art.  $2^\circ$ , é nula de pleno direito qualquer estipulação de reajuste ou correção monetária de periodicidade inferior a 01 (um) ano.

12.1.1 No caso da presente licitação, a aplicação do reajuste far-se-á a partir de 01 (um) ano da data da assinatura do contrato, caso seja aprovado pela CONTRATANTE.

- 12.2 A concessão de Reajuste de Preços se dará quando:
- a) A Contratada cumprir rigorosamente os prazos estabelecidos nos cronogramas para realização dos serviços.
- b) O atraso no cumprimento do cronograma não for de responsabilidade da Contratada.

Quando, antes da data do reajustamento, já tiver ocorrido a revisão do contrato para 12.3 manutenção do seu equilíbrio econômico financeiro, será a revisão considerada à ocasião do reajuste, para evitar acumulação injustificada.

12.3.1 A atualização monetária será pelo índice acumulado, nos últimos 12 (doze) meses, pelo INPC (Índice Nacional de Preços ao Consumidor/IBGE).

#### 13. DO ENVIO DAS PROPOSTAS DE PREÇOS

13.1 O encaminhamento de proposta pressupõe o pleno conhecimento e atendimento às exigências previstas no Edital e seus Anexos. A licitante será responsável por todas as transações que forem efetuadas em seu nome no sistema eletrônico, assumindo como firmes e verdadeiras suas propostas e lances.

13.2 Os preços deverão ser apresentados em moeda corrente nacional, **Preço Global**, e nele estar incluso todas e quaisquer despesas, tais como, transportes, impostos, seguros e tributos diretos e indiretos incidentes sobre a prestação dos serviços.

13.3 As propostas das licitantes poderão ser enviadas, substituídas e excluídas até a data e hora definidas em edital.

23

# Companhia de Desenvolvimento de Informática de Uberaba - Codiub

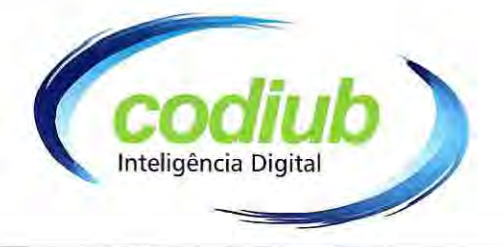

Após o prazo previsto para acolhimento, o sistema não aceitará a inclusão ou alteração 13.4 de propostas.

13.5 Ao apresentar proposta e formular lances a licitante concorda que o prazo de validade da proposta não poderá ser inferior a 60 (sessenta) dias contados da data da sessão pública do Pregão.

#### 14. DAS OBRIGAÇÕES E RESPONSABILIDADES DA CONTRATADA

14.1 Além das obrigações dispostas no ANEXO I (Termo de Referência) deste Edital, a licitante ficará obrigada e responsável pelo que se segue:

14.1.1 Em havendo cisão, incorporação ou fusão da futura empresa a ser CONTRATADA, a aceitação de qualquer uma destas operações, como pressuposto para a continuidade do contrato, ficará condicionada à análise, pela CODIUB, do procedimento realizado e da nova empresa, considerando todas as normas aqui estabelecidas como parâmetros de aceitação, tendo em vista a eliminação dos riscos de insucesso na execução do objeto contratado;

14.1.2 Comunicar por escrito à CODIUB qualquer anormalidade de caráter urgente e prestar os esclarecimentos que julgarem necessários.

14.2 Deverá a CONTRATADA vencedora observar, também, o seguinte:

14.2.1 É expressamente proibida a contratação de funcionário pertencente ao quadro de pessoal da CODIUB durante a vigência do contrato;

14.2.2 A Licitante vencedora deverá manter as mesmas condições habilitárias, em especial, no que se refere ao recolhimento dos impostos federais, estaduais e municipais, durante toda a execução do objeto, as quais são de natureza sine qua non para a emissão de pagamento e aditivos de qualquer natureza;

14.2.3 Obriga-se a licitante vencedora a executar diretamente o contrato sem transferência de responsabilidade ou subcontratação não autorizadas pela CODIUB;

14.2.4 Indicar representante ou preposto credenciado pela prestadora para atender às recomendações da CODIUB na execução do contrato;

14.2.5 Manter absoluto sigilo sobre os documentos e dados que tiver acesso, em decorrência da execução do contrato;

14.2.6 Manter sistema atualizado de informação sobre os serviços e profissionais Indicados no contrato:

Companhia de Desenvolvimento de Informática de Uberaba - Codiub

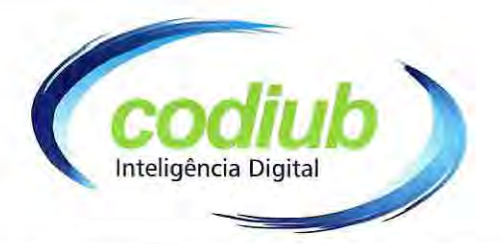

14.2.7 Utilizar somente profissionais devidamente capacitados e habilitados para os serviços, impondo-lhes rigoroso padrão de qualidade, segurança e eficiência;

14.2.8 Dar ciência, imediatamente e por escrito, de qualquer anormalidade que verificar na execução dos serviços, bem como, prestar esclarecimentos que forem solicitados pela CODIUB;

14.2.9 Providenciar a confecção de todos os materiais técnicos que serão utilizados nas atividades de capacitação dos usuários;

14.2.10 Colaborar com a fiscalização por parte da CODIUB para acompanhamento da execução dos serviços descritos neste Edital, prestando todos os esclarecimentos que lhe forem solicitados e atendendo às reclamações formuladas.

#### DAS OBRIGAÇÕES E RESPONSABILIDADES DA CONTRATANTE 15.

Além das obrigações dispostas no Anexo I (Termo de Referência) deste Edital, a 15.1 Contratante ficará obrigada e responsável pelo o que se segue:

15.1.1 Prestar informações e esclarecimentos que venham ser solicitados pela Contratada, bem como se responsabilizar pelo teor deles;

15.1.2 Exercer a fiscalização, coordenação e orientação dos serviços contratados por meio do gestor e fiscal do contrato;

15.1.3 Comunicar oficialmente à Contratada vencedora quaisquer falhas ocorridas, consideradas de natureza grave;

15.1.4 Proporcionar todas as facilidades para a Contratada desempenhar os serviços contratados, permitindo o acesso de seus profissionais às dependências onde serão executados os serviços.

15.1.5 Acompanhar o andamento dos serviços e exigir o fiel cumprimento dos serviços contratados, anotando em registro próprio, todas as ocorrências relacionadas, além de determinar o que for necessário à regularização das falhas ou defeitos observados.

15.1.6 Fiscalizar o cumprimento das responsabilidades assumidas pela Contratada.

15.1.7 Avaliar a necessidade de correções que melhorem a qualidade da prestação dos serviços contratados.

15.1.8 Designar responsável para o relacionamento e acompanhamento dos serviços

15.1.9 Prover os recursos necessários, sob sua responsabilidade.

Companhia de Desenvolvimento de Informática de Uberaba - Codiub

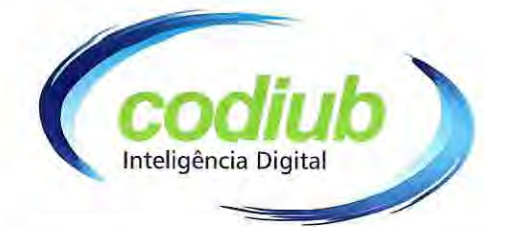

#### 16. **DO PRAZO E DAS CONDIÇÕES**

A licitante vencedora será convocada para assinar o competente Termo de Contrato na 16.1 CODIUB, dentro do prazo máximo de 05 (cinco) dias úteis, contados da data de convocação, sob pena de decair do direito a contratação, sem prejuízo das sanções previstas neste Edital, salvo motivo justificado e aceito pela CODIUB.

16.1.1 O não atendimento à convocação para assinatura do Termo de Contrato no prazo fixado implicará a decadência do direito à contratação, sujeitando ainda o adjudicatário às sanções legais conforme previsto no RILC, bem como na Lei 13.303/2016, sem prejuízo das sanções previstas neste Edital, salvo motivo justificado e aceito pela CODIUB.

16.2 Como condição para celebração do contrato a licitante vencedora deverá manter todas as condições de habilitação e qualificação exigidas neste Edital, conforme determina a legislação vigente.

16.3 Havendo recusa do adjudicatário em assinar o Termo de Contrato no prazo estabelecido, é facultado a CODIUB convocar as licitantes remanescentes para fazê-lo em igual prazo e condições, respeitada a ordem de classificação.

16.4 A prestação dos serviços será por 12 (doze) meses, podendo ser prorrogado se houver interesse da CODIUB, com início a partir da data de assinatura do Contrato e emissão da Ordem de Serviço emitida pela CODIUB, observando-se o disposto os artigos 117 à 122 do RILC.

16.5 Aplicar-se-ão à licitação regida por este Edital os artigos 12 a 20 do Código de Defesa do Consumidor, concernentes à responsabilidade da CONTRATADA por fato e vício do produto ou serviço.

#### 17. DA FISCALIZAÇÃO E CONTROLE

O contrato será acompanhado, a coordenado e fiscalizado pelo gestor e fiscal, que são 17.1 os agentes designados pela CODIUB e terão as seguintes atribuições:

17.1.1 Acompanhar, coordenar e fiscalizar a execução da entrega dos serviços, objeto do contrato.

17.1.2 O gestor do contrato será competente para exercer as seguintes funções:

- I. Acompanhar o procedimento licitatório;
- II. Dar ciência aos seus superiores hierárquicos sobre possíveis irregularidades na execução dos serviços;
- III. Dar ciência aos superiores hierárquicos da conclusão dos serviços pela contratada;
- IV. Controlar o prazo de vigência do contrato;

Companhia de Desenvolvimento de Informática de Uberaba - Codiub

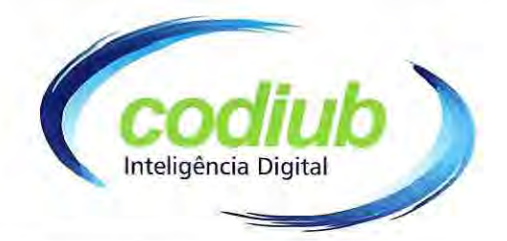

- V. Comunicar à autoridade competente as irregularidades, quando couber.
- VI. Cuidar da prorrogação do Contrato junto à autoridade competente:
- VII. Julgar as licitantes quanto aos critérios técnicos e fatores estabelecidos na prova de conceito.

17.1.3 O fiscal do contrato será competente para exercer as seguintes funções:

- I. Ler atentamente o Termo de Contrato e anotar em registro no processo todas as ocorrências relacionadas à sua execução;
- II. Esclarecer dúvidas do preposto/representante do Contratado que estiverem sob a sua alcada:
- III. Verificar se a entrega dos serviços contratados, execução da obra ou prestação do serviço está acontecendo conforme o pactuado;
- IV. Fiscalizar o cumprimento das cláusulas contratuais pelo Contratado, comunicando ao gestor do contrato as irregularidades.

17.2 A contratante deverá manter atualizado os nomes dos responsáveis do gestor e do fiscal do Contrato.

17.3 A atualização da alteração da designação dos agentes fiscal e gestor do contrato será realizada dentro dos autos do procedimento licitatório, em caso de afastamento, férias, impedimento, rescisão do contrato de trabalho ou exoneração dos agentes de serviços públicos designados.

17.4 A responsabilidade dos agentes designados pela contratante perdurará até o fim do contrato.

17.5 A Contratante, por meio do gestor e fiscal do contrato, a qualquer tempo, terá acesso à inspeção dos serviços e documentos, verificando as condições de atendimento do contrato.

17.6 A Contratante prestará informações/esclarecimentos atinentes ao objeto e proporcionará as facilidades necessárias para que a Contratada possa cumprir as obrigações dentro do prazo e das condições estabelecidas em contrato.

17.7 Os responsáveis designados como gestor e o fiscal do contrato foram designados no termo de referência, correspondendo à indicação dos seguintes responsáveis designados:

17.7.1 Designado pela contratante o FISCAL DO CONTRATO: Senhor LUIZ EDUARDO DA CUNHA PEPPE, inscrito com documentos de RG nº M 1.110.308 SSP/MG e CPF/MF nº 491.482.736-00;

17.7.2 Designado pela contratante o GESTOR DO CONTRATO: Senhor LUIS **FERNANDO MONTEIRO**, inscrito com documentos de RG nº MG 4.722.055 e CPF/MF nº 696.822.406-20.

Companhia de Desenvolvimento de Informática de Uberaba - Codiub

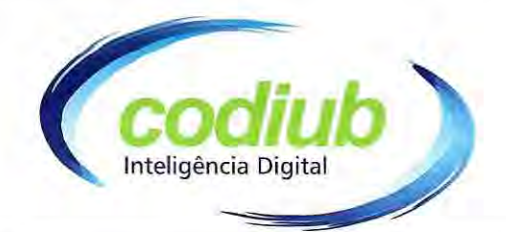

#### 18. **DAS PENALIDADES E SANCÕES**

O licitante que, convocado dentro do prazo de validade da sua proposta, não celebrar o 18.1 Contrato, deixar de entregar ou apresentar documentação falsa exigida para o certame, ensejar o retardamento da execução de seu objeto, não mantiver a proposta ou o lance, falhar ou fraudar na execução do Contrato, comportar-se de modo inidôneo ou cometer fraude fiscal, ficará impedida de licitar e contratar com a CODIUB, sem prejuízo das sanções impostas pelo RILC e legislação vigente.

18.2 Na hipótese de descumprimento das normas deste Edital ou de inadimplemento total ou parcial das obrigações da Contratada, garantido o contraditório e ampla defesa anteriormente a sua aplicação definitiva, ficará sujeita às penalidades previstas no RILC e na Lei 13.303/2016, sem prejuízo da responsabilização civil e penal cabíveis, compreendendo as seguintes sanções:

# 18.2.1 ADVERTÊNCIA;

A aplicação da sanção de advertência se efetiva com o registro da mesma junto 18.2.1.1 a CODIUB, que notificará a CONTRATADA para a ciência da sua infração.

A reincidência da sanção de advertência, ensejará a aplicação de penalidade de 18.2.1.2 suspensão

### 18.2.2 MULTA MORATÓRIA, NA SEGUINTE FORMA;

Em decorrência da interposição de recursos meramente procrastinatórios, poderá ser aplicada multa correspondente a até 5% (cinco por cento) do valor máximo estabelecido para a licitação em questão;

Em decorrência da não regularização da documentação de habilitação, nos termos П. do artigo 43, § 1° da Lei Complementar nº 123/2006, no prazo de até 05 (cinco) dias úteis, prorrogáveis pelo mesmo período, a pedido justificado da Licitante, poderá ser aplicada multa correspondente a até 5% (cinco por cento) do valor máximo estabelecido para a licitação em questão;

Pela recusa em assinar o contrato, aceitar ou retirar o instrumento equivalente, no Ш prazo de até 05 (cinco) dias úteis, poderá ser aplicada multa correspondente a até 5% (cinco por cento) do valor máximo estabelecido para a licitação em questão;

No caso de atraso na entrega da garantia contratual após 10 (dez) dias úteis contados IV da celebração do contrato, incidirá multa correspondente a até 5% (cinco por cento) do valor do contrato;

No caso de inexecução parcial, incidirá multa na razão de 20% (vinte por cento), V sobre o valor da parcela não executada;

Companhia de Desenvolvimento de Informática de Uberaba - Codiub

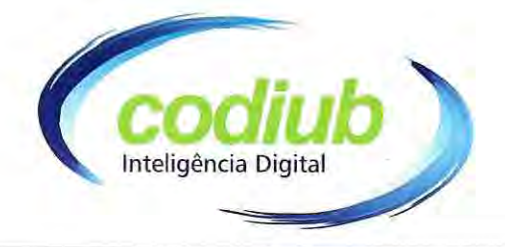

VI No caso de **inexecução total**, incidirá multa na razão de 30% (trinta por cento), sobre o valor total do contrato;

VII Nos demais casos de atraso, incidirá multa na razão de 10% (dez por cento), sobre o valor da parcela executada em atraso.

#### 18.2.2.1 Correspondem os seguintes valores de multa:

I. 0,2% (dois décimos por cento) do valor total do contrato, por dia, que ultrapassar o prazo previsto para execução dos serviços, até o 15<sup>°</sup> (décimo quinto) dia de atraso;

II. Na hipótese de descumprimento das exigências referentes às especificações técnicas ou de quaisquer disposições deste Edital, bem como, atraso superior a 15 (quinze) dias, a empresa vencedora ficará sujeita à multa de 10% (dez por cento) do valor total do objeto;

III. As multas que se referem os itens I e II, uma vez aplicadas e para efeito de cobrança, serão automaticamente deduzidas do pagamento à credora;

IV. O não pagamento da multa aplicada importará na tomada de medidas judiciais cabíveis e na aplicação da sanção de suspensão do direito de participar de licitação e impedimento de contratar com a CODIUB, por até 02 (dois) anos;

#### 18.2.3 **MULTA COMPENSATÓRIA;**

18.2.3.1 As multas não são compensatórias e não excluem as perdas e danos resultantes.

### 18.2.4 SUSPENSÃO DO DIREITO DE PARTICIPAR DE LICITAÇÃO E IMPEDIMENTO DE CONTRATAR COM A CODIUB, POR ATÉ 02 (DOIS) ANOS.

18.2.4.1 Caberá a sanção de suspensão em razão de ação ou omissão capaz de causar, ou que tenha causado danos à CODIUB, suas instalações, pessoas, imagem, meio ambiente ou a terceiros.

18.2.4.2 São condutas passíveis de punição de suspensão, aquelas nas quais cause danos direto e/ou indiretos à CONTRATANTE, dentre outras: Conforme a extensão do dano ocorrido ou passível de ocorrência, a suspensão poderá ser branda (de 01 a 06 meses), média (de 07 a 12 meses), ou grave (de 13 a 24 meses).

18.2.4.3 A reincidência de prática punível com suspensão, ocorrida num período de até 02 (dois) anos a contar do término da primeira imputação, implicará no agravamento da sanção a ser aplicada.

O prazo da sanção a que se refere o subitem acima, terá início a partir/da sua 18.2.4.4 publicação no Diário Oficial do Município.

### Companhia de Desenvolvimento de Informática de Uberaba - Codiub

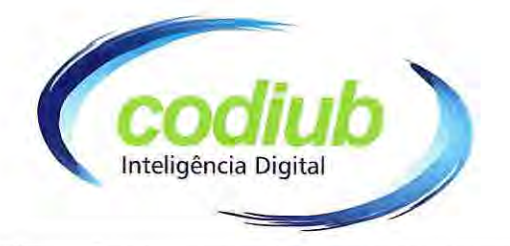

18.2.4.5 A sanção de suspensão do direito de participar de licitação e impedimento de contratar importa, durante sua vigência, na suspensão de registro cadastral, se existente, ou no impedimento de inscrição cadastral.

18.2.4.6 Caso a sanção de suspensão do direito de participar de licitação e impedimento de contratar for aplicada no curso da vigência de um outro contrato, a CODIUB poderá, a seu critério, garantido o contraditório e a ampla defesa, rescindir o outro contrato mediante comunicação escrita previamente enviada ao contratado, ou mantê-lo vigente.

18.2.4.7 A aplicação da sanção de suspensão do direito de participar de licitação e impedimento de contratar com a CODIUB, por até 02 (dois) anos será registrada no cadastro de empresas inidôneas de que trata o Art. 23 da Lei nº 12.846, de 1º de agosto de 2013.

18.3 A sujeição da aplicação das penalidades ao exercício do contraditório não impede a CODIUB de a bem do interesse público, rescindir o Contrato de forma unilateral e imediata, ocasião em que a defesa e o recurso administrativo não terão efeito suspensivo.

18.4 As sansões constantes no item 18 e seus subitens poderão ser aplicadas de forma cumulativa.

18.5 Os referidos valores das multas serão fixados em reais e atualizados pelo INPC (Índice Nacional de Preços ao Consumidor/IBGE) na data de sua liquidação.

18.6 Sem prejuízo do exercício do contraditório, as penalidades previstas neste Edital poderão ser aplicadas pela metade caso a CONTRATADA demonstre que promoveu atos que reduziram efetivamente os danos resultantes de sua conduta, ou, ainda, no caso de culpa recíproca.

18.7 Se a redução dos danos for completa, as penalidades poderão ser reduzidas em até 2/3 (dois terços).

18.8 A demonstração dos fatos que ensejam a penalidade, bem como da redução a que se referem os itens 18.6 e 18.7, serão efetuadas em procedimento próprio e posteriormente submetidas à análise do Advogado Procurador, para recomendação das providências legais cabíveis.

18.9 São consideradas condutas reprováveis e passíveis de sansões, dentre outras:

- I. Não atender, sem justificativa, à convocação para assinatura do contrato ou retirada do instrumento equivalente;
- П. Apresentar documento falso em qualquer processo administrativo instaurado pela CODIUB;

30

### Companhia de Desenvolvimento de Informática de Uberaba - Codiub

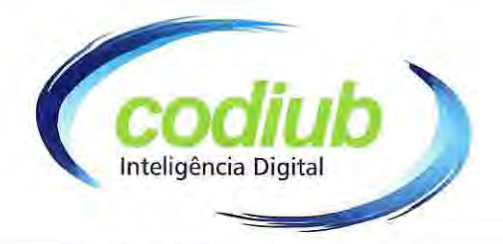

- Ш. Demonstrem não possuir idoneidade para contratar com a CODIUB em virtude de atos ilícitos praticados.
- IV. Afastar ou procurar afastar participante, por meio de violência, grave ameaça, fraude ou oferecimento de vantagem de qualquer tipo;
- Agir de má-fé na relação contratual, comprovada em processo específico; V.
- Incorrer em inexecução contratual; VI.
- Ter frustrado ou fraudado, mediante ajuste, combinação ou qualquer outro VII. expediente, o caráter competitivo de procedimento licitatório público;
- VIII. Ter impedido, perturbado ou fraudado a realização de qualquer ato de procedimento licitatório público;
- IX. Ter afastado ou procurado afastar licitante, por meio de fraude ou oferecimento de vantagem de qualquer tipo;
- Х. Ter fraudado licitação pública ou contrato dela decorrente;
- Ter criado, de modo fraudulento ou irregular, pessoa jurídica para participar de XI. licitação pública ou celebrar contrato administrativo;
- Ter obtido vantagem ou benefício indevido, de modo fraudulento, de XII. modificações ou prorrogações de contratos celebrados com a CODIUB, sem autorização em lei, no ato convocatório da licitação pública ou nos respectivos instrumentos contratuais:
- XIII. Ter manipulado ou fraudado o equilíbrio econômico-financeiro dos contratos celebrados com a CODIUB;
- XIV. Ter dificultado atividade de investigação ou fiscalização de órgãos, entidades ou agentes públicos;
- Ter intervindo em sua atuação, inclusive no âmbito das agências reguladoras e dos XV. órgãos de fiscalização;
- Ter sofrido condenação definitiva por pratica, por meios dolosos, de fraude fiscal XVI. no recolhimento de quaisquer tributos;
- Ter deixado de proceder ao pagamento de salários, vale-transporte e de auxílio XVII. alimentação dos empregados da CONTRATADA na data fixada;
- Ter deixado de cumprir com as obrigações relativas a encargos sociais, XVIII. previdenciários e trabalhistas;

### Companhia de Desenvolvimento de Informática de Uberaba - Codiub

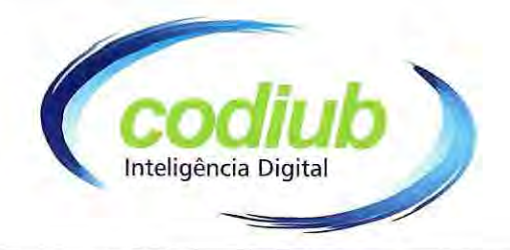

XIX. Deixar de manter o nível de qualidade exigido pela CODIUB na execução do contrato, bem como deixar de evitar a sua degeneração quando for o caso.

18.10 Estendem-se os efeitos das sanções também aos profissionais que tenham praticado quaisquer dos atos acima indicados.

18.11 Antes da aplicação de qualquer das sansões acima relacionadas, a área gestora do contrato notificará formalmente a Contratada, garantindo o contraditório e ampla defesa, concedendo o prazo de 10 (dez) dias úteis para apresentar sua manifestação.

18.12 Da decisão final cabe recurso à autoridade superior, no prazo de 05 (cinco) dias úteis contado da intimação do ato.

18.13 As decisões oriundas dos processos administrativos sancionatórios serão publicadas no Diário Oficial do Município e cadastrada nos registros internos da CODIUB.

18.14 No caso de indeferimento da defesa apresentada, e uma vez concluído o processo administrativo, a importância devida correspondente à aplicação da multa deverá ser recolhida perante a CODIUB, em até 05 (cinco) dias úteis a partir da sua notificação da decisão final.

18.15 Caso não haja o recolhimento da multa no prazo estipulado, a Contratante descontará a referida importância, de eventuais créditos a vencer da empresa Contratada. Na ausência de créditos disponíveis para quitação da importância da multa, a Contratante executará a Garantia do Contrato, e quando for o caso, será cobrado judicialmente.

#### 19. DA FRAUDE E DA CORRUPÇÃO

19.1 Obrigam-se, tanto os empregados da CODIUB a quanto todos os licitantes participantes do processo de licitação, dentre outros princípios, aos postulados da legalidade, moralidade, isonomia, da vinculação ao instrumento convocatório e da promoção do desenvolvimento nacional sustentável.

19.2 As licitantes deverão observar os mais altos padrões éticos durante o processo licitatório e à aquisição proposta no presente instrumento, responsabilizando-se pela veracidade das informações e documentações apresentadas, estando sujeitos às sanções previstas na legislação brasileira.

Para os propósitos disciplinados nesta Cláusula, definem-se as seguintes práticas: 19.3

a) Prática corrupta: Oferecer, dar, receber ou solicitar, direta ou indiretamente, qualquer vantagem com o objetivo de influenciar a ação de empregados e/ou servidores públicos no processo de licitação ou na execução do Termo de Contrato;

Companhia de Desenvolvimento de Informática de Uberaba - Codiub

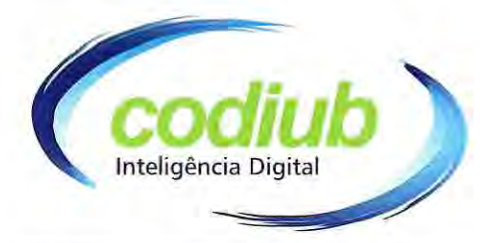

- b) Prática fraudulenta: Falsificar ou omitir atos administrativos ou fatos deles decorrentes, com o objetivo de influenciar o processo de licitação ou execução do Termo de Contrato, ou utilizar de artifícios para obter vantagens sobre os demais concorrentes;
- c) Prática de conluio: Esquematizar ou estabelecer um acordo entre dois ou mais licitantes participantes, com ou sem o conhecimento de representantes ou prepostos do órgão de licitação, visando estabelecer preços em níveis artificiais e não competitivos;
- d) Prática coercitiva: Causar dano ou ameaçar causar dano, direta ou indiretamente, as pessoas ou a sua propriedade, visando influenciar sua participação em processo de licitação ou afetar a execução do Termo de Contrato;
- e) Prática obstrutiva: Destruir, falsificar, alterar ou ocultar provas em inspeções ou fazer declarações falsas aos representantes do organismo financeiro multilateral, com o objetivo de impedir materialmente a apuração de alegações de prática prevista acima atos cuja intenção seja impedir materialmente o exercício de direito de o organismo financeiro multilateral promover inspeção.

#### DAS DISPOSIÇÕES GERAIS 20.

20.1 Integram o presente Edital:

ANEXO I - Termo de Referência;

ANEXO II - Prova de Conceito,

- ANEXO III Modelo de Declaração de Enquadramento de Microempresa ou Empresa de Pequeno Porte,
- ANEXO IV Modelo de Declaração de Quadro Societário,
- ANEXO V Modelo de Declaração de Não Emprego a Menor

ANEXO VI - Declaração atendimento

**ANEXO VII - Proposta Comercial** 

ANEXO VIII - Minuta do Termo de Contrato de Prestação de Serviços.

A apresentação da proposta na licitação fará prova de que a empresa licitante: 20.2

20.2.1 Examinou criteriosamente todos os documentos do Edital e seus anexos, que os comparou entre si e obteve expressamente da CODIUB as informações necessárias, antes de apresentá-la.

20.2.2 Conhece e concorda com todas as especificações e condições do Edital.

20.2.3 Considerou que o Edital e/ou anexos desta licitação permitiram a elaboração de uma proposta totalmente satisfatória.

20.2.4 Atende as condições de participação, não se enquadrando nas hipóteses de

### Companhia de Desenvolvimento de Informática de Uberaba - Codiub

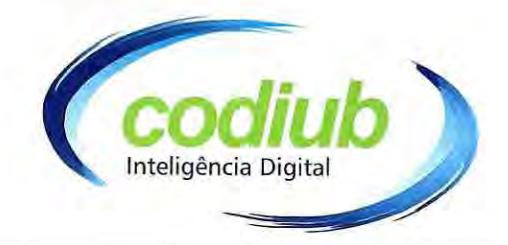

impedimento previstas no Edital.

20.3 Fica também estabelecido que as especificações, os anexos e a documentação da licitação são complementares entre si.

20.4 A CODIUB reserva-se o direito de revogar a presente Licitação por interesse público.

20.5 A CODIUB poderá introduzir aditamentos, modificações ou revisões nos presentes documentos de licitação a qualquer tempo. Qualquer modificação no Edital exige divulgação pelo mesmo instrumento de publicação em que se deu o texto original, reabrindo-se o prazo inicialmente estabelecido, exceto quando, inquestionavelmente, a alteração não afetar a formulação das propostas.

20.6 A CODIUB poderá, até a data da celebração do Contrato, desclassificar por despacho fundamentado a vencedora da licitação, se houver qualquer fato ou circunstância anterior ou posterior ao julgamento da Licitação que desabone sua idoneidade, capacidade técnica, administrativa e financeira, sem que caiba à vencedora nenhuma indenização ou ressarcimento, independentemente de outras sanções legais decorrentes da adesão a este Edital.

20.7 É facultado à CODIUB, se assim julgar conveniente, em qualquer fase da mesma, promover diligência(s) destinada(s) a esclarecer ou complementar a instrução do procedimento licitatório.

20.8 A Pregoeira tem autonomia para resolver todos os casos omissos, interpretar e dirimir dúvidas que porventura possam surgir, bem como aceitar ou não qualquer interpelação.

20.9 A Pregoeira, durante a análise de documentos e propostas, poderá solicitar de qualquer licitante, informações sobre a documentação exigida, fixando o prazo que julgar necessário para o atendimento, não sendo, porém, permitida a complementação de documentos.

#### 21. **DAS DISPOSIÇÕES FINAIS**

Fica eleito o Foro da Comarca de Uberaba do Estado de Minas Gerais, com exclusão 21.1 de qualquer outro, por mais privilegiado que possa ser, como o competente para dirimir quaisquer questões oriundas do presente instrumento.

Uberaba/MG., 22 de outubro de 2019.

Companhia de Désenvolvimento de Informática de Uberaba - CODIUB **DENIS SILVA DE OLIVEIRA** (Autoridade competente)

34

Companhia de Desenvolvimento de Informática de Uberaba - Codiub

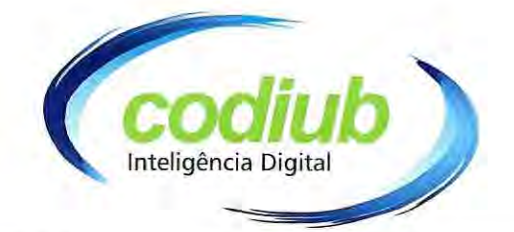

# **ANEXO I**

# TERMO DE REFERÊNCIA

# TERMO DE REFERÊNCIA

#### **INTRODUCÃO** 1.

O presente Termo de Referência foi elaborado pela Companhia de Desenvolvimento da Informática de Uberaba - CODIUB, órgão da Administração Municipal Indireta, visando a prestação de serviços, bem como a contratação de serviços de aerolevantamento e fornecimento de módulo de CTM/SIG Rural e mobiles.

### **JUSTIFICATIVA**

A contratação dos serviços e produtos, objeto do presente Termo de Referência, visando implantar recursos tecnológicos para auxiliar no desenvolvimento sustentável do município de Uberaba, possibilitando a implantação de diversas aplicações de interesse da Gestão Rural, atendendo a portaria 511 do Ministério da Cidades.

### SITUAÇÃO ATUAL DOS BENS E SERVIÇOS

São inúmeros "os usos possíveis e benefícios" de um cadastro técnico Multifinalitário Rural, sobretudo quando se tem o conhecimento individual de cada uma das frações do solo do município. As estatísticas sobre um inventário de terras são úteis para finalidades como: analisar os vetores de produção de Cada Propriedade, estabelecer políticas de controle de uso e ocupação do solo, controle do meio ambiente, desenvolvimento de políticas fiscais e de cumprimento da função social da propriedade, entre outros.

Considerado no tocante à zona rural a necessidade de implantação do CTM(Cadastro Técnico Multifinalitário) com estrutura SIG Sistema de Informação Geográfica em atendimento a portaria 511 de dezembro de 2009 do Ministério das Cidades, diante destas necessidades, a CONTRATANTE juntamente com a Administração Municipal, verificou-se a necessidade de

### Companhia de Desenvolvimento de Informática de Uberaba - Codiub

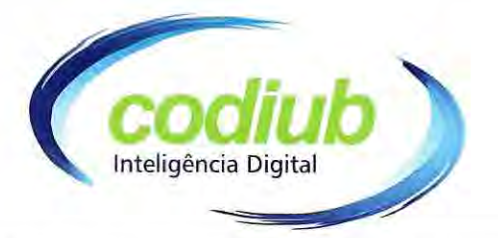

implantar CTM RURAL, com Tecnologia SIG, bem como modernizar a gestão integrando aos sistemas já instalados na Prefeitura, fornecendo todos os serviços necessários e tecnologia de ponta, auxiliando na tomada de decisões.

Estas situações ressaltam a necessidade de se integrar a base de dados de toda a Administração Municipal, em todas as suas instâncias, com padronização de critérios na coleta, armazenamento e disponibilização, de forma que possam interagir, possibilitar a sua atualização constante e potencializar seu uso, auxiliando nas tomadas de decisões juntamente com recursos SIG.

### **DO OBJETO**

Este Termo de Referência tem por objetivo definir as condições e especificações técnicas para a Contratação de empresa especializada em Serviços de Fornecimento de Imagens aéreas e atividades decorrentes e compatíveis com suas competências, juntamente com o Fornecimento de Licenças, Implantação e Treinamento de Sistema SIG/CTM Rural e Sistema Mobile Pesquisa.

### 2.0 DO DETALHAMENTO DO PROJETO:

### 2.1. ETAPA 1 - AEROLEVANTAMENTO

### ÁREA RURAL

Voo cuja escala deverá ser de 1:5.000 e o GSD (Ground Sample Distance) de 30 cm, a fim de permitir a geração de ortofotos digitais em escala 1:5.000 com PEC (Padrão de Exatidão Cartográfica Classe A) aprovado por órgãos governamentais.

## Área de cobertura

O Município tem área total de 4 523,957 km<sup>2</sup>, sendo que a parte rural a ser considerada é de 4.173,957 Km<sup>2</sup>.

### Execução do aerolevantamento fotogramétrico

As fotografias aéreas deverão ser tomadas em dias claros, de céu com poucas ou sem nuvens, a partir do plano previamente elaborado e de acordo com as seguintes especificações:

- · Superposição longitudinal das fotos de 60%;
- · Superposição lateral entre faixas de voo contíguas de 30%;
- Escala 1:5.000 e Ground Sample Distance (GSD) 30 cm com tolerância de  $\pm$ 20%.

### $Orto fotos - 0,30 m/pixel$

As ortofotos são obtidas pelo processo de ortorretificação das aerofotos coletadas. Inicialmente as aerofotos deverão ser submetidas ao tratamento de homogeneização de contraste, brilho e tonalidade.

Em seguida, as aerofotos deverão ser processadas em sistemas especializados para geração de Ortofotos e Ortomosaico Digitais.

As junções (costuras) entre ortofotos deverão ser realizadas de tal forma a evitar

### Companhia de Desenvolvimento de Informática de Uberaba - Codiub

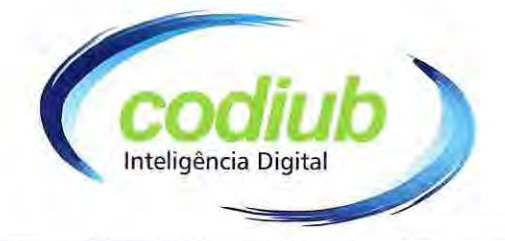

### desalinhamentos.

O modelo digital do terreno que será utilizado na geração das ortofotos deverá ser elaborado pela CONTRATADA.

### Produto(s) final (is)

1.1.1. Arquivo digital - Mobilização, Análise, Diagnóstico, Organização e autorizações de Voo, Plano de Levantamento de Pontos de Apoio, Plano de Rotas e Elaborar Plano de Voo:

1.1.2. Base de dados georreferenciados - Cópia digital da coleção de fotos aéreas;

1.1.3. Base de dados georreferenciados - Cópia digital do mosaico geral, Cópia digital das ortofotos geradas na escala 1:5.000 e entrega do relatório final da metodologia adotada.

#### $\overline{2}$ . MODELOS TOPOGRÁFICOS (MDT, MDS e Curvas de Nível)

#### $2.1.$ **AREA RURAL**

Voo cuja escala deverá ser de 1:5.000 e o GSD (Ground Sample Distance) de 30 cm ou melhor, a fim de permitir a geração de ortofotos digitais em escala 1:5.000 com PEC (Padrão de Exatidão Cartográfica Classe A) aprovado por órgãos governamentais. Caberá à CONTRATADA realizar a interpretação dessas imagens, identificando curvas de nível (10 em 10 metro).

### Área de cobertura

O Município tem área de 4.523,957 km<sup>2</sup>, sendo que a área rural a ser trabalhada é de 4.173,957 Km<sup>2</sup>.

A aeronave deve ser homologada para esta finalidade, com certificado de aeronavegabilidade válido na data de assinatura do contrato, bem como formulário SEGVOO contendo a homologação do sensor a ser utilizado;

## Aeronave, equipamentos, acessórios e materiais

As fotografias deverão ser tomadas com aeronave para esse fim adaptada, equipada com:

- Câmera digital com resolução igual ou superior a 35 Megapixels;
- · Mecanismo de integração ao GPS, que deverá comandar o disparo automático da foto aérea, conforme sua posição previamente planejada;
- Mecanismo de registro automático de coordenadas do centro perspectivo  $\bullet$ das fotos no momento da tomada, através de receptor GNSS de dupla frequência (L1 e L2) e registro da atuação da aeronave através de Unidade Inercial (IMU) nos eixos de rotação, inclinação e direção, já levando em consideração a curvatura terrestre do ponto de captação;
- Controlador automático de recobrimento;
- Suporte para câmera com nivelamento eletrônico de rotação e inclinação e de correção eletrônica da deriva, integrado a unidade inercial.

# Plano de vôo

O Plano deverá constar:

- · Área a ser sobrevoada:
- ·Superposição longitudinal das fotos de 60%;
- ·Superposição lateral entre faixas contíguas de 30%;

37

### Companhia de Desenvolvimento de Informática de Uberaba - Codiub
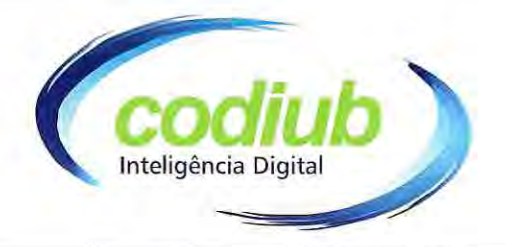

• Croqui do aerolevantamento planejado em coordenadas geográficas contendo a projeção das fotos, direção e número das faixas de sobrevoo.

Geração dos Modelos Digitais: da Superfície (MDS), do Terreno (MDT) e de Curvas de Nível (MCN)

- Cópia digital do Modelo Digital de Elevação MDS;
- Cópia digital do Modelo Digital de Terreno MDT;
- Cópia digital das curvas de nível 10/10m;
- · Cópia digital do relatório final da metodologia adotada;
- · Todo contexto do item deverá ser gerado com base da foto de todo perímetro do município;
- Todos os arquivos com projeção SIRGAS 2000.

### Produto(s) final(is)

- 2.1.1. Base de dados georreferenciados modelo digital de superfície
- 2.1.2. Base de dados georreferenciados modelo digital de terreno
- 2.1.3. Base de dados georreferenciados modelo digital de curvas de nível

### **OBSERVAÇÕES:**

Todos os serviços relacionados ao Aerolevantamento deverá ser realizado com aeronave própria ou de terceiros, com anuência do município, desde que a empresa CONTRATADA apresente comprovação dos equipamentos a serem utilizados e somente poderão ser executados após apresentação do AVOMD (AUTORIZAÇÃO DE VOO MINISTÉRIO DE DEFESA) e condições climáticas devidamente favoráveis.

A licitante deverá apresentar documentos que comprove que a mesma se encontra devidamente inscrita no Ministério da Defesa, comprovando por meio de portaria, a sua inscrição no mínimo como categoria A, nos termos da Legislação vigente.

#### APOIO DE CAMPO FOTOGRAMÉTRICO E AEROTRIANGULAÇÃO  $2.1.4.$

A densificação dos pontos de apoio para a orientação absoluta de cada modelo fotogramétrico deverá ser realizada através de aerotriangulação. O apoio de campo fotogramétrico terá como objetivo obter um conjunto de pontos a serem utilizados nos processos de densificação dos pontos pelo processo de aerotriangulação.

### APOIO DE CAMPO FOTOGRAMÉTRICO

Os pontos de apoio fotogramétrico deverão utilizar como origem a Rede Geodésica Brasileira mantida pelo Instituto Brasileiro de Geografia e Estatística - IBGE ou rede implantada do apoio básico.

A densidade e a distribuição dos pontos de apoio de campo devem levar em consideração as características geográficas das áreas recobertas, as precisões requeridas na aerotriangulação. No caso da utilização do sistema GNSS/INS na aquisição das imagens (recobrimento aerofotogramétrico), no processo de aerotriangulação o espaçamento e a

## Companhia de Desenvolvimento de Informática de Uberaba - Codiub

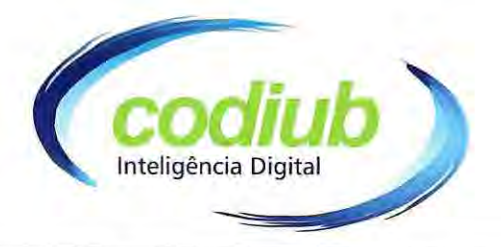

quantidade dos pontos de apoio suplementar (HV) devem ser coerentes para atender a precisão do mapeamento.

Os pontos do apoio deverão ser suficientemente nítidos e identificáveis nas imagens, para as operações fotogramétricas de aerotriangulação, considerando-se o seguinte:

Os pontos deverão ser escolhidos em coincidência com acidentes a) naturais ou artificiais do terreno, nítidos, identificáveis e bem definidos nas imagens aéreas.

Todas as altitudes deverão estar referenciadas ao geoide e será b) permitido o uso da técnica de diferença geoidal para determinação da altitude ortométrica com base na utilização do Modelo das Diferenças Geoidais do local;

As precisões das coordenadas dos pontos do apoio fotogramétrico C) (latitude, longitude, altura geométrica e altitude ortométrica) deverão ser suficientes para a geração de produtos com o padrão de exatidão descrito neste TR.

Os pontos deverão ser identificados nas imagens aéreas, através de um croqui de localização detalhado com a posição do ponto na fotografia. Esses pontos também deverão ser registrados fotograficamente para facilitar os procedimentos de identificação dos mesmos nas imagens fotogramétricas.

O transporte de coordenadas para os pontos do apoio fotogramétrico deverá ter origem em pelo menos 2 (duas) estações base do Sistema Geodésico Brasileiro (IBGE) ou rede de apoio básico implantada.

A determinação das coordenadas dos pontos deverá ser feita por rastreamento de satélites do sistema GNSS, com o uso de receptores de dupla frequência, pelo método diferencial estático, em tempo suficiente para resolver a ambiguidade, com constelação mínima de 05 (cinco) satélites e PDOP de 06 (seis) ou menor.

O processamento e o ajustamento das observações deverão ser feitos em softwares específicos do sistema rastreador GNSS.

Um relatório técnico da etapa deverá ser encaminhado a CONTRATANTE, contendo os métodos e processos utilizados, memória de cálculo, exatidão dos pontos, listagens de coordenadas e monografias dos pontos de origem.

Deverão ser entregues em formato digital, os registros fotográficos e as respectivas coordenadas dos pontos utilizados no apoio fotogramétrico.

## **AEROTRIANGULAÇÃO**

A aerotriangulação terá como objetivo a obtenção dos parâmetros de orientação dos modelos fotogramétricos.

39

Companhia de Desenvolvimento de Informática de Uberaba - Codiub

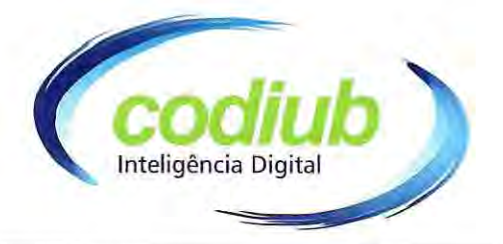

O processo deverá ser executado pelo método de triangulação por blocos de feixes (Bundle Block Adjustment) utilizando os dados coletados pelo sistema GNSS/INS (Inertial Navigation System – Global Navigation Satellite System), pontos de apoio campo fotogramétrico, sendo que o ajustamento deverá ser realizado pelo Método dos Mínimos Quadrado (MMQ).

A quantidade de pontos e a distribuição devem estar de acordo com o método utilizado e as necessidades de cálculo ou "refinamento" adequado para atender os resultados de qualidade dos produtos finais descritos neste TR.

Na realização da aerotriangulação deverão ser consideradas as seguintes especificações.

Deverão ser utilizadas estações fotogramétricas digitais e software a) específico para o processamento de fototriangulação;

Os pontos fotogramétricos poderão ser medidos de modo automático ou b) semiautomático com refinamento por correlação por mínimos quadrados (ou outro método que garanta precisão equivalente), garantindo a precisão definida para a aerotriangulação. Deverá ser feita uma inspeção visual (3D) dos pontos fotogramétricos obtidos para eliminar falsas correspondências em regiões de sombra, objetos em movimento, padrões repetitivos, dentre outras;

A distribuição de pontos fotogramétricos deverá ser, no mínimo, de 3 C) pontos fotogramétricos por região de Grüber;

Nas sobreposições entre imagens (modelos) deverão ser medidos, no  $d)$ mínimo, 3 pontos fotogramétricos por região de Grüber;

Nas sobreposições entre faixas deverão ser medidos, no mínimo, 2 e) pontos de ligação por região de Grüber.

A CONTRATADA deverá apresentar e entregar um relatório de aerotriangulação digital contendo as coordenadas de todos os pontos (fotogramétricos e verificação) com os respectivos resíduos (no espaço imagem e no espaço objeto) e parâmetros de orientação exterior de cada foto (posição e atitude).

#### $2.1.5.$ **SISTEMA DE PROJEÇÃO**

Neste projeto deverá ser adotado o Sistema de Projeção Universal Transversal de Mercator - UTM para as Zonas 23 - Hemisfério Sul, o Sistema de Referência Geocêntrico para as Américas 2000,4 - SIRGAS 2000,4 e como Referencial Altimétrico o Marégrafo de Imbituba, SC, de acordo com os parâmetros oficiais do Instituto Brasileiro de Geografia e Estatística -IBGE.

#### $2.1.6.$ GEORREFERENCIAMENTO E ORTORRETIFICAÇÃO - POS **PROCESSAMENTO**

A empresa deverá realizar a coleta de pontos de controle a campo, utilizando equipamentos geodésicos de alta precisão para proceder com a ortorretificação da imagem, e seu posterior georreferenciamento e elaboração de mosaico, que deverão contemplar as seguintes características:

40

Companhia de Desenvolvimento de Informática de Uberaba - Codiub

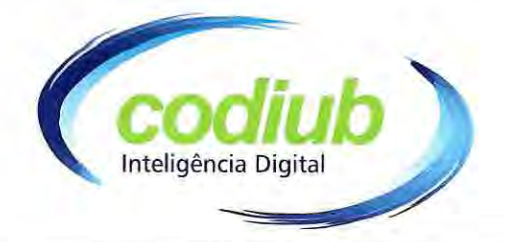

- Georreferenciamento e ortorretificação, aplicável a escala compatível do Padrão de Exatidão Cartográfica classe A;

- Ortorretificação: para o correto andamento dos trabalhos, serão necessários ajustes das imagens quanto a seu plano de inclinação do relevo. Para este trabalho, será necessário o ajuste das cenas com pontos de controle que serão projetados numa equidistância a ser planejada.

#### LEGISLAÇÃO E NORMAS APLICÁVEIS AOS SERVIÇOS  $2.1.7.$

- Decreto-Lei nº 1.177, de 21/06/1971, que dispõe sobre o aerolevantamento em território nacional;
- Decreto nº 2.278, de 17/07/1997, que regulamenta o Decreto-Lei nº 1.177;
- Portaria nº 953/14, de 16/04/2014, que aprova as Instruções Reguladoras de aerolevantamento em território nacional;
- Portaria Comando da Aeronáutica nº190/GC-5, de 20 de março de 2001, que aprova as Instruções Reguladoras para autorização e funcionamento das empresas de serviços aéreo especializado;
- Decreto-Lei n.º 243, de 28/02/1967, que fixa as diretrizes e bases da cartografia brasileira:
- Decreto n.º 89.817, de 20/06/1984, que estabelece as instruções reguladoras das normas técnicas da cartografia nacional;
- Decreto nº 5.334, de 06/01/2005, que dá nova redação ao artigo 21 do Decreto nº 89.817:
- Recomendações para levantamento Relativo Estático -GPS -IBGE -abril/2008;  $\blacksquare$
- NBR ABNT nº 13.133/1994 Procedimentos para a execução de levantamentos  $\blacksquare$ topográficos;
- NBR ABNT nº 14.166/1998 Procedimentos para a implantação e medição de rede de referência cadastral municipal;
- NBR ABNT nº 15.177/2009 Procedimentos de convenções topográficas para cartas  $\blacksquare$ e plantas cadastrais -escalas 1:10.000, 1:5.000, 1:2.000 e 1:1.000.

## 2.1.8. - SERVIÇOS E PRODUTOS A SEREM ENTREGUES: Referente a área rural totalizando 4.173,957 Km<sup>2</sup>.

- a) Mobilização, Levantamento, Análise, Diagnóstico, Organização, Mapas Plano de Vôo, Rotas de Vôo, Plano de Coletas de Pontos GPS para aerotriangulação, e autorizações de Vôo AVOMD;
- b) Cópia digital da coleção de fotos aéreas no formato TiFF e foto índice;
- c) Cópia digital das ortofotos na escala 1:1.000 e entrega do relatório final de vôo.
- d) Cópia digital do Modelo Digital de Elevação MDS;
- e) Cópia digital do Modelo Digital de Terreno MDT;

Companhia de Desenvolvimento de Informática de Uberaba - Codiub

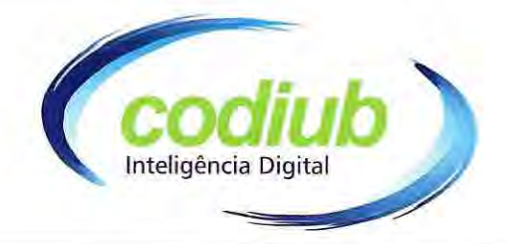

f) Cópia digital das curvas de nível 10/10m;

#### ETAPA 2 - MÓDULOS DE SISTEMA DE INFORMAÇÕES  $2.2.$ **GEOGRÁFICAS – SIG/CTM**

Serviços de instalação, implantação, treinamento, conversão de dados e customização, que atenda a um conjuntos de Módulos de Sistema de informações geográficas (SIG) e atenda a um Cadastro Técnico Multifinalitário (CTM), com suporte à usuários após a homologação da instalação, para sua operação e uso e apoio técnico.

 $2.2.1.$ FORNECIMENTO DE UM CONJUNTO DE MÓDULOS QUE COMPOE SISTEMA DE INFORMAÇÕES GEOGRÁFICAS (SIG/CTM) QUE **ATENDA AMBIENTE RURAL:** 

## **CARACTERÍSTICAS GERAIS**

Os Módulos de Sistema de Informações Geográficas a serem contratados, deverão atender as necessidades como uma solução composta de modo a atender funcionalidades "padrão" e "específicas", inclusive compartilhando informações como cadastro técnico multifinalitário, atendendo a todas as secretarias e autarquias, e a portaria 511 do Ministério da Cidade.

As funcionalidades padrão deverão estar associadas ao fornecimento de informações geográficas e literais a qualquer usuário que acesse os módulos de Sistemas, de acordo usuários a serem definidos como Editores ou Visualizadores, com nível de acesso de controle de senha por usuário, a serem definidas pela CONTRATANTE e o município.

As funcionalidades específicas são aquelas relacionadas ao negócio, compreendido como área específica da Administração Municipal e que demandam o acesso restrito a dados e sua edição. Esse tipo de funcionalidade deverá admitir o carregamento de dados geográficos e literais, que possam implicar em sigilo, e/ou grande volume de dados destinados a subsidiar e/ou suprir de informações de determinada área da Administração.

Neste caso as funcionalidades poderão ensejar o carregamento de um ambiente específico com consultas e funções personalizadas a usuários pertencentes a cada perfil de acesso, segundo permissões e níveis de acesso a serem definidas pela CONTRATANTE.

## REQUISITOS E FUNCIONALIDADES MÍNIMAS DE MÓDULOS DE **SISTEMAS**

O Sistema ofertado deverá atender as necessidades do Município de Uberaba e a CONTRATANTE, devendo estar em conformidade com os seguintes requisitos e suas funcionalidades, que serão avaliadas em prova de conceito.

Companhia de Desenvolvimento de Informática de Uberaba - Codiub

Av. Dom Luiz Maria de Santana, 146 - Santa Marta - Cep 38061-080 - Fone (34) 3319-6900 Uberaba - MG - CNPJ: 18.597.781/0001-09 - www.codiub.com.br

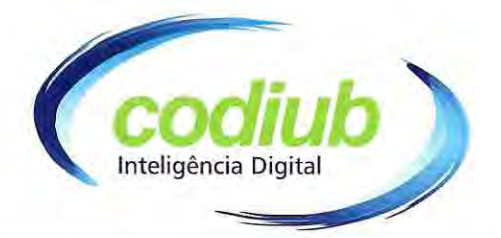

Os Módulos de Sistema a serem implantados, deverão possibilitar acesso simultâneo a todas as secretarias, incluindo autarquias, com recursos de integração de rede, em ambiente desktop. Todos os dados necessários para implantação dos respectivos módulos de sistema serão fornecidos pela prefeitura e/ou a CONTRATANTE, em formatos a serem definidos pelas partes em reunião, durante o processo de implantação.

## Segue abaixo requisitos e funcionalidades a serem apresentados em prova de Conceito:

## 1. Banco de Dados

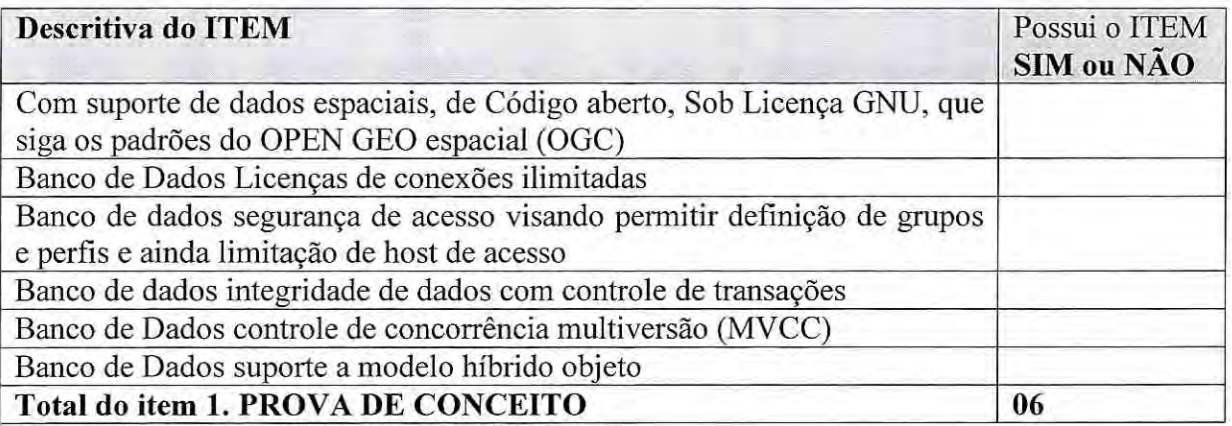

2 - Módulo de Configuração: Possuir ambiente de configuração e Modulação do sistema possibilitando a CONTRATANTE moldar ambientes, telas de consultas, relatórios, cadastros auxiliares, interface a outros sistemas

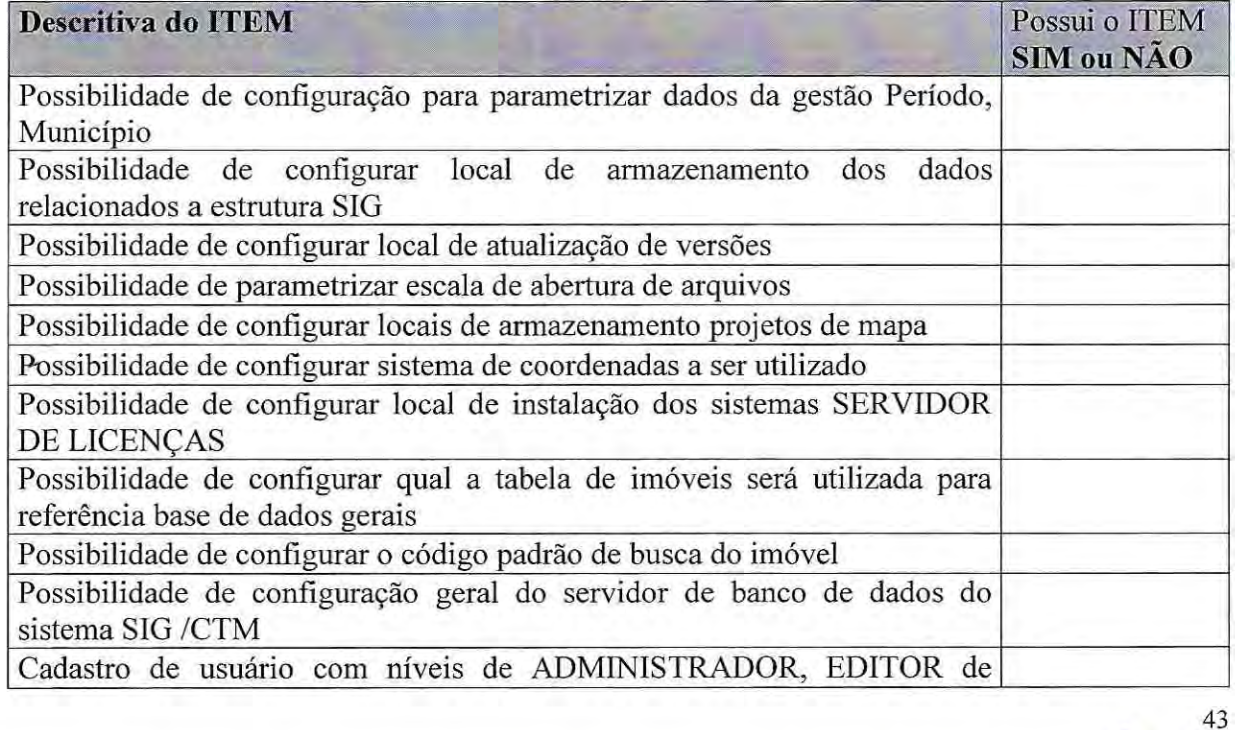

Companhia de Desenvolvimento de Informática de Uberaba - Codiub

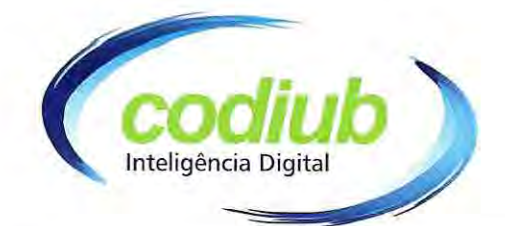

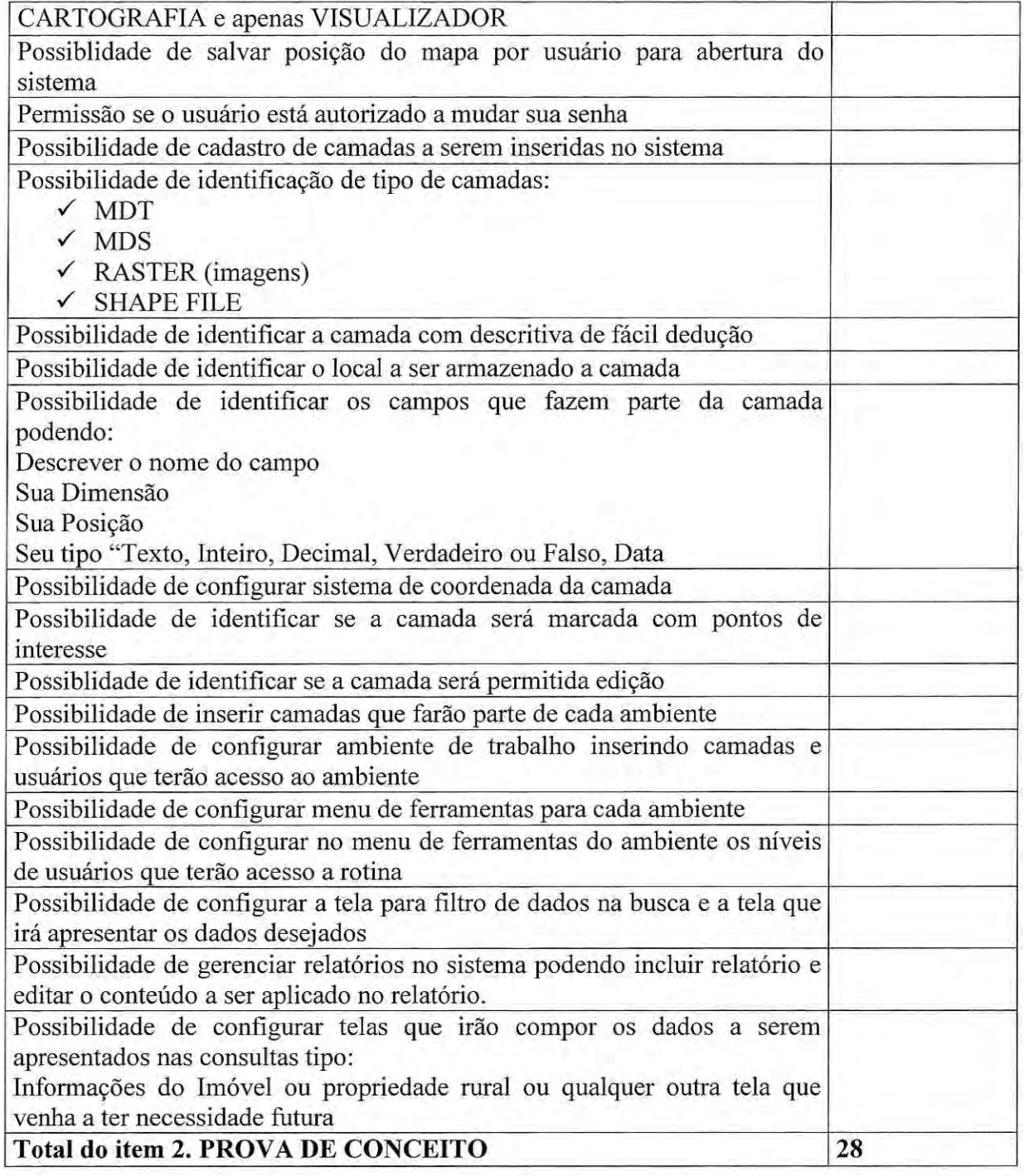

MÓDULO PARA CADASTRO DAS PROPRIEDADES **RURAIS** 

Companhia de Desenvolvimento de Informática de Uberaba - Codiub

3.

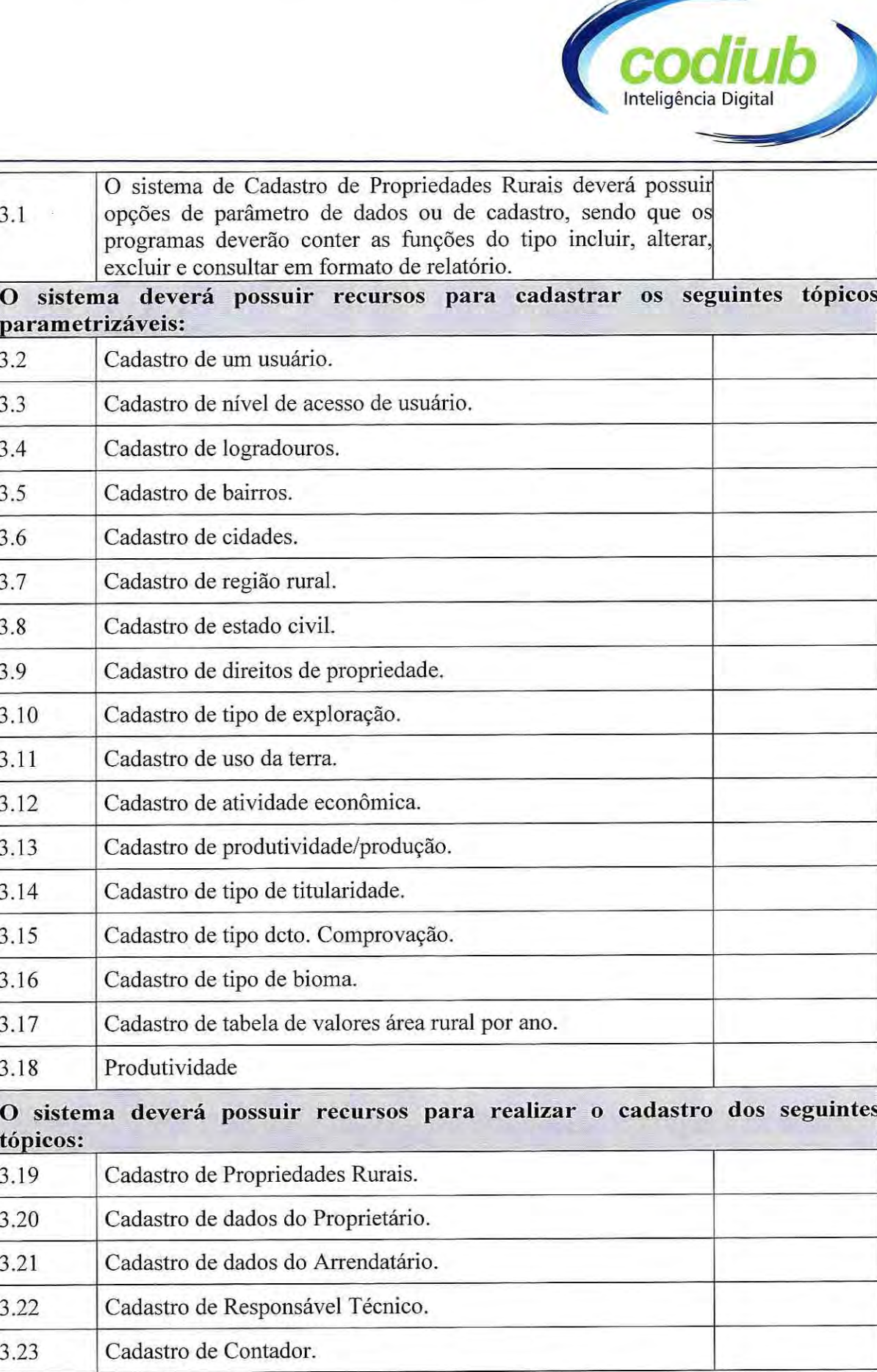

Av. Dom Luiz Maria de Santana, 146 - Santa Marta - Cep 38061-080 - Fone (34) 3319-6900 Uberaba - MG - CNPJ: 18.597.781/0001-09 - www.codiub.com.br

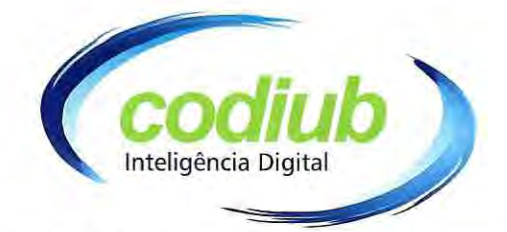

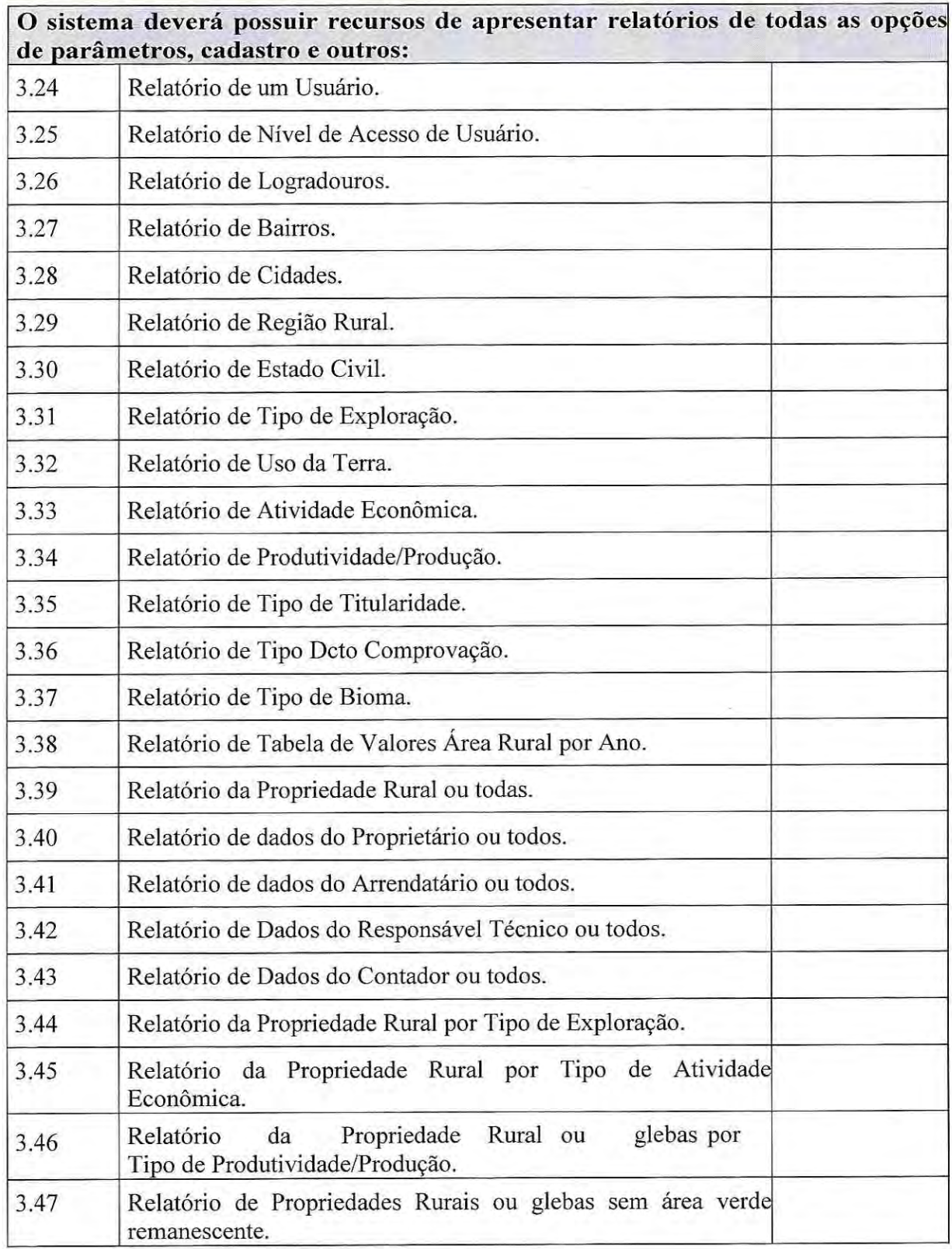

Av. Dom Luiz Maria de Santana, 146 - Santa Marta - Cep 38061-080 - Fone (34) 3319-6900 Uberaba - MG - CNPJ: 18.597.781/0001-09 - www.codiub.com.br

46

 $\frac{1}{\gamma}$ 

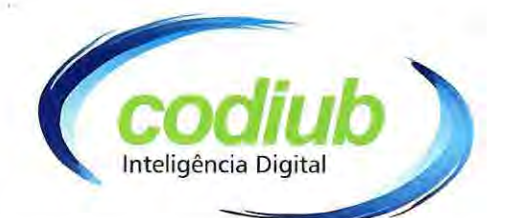

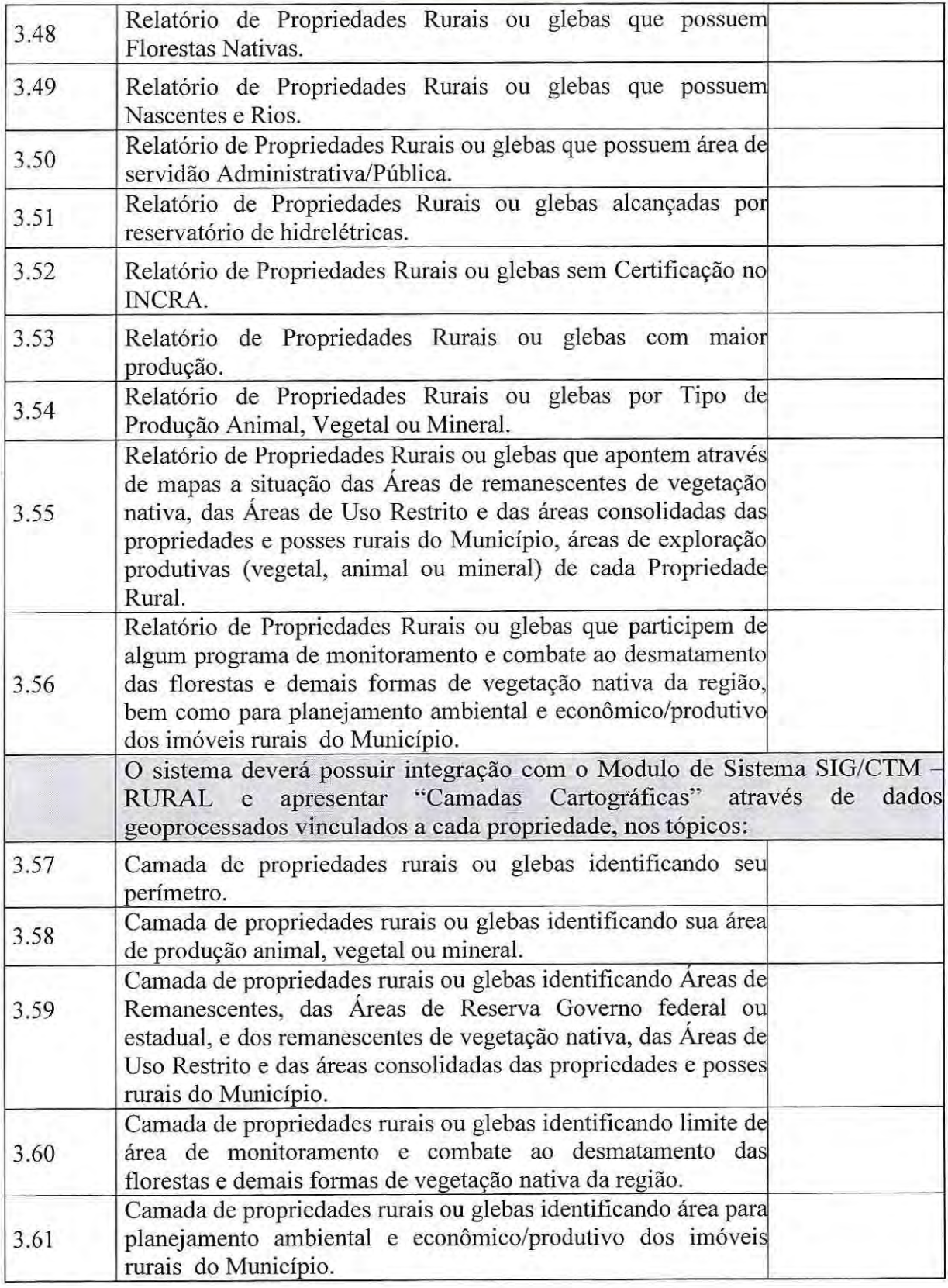

Av. Dom Luiz Maria de Santana, 146 - Santa Marta - Cep 38061-080 - Fone (34) 3319-6900 Uberaba - MG - CNPJ: 18.597.781/0001-09 - www.codiub.com.br

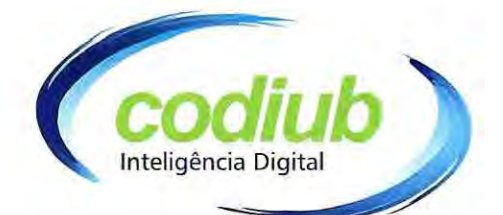

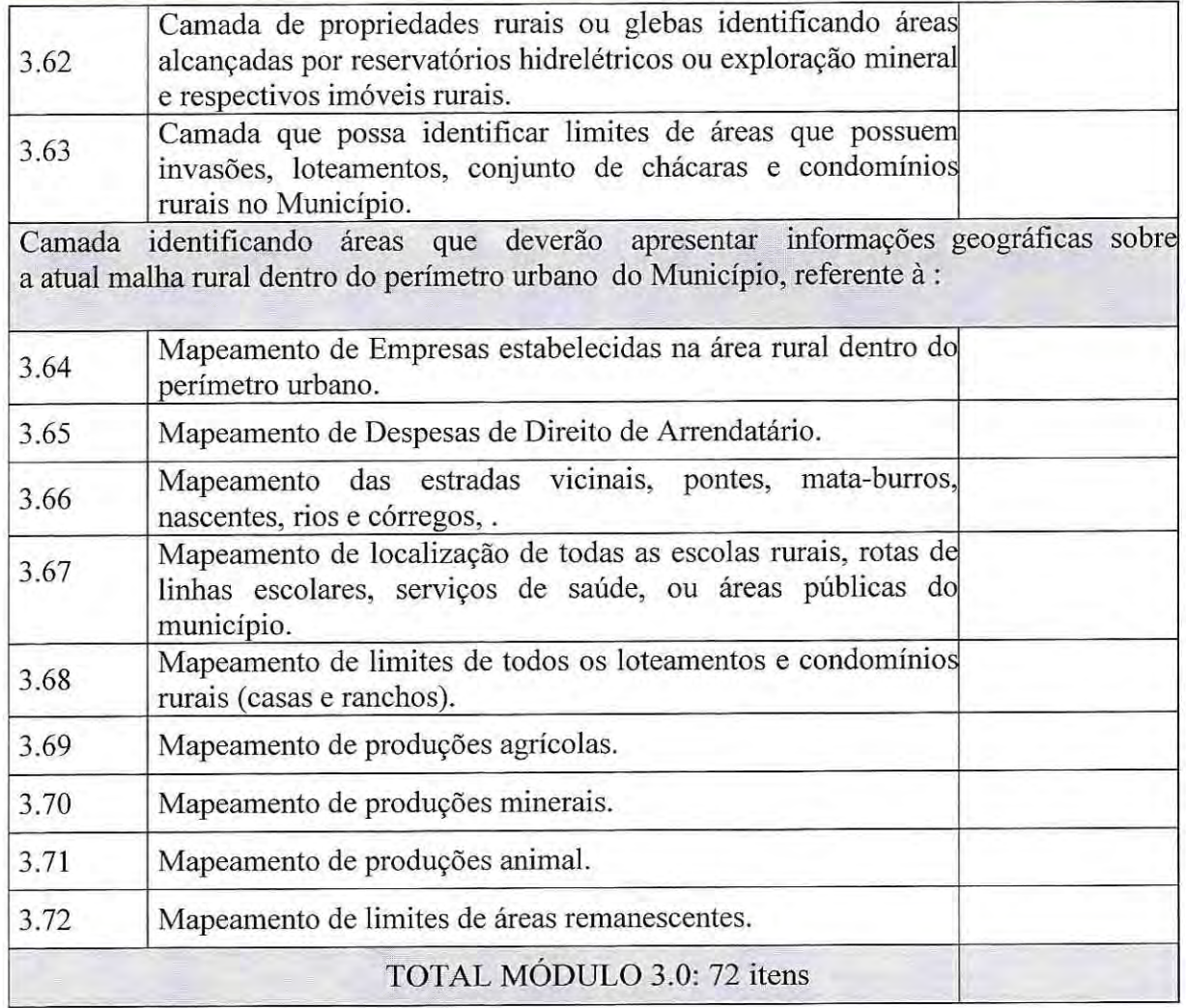

# 4.0 - Módulos de Sistema para Gerenciamento de Pesquisas a serem instalados em equipamentos MOBILE:

## 41 - Módulo de Gerenciamento de Pesquisas DESK-TOP

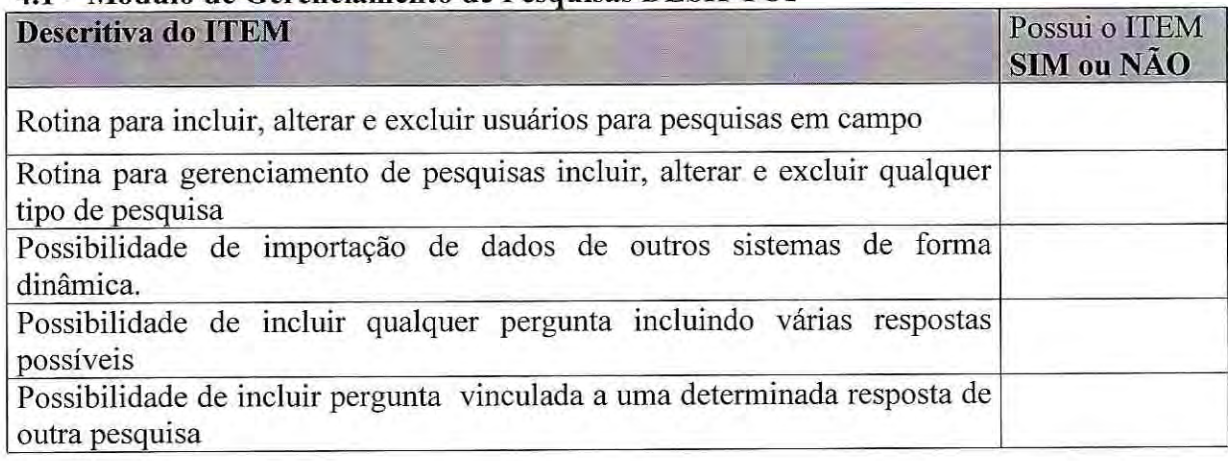

Companhia de Desenvolvimento de Informática de Uberaba - Codiub

Av. Dom Luiz Maria de Santana, 146 - Santa Marta - Cep 38061-080 - Fone (34) 3319-6900 Uberaba - MG - CNPJ: 18.597.781/0001-09 - www.codiub.com.br

48

N

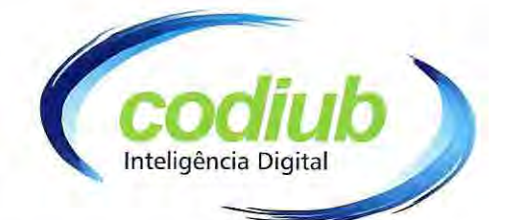

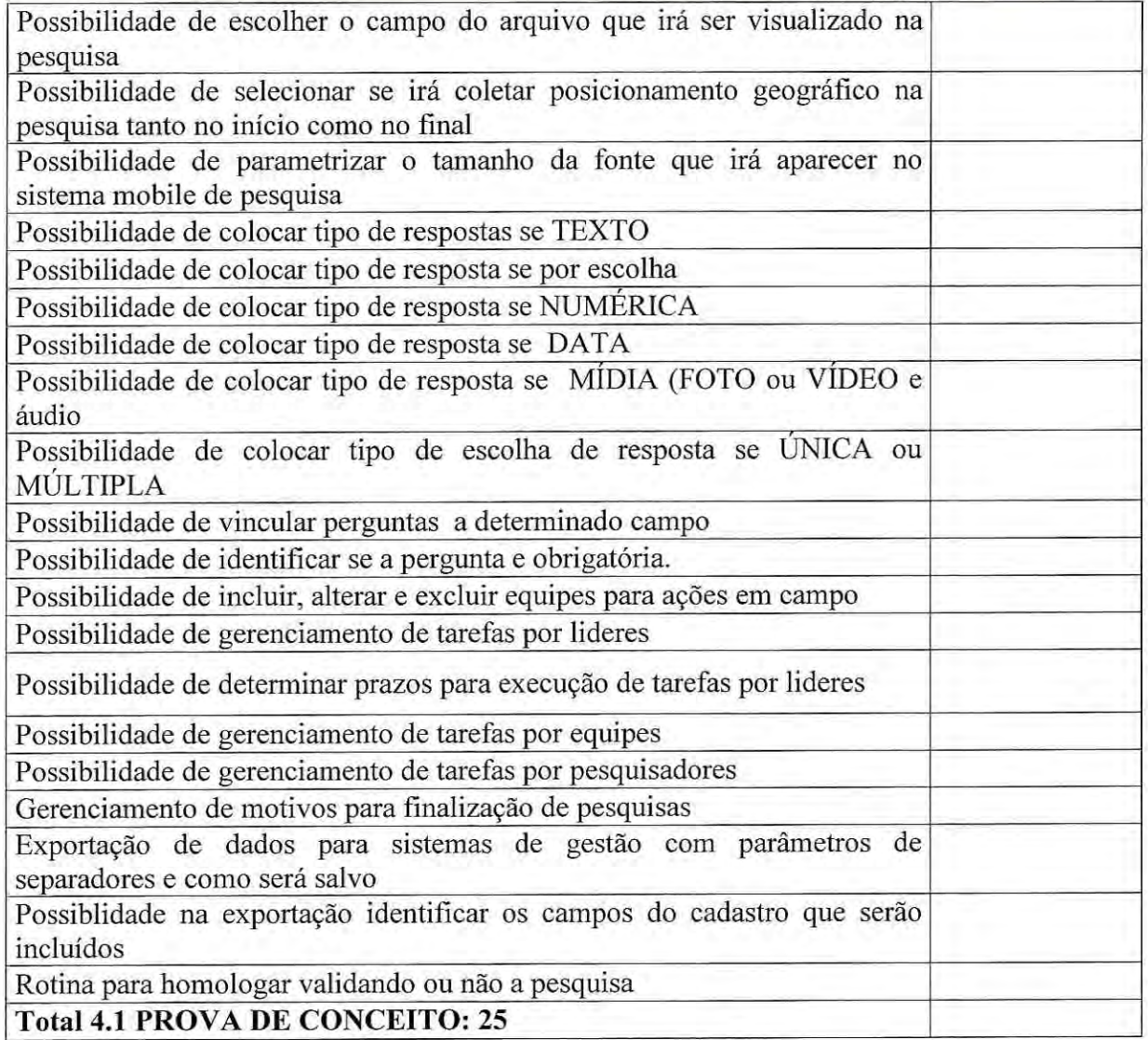

## 4.2 Módulo de Sistema Mobile de Pesquisa e Fiscalização - para atender diversos setores da Zona Rural.

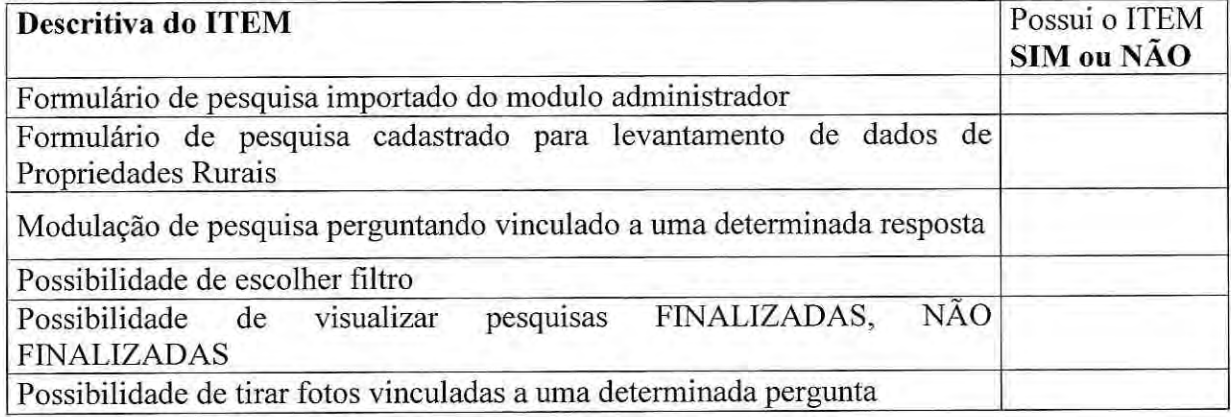

Companhia de Desenvolvimento de Informática de Uberaba - Codiub

Av. Dom Luiz Maria de Santana, 146 - Santa Marta - Cep 38061-080 - Fone (34) 3319-6900 Uberaba - MG - CNPJ: 18.597.781/0001-09 - www.codiub.com.br

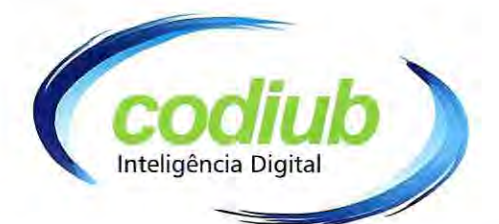

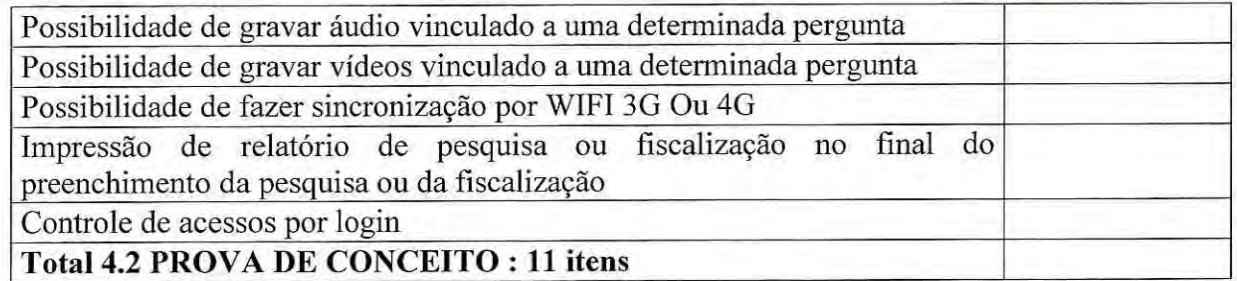

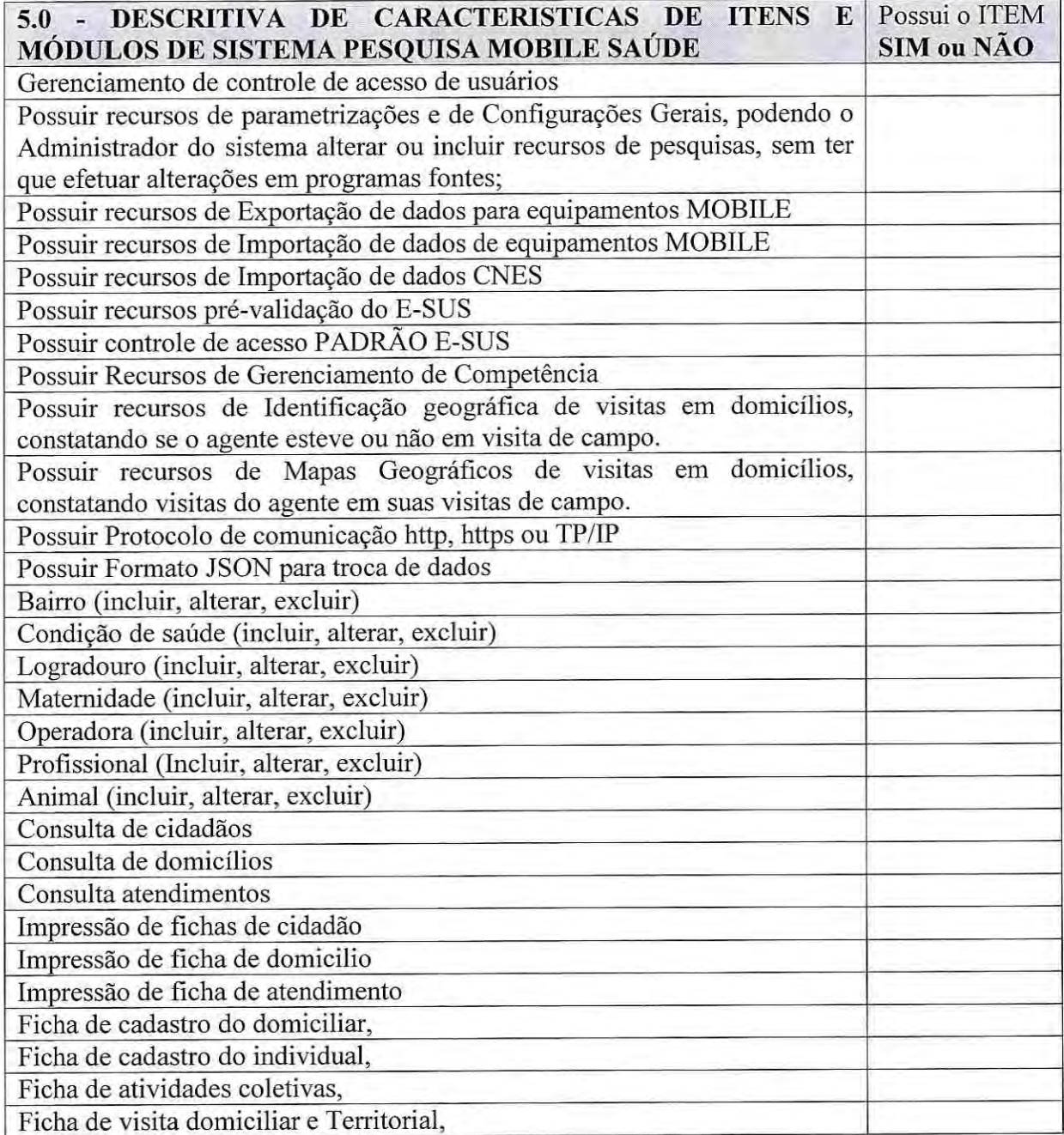

Av. Dom Luiz Maria de Santana, 146 - Santa Marta - Cep 38061-080 - Fone (34) 3319-6900 Uberaba - MG - CNPJ: 18.597.781/0001-09 - www.codiub.com.br

50

را

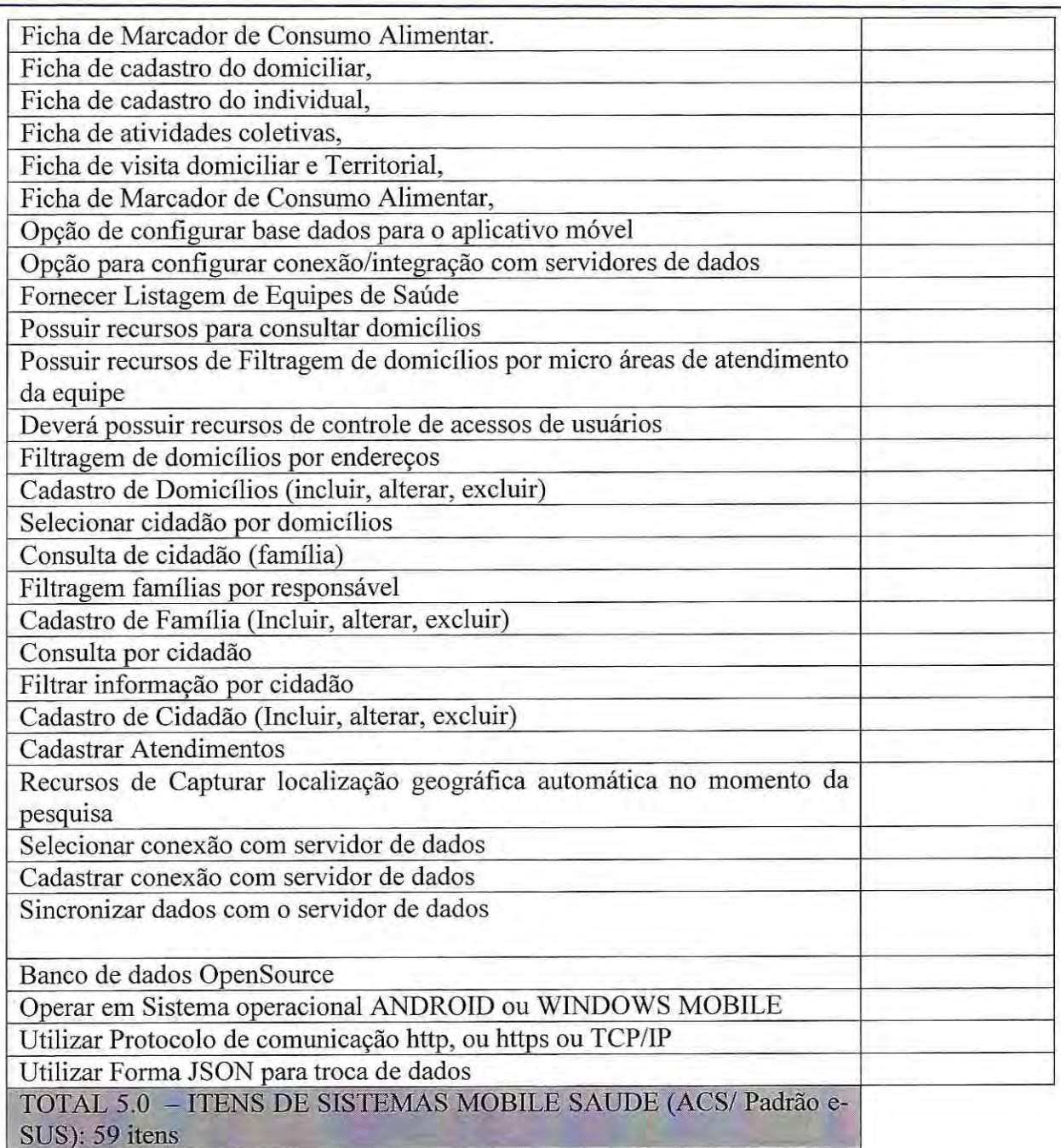

Inteligência Digital

A empresa Licitante deverá apresentar junto com a documentação uma listagem impressa de itens atendidos, "SIM", sendo que a mesma servirá de base na prova de conceito, onde deverá ser apresentado todos os respectivos itens dos Módulos de Sistema, em perfeito funcionamento, sendo que a Licitante não poderá deixar de apresentar algum Módulo citado acima. Para avaliação dos itens e Módulos de Sistemas a serem contratados, em prova de conceito, será considerado 01(hum) ponto para cada ITEM ATENDIDO, por Módulo de Sistema para cálculo do percentual a ser atendido.

Companhia de Desenvolvimento de Informática de Uberaba - Codiub

Av. Dom Luiz Maria de Santana, 146 - Santa Marta - Cep 38061-080 - Fone (34) 3319-6900 Uberaba - MG - CNPJ: 18.597.781/0001-09 - www.codiub.com.br

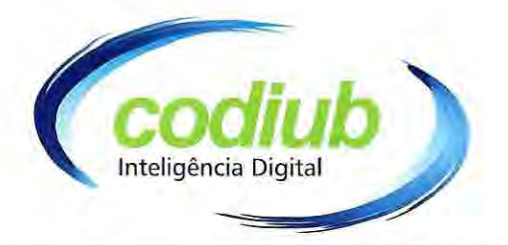

A empresa Licitante, deverá entregar um "manual de referência", apresentando os caminhos necessários para que o usuário ou a comissão técnica tenha condição de acompanhar, avaliar, testar e conferir todas as funcionalidades mínimas exigidas;

No credenciamento a(s) licitante(s), deverão protocolar junto ao Pregoeiro, ficando ciente que, que não será permitido acesso on-line (via web), sendo que todos os módulos de sistemas deverão estar instalados, já com banco de dados, em equipamentos próprios, estrutura própria de equipamentos para a prova de conceito, não sendo permitido acesso remoto ou externo ou acesso pela estrutura de rede da prefeitura, ou seja, a Licitante poderá apenas utilizar a rede elétrica para os equipamentos.

Para os todos módulos de sistemas a serem apresentados, inclusive em equipamentos mobile, os software's deverão estar instalados nos equipamentos protocolados, juntamente com base de dados, e quando necessária conexão própria com servidores de dados locais da Licitante, disponíveis para prova de conceito, ou seja, apenas com os equipamentos locais instalados, da licitante, estando ciente que na prova de conceito deverá estar com toda estrutura local, não podendo utilizar recursos da prefeitura ou recursos externos, somente em estrutura de equipamentos e dados instalados para a respectiva prova de conceito.

A empresa Licitante não poderá apresentar como itens de Sistema ou como resultados obtidos, através de recursos de outra plataforma, que não seja de seu desenvolvimento próprio, para atender certo item. Os Itens que não seja customizado como produto final, desenvolvido por ela mesmo, a Licitante que o fizer mesmo assim, e ser apresentado na prova de conceito, o item será desconsiderado, ou seja, não poderá ser contabilizado como item atendido.

A empresa Licitante deverá fornecer uma declaração do nome do(s) técnico (s) que ficará à disposição da para apresentar os itens ou sanar dúvidas apuradas na avaliação dos sistemas em prova de conceito.

Para as apresentações e avaliações dos módulos de Sistemas serão públicas, em PROVA DE CONCEITO, sendo informadas datas e horários no site oficial da CONTRATANTE, a quem possa interessar, sendo OPCIONAL, que a empresa participante ou a CONTRATANTE, venha gravar em áudio e vídeo a prova de conceito.

Será desclassificada, a Licitante que não tenha obtido uma avaliação mínima de 70% (setenta por cento), na prova de conceito, referente aos itens citados dos Módulos de Sistemas, ou seja de cada módulo a ser apresentado em prova de conceito. Registramos que a licitante que deixar de apresentar algum módulo de sistema estará desclassificada. Para os itens não apresentados na prova de conceito, acima dos 70% (setenta por cento), enquadrados como "Não Atendidos", a Licitante se comprometerá através de Declaração, que após a ordem de serviços de instalação dos respectivos módulos de sistema, em prazo máximo de 90 (noventa) dias, entregará a CONTRATANTE os respectivos itens para homologação em perfeito funcionamento.

Para subsidiar o exame e avaliação da documentação apresentada pela Licitante, o

Pregoeiro, poderá, a seu critério, solicitar à proponente, dentro do período de avaliação e por escrito, esclarecimentos ou informações suplementares com respeito a sua Proposta. Tais esclarecimentos ou informações suplementares, que farão parte da Proposta correspondente, não poderão alterar a substância ou os preços de tal

Companhia de Desenvolvimento de Informática de Uberaba - Codiub

Av. Dom Luiz Maria de Santana, 146 - Santa Marta - Cep 38061-080 - Fone (34) 3319-6900 Uberaba - MG - CNPJ: 18.597.781/0001-09 - www.codiub.com.br

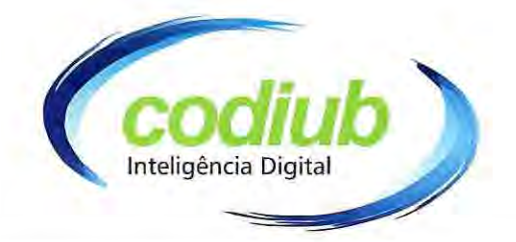

#### Proposta.

Em se tratando de uma análise técnica geral de todo o projeto a ser apresentado, de acordo com os critérios citados no Termo de Referência, a empresa licitante, deverá atender as citações do TR e obtendo a pontuação mínima na prova de conceito, será considerada vencedora e habilitada para assinatura de contrato.

#### **OUANTO AOS PRODUTOS REFERENTE AOS MODULOS DE**  $2.2.2.$ **SISTEMAS**

A empresa a ser CONTRATADA "deverá entregar" os seguintes Serviços e Produtos, de acordo com suas respectivas especificações técnicas quanto aos Módulos de Sistemas:

## 2.2.2.1. IMPLANTAÇÃO E TREINAMENTO DOS MÓDULOS DE SISTEMAS

Após a entrega das Licenças pela CONTRATADA, iniciará processo de implantação dos módulos de sistema, instalação de banco de dados, nas dependências da CONTRATANTE e destinado treinamento ao corpo técnico municipal diretamente envolvido na operação da solução ofertada, de acordo com cronograma a ser definido pelas partes envolvidas.

Caberá a CONTRATADA elaborar todo o material necessário para a realização dos treinamentos que deverá estar em língua portuguesa.

Os treinamentos deverão, na medida do possível, ter cunho prático, de forma a retratar as necessidades dos técnicos municipais em suas tarefas cotidianas relacionadas às funções de uso dos módulos de sistemas.

As atividades deverão ser presenciais e realizadas nas dependências da CONTRATANTE.

O Programa de Treinamento será realizado presencialmente e será computado como treinamento de usuário, estimados e distribuídos em:

### CAPACITAÇÃO EM SOFTWARE:

A) MÓDULO DE SISTEMA SIG/CTM – RURAL e MÓDULO DE SISTEMA CADASTRO DE PROPRIEDADES RURAIS

- Estimativa de 2 usuários a serem capacitados;

B) MÓDULO DE SISTEMA PESQUISA DINÂMICA – SAUDE (Padrão E-sus)

- Estimativa de até 470 usuários a serem capacitados;

2.2.2.2. ROTINAS DE INTEGRAÇÃO DE BANCO DE DADOS E CUSTOMIZAÇÃO **DE SOFTWARE** 

ATUALIZAÇÃO DE **DADOS: DADOS DE CADASTRO BASE** DE A) MULTIFINALITÁRIO:

Serão considerados até 50 horas, previstas para atender os itens 2.2.2.3., de atividades para criação de arquivos e integração de banco de dados necessários e existentes, conversão de acervo, para que se possa realizar a "implantação e instalação", sendo necessário o desenvolvimento de rotinas de integração com a base de dados de outros sistemas já instalados no município, rotinas para importação e exportação de dados para que os Módulos de Sistemas a serem instalados, tenham uma de base de dados para sua

Companhia de Desenvolvimento de Informática de Uberaba - Codiub

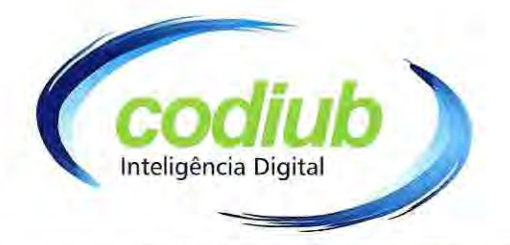

utilização, devendo ser apresentados em relatórios e atestados pela comissão fiscalizadora;

A.1.) A CONTRATANTE deverá fornecer todos os dados necessários para implantação dos Módulos de Sistemas, inclusive a disponibilização de recursos para integração de dados (view) entre banco de dados da CONTRATANTE e CONTRATADA;

#### ATIVIDADES DE CUSTOMIZAÇÃO E EVOLUÇÕES DE SOFTWARE  $B)$

Nesta fase deverá ser feita a customização (Adequação) do sistema de informações geográficas (SIG) e/ou mobiles, para se adequações evolutivas necessárias, acertos de configuração de ambiente e demais ações necessárias para que o produto atenda às necessidades do projeto.

Serão considerados 50 horas, computados em um prazo de 06 (seis) meses de atividades de customização e evoluções de software, para os itens 2.2.2.3. Devidamente definidos pela equipe T.I. da CONTRATANTE e Técnicos da CONTRATADA, prazo este contando após os produtos gerados serem homologados e apresentados em relatórios e atestados pela comissão fiscalizadora, a ser definido em reuniões entre a CONTRATANTE e CONTRATADA; (Será computado como horas de Análise de Sistema, Programação e Homologação quanto ao Item Solicitado, mediante prévia aprovação do solicitante).

## 2.2.2.3. QUANTO AS LICENÇAS DE USO DE MÓDULOS DE SISTEMAS POR PERÍODO INDETERMINADO:

As Licenças de Uso de Sistemas, deverão ser fornecidas de acordo normas de comercialização, e a empresa Licitante deverá estar cadastrada como fornecedora do BNDES.

- Licença de uso dos direitos de propriedade intelectual de programas de computador nacionais, desenvolvidos por fornecedor com propriedade intelectual e única desenvolvedora dos códigos fontes.
- · Os respectivos Módulos de Sistemas, para a comercialização de suas Licenças, deverão estar cadastradas no PROSOFT BNDES.
- · Serão fornecidas por período indeterminado de uso.

## - AS LICENÇAS DE USO DE MÓDULOS DE SISTEMAS SERÃO DISTRIBUIDAS EM:

## 1. Software de Cadastro multifinalitario - CTM Rural Sistema de Cadastro de **Propriedades Rurais**

## (Cadastrado no Prosoft do BNDES)

- A) MÓDULO DE SISTEMA SIG/CTM URBANO RURAL e MÓDULO DE SISTEMA DE CADASTRO DE PROPRIEDADES RURAIS
	- 01 LICENCA de Uso de Sistema para implantação;

## 2. Software de Cadastro Sócio Econômico (Cadastrado no Prosoft do BNDES)

A) MÓDULO DE SISTEMA PESQUISA DINÂMICA e SAÚDE (Padrão e-SUS) - 01 LICENÇA de Uso de Sistema, para implantação e acesso limitado até 470 usuários;

Companhia de Desenvolvimento de Informática de Uberaba - Codiub

Av. Dom Luiz Maria de Santana, 146 - Santa Marta - Cep 38061-080 - Fone (34) 3319-6900 Uberaba - MG - CNPJ: 18.597.781/0001-09 - www.codiub.com.br

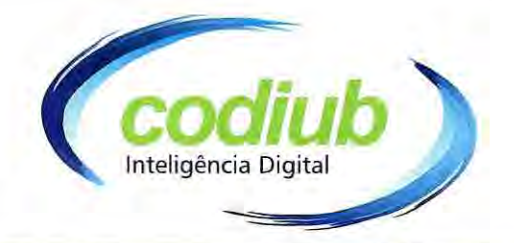

A CONTRATADA deverá estar ciente que os módulos de sistemas relacionados ao item 2.2.1.2, e 2.2.2.3. Deverão ser instalados em equipamentos Servidores de Dados e unidade de armazenamento de dados que serão fornecidos pela CONTRATANTE ou município.

2.2.2.4. ASSESSORIA E ACOMPANHAMENTO DE USUÁRIOS DE MÓDULOS DE **SISTEMAS** 

Após a Homologação da Implantação dos Módulos de Sistemas e treinamento dos respectivos usuários, serão computados 06 (SEIS) meses, para realização e prestação dos serviços de suporte e apoio técnico aos usuários dos Módulos de Sistemas implantados. (2.2.2.4.)

Para referência da Licitante apresentamos abaixo cronograma:

Item 01: Conversão de acervo e dados cadastrais existentes e necessários para implantação dos Módulos de Sistemas, (2.2.2.2.A.). (02 meses);

Item 02: Implantação e Treinamento, (2.2.2.1.). (04 meses);

Item 03: Realização suporte e apoio técnico aos usuários de Módulo de Sistemas implantados.  $(2.2.2.4.)$  (06 meses);

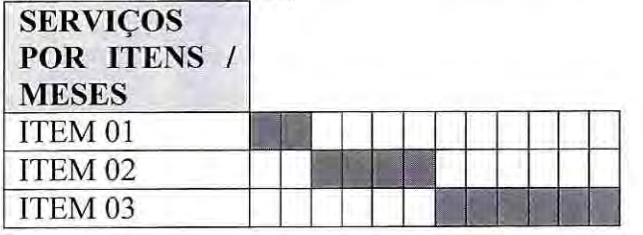

Para os serviços citados deste item (2.2.2.4.), entende-se que serão os Serviços de Suporte e atendimento de Usuários dos Módulos de Sistemas deverão ser realizados através de:

- Presença de 01 (um) Técnico da CONTRATADA, presente na sede da CONTRATANTE, diariamente no período de 06 (SEIS) meses, de segunda a sexta, em horário de funcionamento;
- Atendimento por Telefone, por e-mail, Chat;
- · Atendimento por Sistema de acesso Remoto, por liberação de acesso pela CONTRATANTE;

## 3.0. DA JUSTIFICATIVA DA NECESSIDADE DE IMPLANTAÇÃO DOS SISTEMAS E FORMA DE AVALIAÇÃO EM A LICITANTE SERÁ AVALIADA

O intuito ao se pesquisar e elaborar o Projeto foi sempre no sentido de se resguardar a CONTRATANTE e a Administração Municipal e dar o máximo de segurança no que está sendo contratado, garantindo, no mínimo, que logo após a entrega total dos serviços contratados, consiga dar sequência na sua atualização para que nos próximos anos não tenha seu cadastro imobiliário tão desatualizado como atualmente e se obtenha a melhor contratação de serviços e softwares específicos para a área de geoprocessamento, cuidando para que não se tornem ultrapassados em pouco tempo;

A necessidade deste procedimento é resguardar a CONTRATANTE e o município de Uberaba em 03 (três) critérios: experiência da proponente, qualificação dos profissionais/equipe e qualidade técnica do software.

Justifica-se o certame, pois terá avaliação específica dos itens dos Módulos de sistemas, em prova de conceito, item por item de toda a parte técnica, inclusive com apresentação de

55

## Companhia de Desenvolvimento de Informática de Uberaba - Codiub

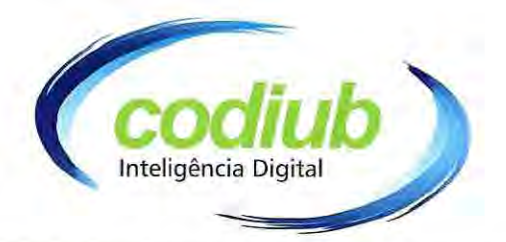

metodologias de trabalho de todos os serviços a serem executados, tendo em vista ainda que o Projeto requer profissionais habilitados e com experiência;

A verificação da qualidade técnica do software, através de prova de conceito de suas características, configura-se em um meio de garantir à Administração segurança quanto ao objeto a ser adquirido e de diminuir o risco de desembolsos decorrentes de problemas futuros, aferindo-se a conformidade dos produtos com as especificações contidas no Edital e seus Anexos. A sobrevalorização da análise pormenorizada desses quesitos técnicos tem o condão de obter a contratação de empresa que vá demonstrar melhor aproveitamento de todo o potencial técnico exigido no objeto da contratação;

Os critérios foram definidos com o intuito de se obter índices técnicos adequados e compatíveis à real necessidade do Município e proporcional à relevância do conjunto de quesitos estipulados para a avaliação da técnica.

A avaliação do que se pretende para aquisição de licença de uso de software por período indeterminado, se dará através de prova de conceito, apresentação de todos itens dos Módulos de sistemas ofertados pelas participantes, para garantir que a empresa vencedora tenha o mínimo 90% (noventa por cento) de itens de que se pretende adquirir, e os mesmos comprovados através de atestados de capacidade e da demonstração para avaliação em prova de conceito, por isso a importância da empresa a ser contratada deverá DECLARAR:

- √ Ser a única desenvolvedora e proprietária de todos "códigos fontes de todos os módulos de sistemas" a serem contratados;
- Que possui equipe técnica, estrutura física, veículos e equipamentos necessários para atender todos os requisitos exigidos no termo de referência;
- $\checkmark$  Oue a empresa está apta a comercialização de licenças de uso de software por período indeterminado;
- $\checkmark$  Que o(s) software(s) está(ão) cadastrado(s) no PROSOFT BNDES e autorizados para comercialização de suas "licenças de uso por período indeterminado" com recursos do BNDES/PMAT, apresentando juntamente respectiva documentação pertinente.

A presente contratação segue orientação legal, que veda especificações que direcionem ou favoreçam a contratação de um fornecedor específico que não represente a real demanda de desempenho esperada pelo Município. Embora todas as características de sistemas de que se espera contratar tenham sido enumeradas, será considerada a avaliação em prova de conceito da empresa vencedora.

As necessidades do que se pretende contratar foram fruto de um adequado estudo e planejamento com o levantamento de nível de precisão dos serviços a serem licitados e o que segue a tendência tecnológica. Os quesitos que estão sendo analisados foram determinados em razão da necessidade do Município de Uberaba.

Não se espera que exista no mercado uma empresa que possua todos os itens propostos, mas sim, a que melhor atenda tecnicamente e tenha todos os módulos de sistemas, garantindo ainda que ela venha a complementar os itens não apresentados em tempo hábil.

Os itens de sistemas que serão apresentados estão objetivamente expostos e a forma como está distribuída por módulos de sistemas, sendo todos necessários aos interesses do município,

Companhia de Desenvolvimento de Informática de Uberaba - Codiub

Av. Dom Luiz Maria de Santana, 146 - Santa Marta - Cep 38061-080 - Fone (34) 3319-6900 Uberaba - MG - CNPJ: 18.597.781/0001-09 - www.codiub.com.br

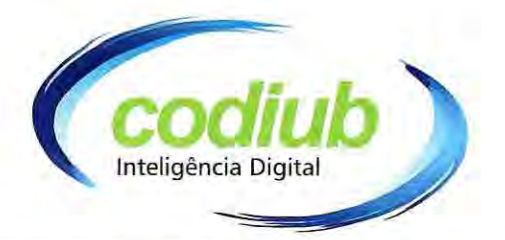

e confere um caráter objetivo e imparcial a que serão submetidas as participantes, não se mostrando desarrazoados ou limitadores da competitividade da disputa.

Sobre a AVALIAÇÃO TÉCNICA GERAL, se estabeleceu uma maneira de atestarmos a veracidade sobre a capacidade que as participantes realmente possuem para atender as especificações técnicas demonstradas. Serão analisadas todas documentações que comprovam as características declaradas referentes aos serviços e sistemas ofertados.

Será necessário a Comprovação da Licitante que possui vínculo, na data da apresentação dos ENVELOPES, com profissional devidamente credenciado no CREA e/ou CAU, detentor de atestado de responsabilidade técnica, devidamente registrado(s) no conselho competente da região onde os serviços foram executados, acompanhado(s) da respectiva Certidão de Acervo Técnico - CAT, expedida pelo Conselho Regional correspondente, comprovando que o profissional tem executado para órgãos ou entidades da Administração Pública Direta ou Indireta Federal, Estadual ou Municipal, ou entidades privadas, obras/serviços de características técnicas similares à do objeto da presente licitação, cujas parcelas de maior relevância técnica e de valor significativo são as abaixo indicadas:

- Fornecimento de serviços de Aerolevantamento;  $\checkmark$
- $\checkmark$ Modelos Digitais de Terreno - MDT e de Superfície - MDS
- $\checkmark$ Sistema de informações geográfica (SIG/CTM) RURAL;
- √ Sistema de Cadastro de Propriedades Rurais;
- Sistema de Pesquisa Dinâmica e SAÚDE (e-SUS);  $\checkmark$

A Licitante deverá apresentar Declaração de Responsável Técnico por este projeto e a Comprovação do vínculo da Licitante com o Responsável Técnico, profissional devidamente credenciado em órgão competente, através de vínculo empregatício, de prestação serviço ou societário, na data da disputa.

Por ser um serviço considerado técnico especializado, a comprovação de qualificação dos profissionais/equipe será necessária à apresentação de Declaração e respectiva documentação de que durante a execução de todo projeto proposto neste termo de referência a empresa irá manter a permanência IN LOCO dos profissionais citados abaixo:

- 01 (um) Profissional devidamente credenciado Junto ao seu respectivo órgão competente, sendo que este será responsável técnico por todo o projeto, no mínimo 01 (um) Engenheiro Civil ou Eng. Agrônomo ou Cartografo ou Arquiteto urbanista.

- 01 (um) Profissional Tecnólogo em Geoprocessamento;

- 01(um) Profissional de nível superior da área de tecnologia e Informação, Ciência da computação ou análise de sistemas;

Juntamente com a declaração, apresentar os respectivos documentos que comprovem o seu vínculo com a empresa participante do certame, que os mesmos fazem parte de seu corpo técnico com carteira de trabalho registrada, ou apresentando documentos que o profissional faça parte do Quadro Societário da Empresa ou com Contrato de Trabalho com a empresa.

Companhia de Desenvolvimento de Informática de Uberaba - Codiub

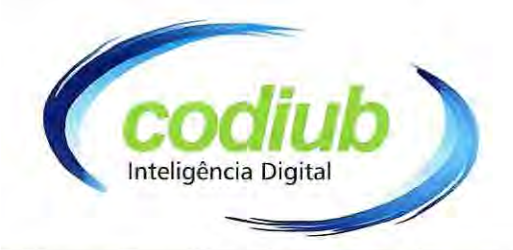

## 4.0-TERMO DE SIGILO E CONFIDENCIALIDADE

No início da vigência contratual a CONTRATANTE, o Município e a CONTRATADA deverão firmar um Termo de Sigilo e Confidencialidade, por meio do qual a CONTRATADA deverá se comprometer a cumprir, no mínimo, as seguintes obrigações:

- Não discutir perante terceiros, usar, divulgar, revelar, ceder a qualquer título ou dispor das informações e documentações fornecidas pelo Município de Uberaba.

- Responsabilizar-se por impedir a divulgação ou utilização indevida das informações e documentações fornecidas pelo Município de Uberaba e por seus agentes e representantes, por qualquer meio admitido pelo direito, arcando com todos os custos necessários para impedir tal divulgação ou utilização indevida, inclusive com eventuais custas e despesas processuais.

- Somente permitir o acesso às informações e documentações fornecidas pelo Município de Uberaba para seus empregados, agentes e consultores que necessitem do conhecimento dessas informações em razão de suas funções profissionais.

- Responsabilizar-se pela guarda da documentação fornecida pelo Município de Uberaba.

- Manter procedimentos administrativos adequados à prevenção de extravio ou perda de quaisquer documentos, arquivos, mídias, etc., fornecidos pelo Município de Uberaba.

- Responder pelas eventuais responsabilidades civis e criminais decorrentes de sua falta, a serem apuradas amigavelmente ou via processo judicial.

#### - RESPONSABILIDADES DA CONTRATADA 5.0

Será de responsabilidade da CONTRATADA:

Utilizar somente profissionais devidamente capacitados e habilitados para os serviços, impondo-lhes rigoroso padrão de qualidade, segurança e eficiência.

Dar ciência, imediatamente e por escrito, de qualquer anormalidade que verificar na execução dos serviços, bem como, prestar esclarecimentos que forem solicitados pelo Município de Uberaba.

Providenciar a confecção de todos os materiais técnicos que serão utilizados nas atividades de capacitação dos usuários.

Colaborar com a fiscalização por parte do Município de Uberaba para acompanhamento da execução dos serviços descritos neste Termo de Referência, prestando todos os esclarecimentos que lhe forem solicitados e atendendo às reclamações formuladas.

Indicar um representante, dentre seus profissionais que atuará como Gerente de Projeto.

Companhia de Desenvolvimento de Informática de Uberaba - Codiub

Av. Dom Luiz Maria de Santana, 146 - Santa Marta - Cep 38061-080 - Fone (34) 3319 6900 Uberaba - MG - CNPJ: 18.597.781/0001-09 - www.codiub.com.br

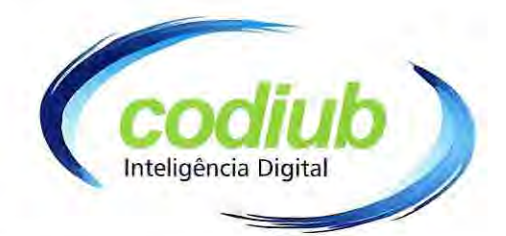

#### **RESPONSABILIDADES DA CONTRATANTE:** 6.0

Será de responsabilidade da CONTRATANTE:

Proporcionar todas as facilidades para a CONTRATADA desempenhar os serviços contratados, permitindo o acesso de seus profissionais às dependências onde serão executados os serviços.

Prestar as informações e os esclarecimentos que venham a ser solicitados pela CONTRATADA, bem como se responsabilizar pelo teor deles.

Acompanhar o andamento dos serviços e exigir o fiel cumprimento dos serviços anotando em registro próprio, todas as ocorrências relacionadas, além de contratados. determinar o que for necessário à regularização das falhas ou defeitos observados.

Fiscalizar o cumprimento das responsabilidades assumidas pela CONTRATADA.

Avaliar a necessidade de correções que melhorem a qualidade da prestação dos serviços contratados.

Designar responsável para o relacionamento e acompanhamento dos serviços.

Prover todas estrutura de rede, internet, banco de dados, todos os recursos necessários para implantação dos módulos de sistemas contratados, sob sua responsabilidade.

#### VIGÊNCIA CONTRATUAL 7.0

O Prazo de vigência contratual será de 12 (doze) meses, em conformidade, podendo ser prorrogado.

#### 8.0 **FISCAL E GESTOR DO CONTRATO**

O objeto do contrato, será recebido pelos agentes designados pela CONTRATANTE como gestor e fiscal do contrato e terão as seguintes atribuições:

8.1. Acompanhar e fiscalizar a execução da entrega dos serviços, objeto do contrato.

8.1.1. O gestor do contrato será competente para exercer as seguintes funções:

I - acompanhar o procedimento licitatório;

II - dar ciência aos seus superiores hierárquicos sobre possíveis atrasos na conclusão da entrega dos serviços e suas etapas;

III - dar ciência aos superiores hierárquicos da conclusão dos serviços pela CONTRATADA ou conclusão das etapas do serviços para realização dos pagamentos;

59

### Companhia de Desenvolvimento de Informática de Uberaba - Codiub

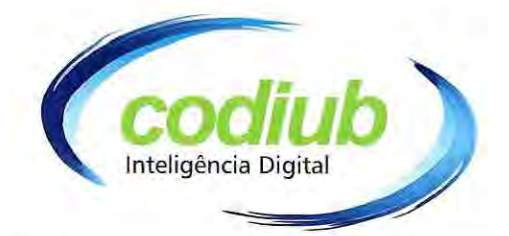

- IV controlar o prazo de vigência do contrato;
- V cuidar da prorrogação do contrato junto à autoridade competente.
- 8.1.2. O fiscal do contrato será competente para exercer as seguintes funções:

I - ler atentamente o Termo de Contrato e anotar em registro próprio todas as ocorrências relacionadas à sua execução;

II - esclarecer dúvidas do preposto/representante do CONTRATADA que estiverem sob a sua alçada;

III - verificar se a entrega dos serviços contratados, execução da obra ou prestação do servico está acontecendo conforme o pactuado;

IV - fiscalizar o cumprimento das cláusulas contratuais pelo CONTRATADA, comunicando ao gestor do contrato as irregularidades.

- 8.2. A CONTRATANTE deverá manter atualizados os nomes dos responsáveis do gestor e do fiscal do Contrato.
- 8.2.1. A atualização será realizada dentro dos autos do procedimento licitatório, em caso de afastamento, férias, impedimento, rescisão do contrato de trabalho ou exoneração dos agentes de serviços públicos designados.
- 8.3. A responsabilidade dos agentes de serviços públicos designados pela CONTRATANTE perdurará até o fim do contrato.
- 8.4. A CONTRATANTE, por meio do gestor e fiscal do contrato, a qualquer tempo, terá acesso à inspeção dos serviços e documentos, verificando as condições de atendimento do contrato.
- 8.5. Prestar informações/esclarecimentos atinentes ao objeto e proporcionar as facilidades necessárias para que a CONTRATADA possa cumprir as obrigações dentro do prazo e das condições estabelecidas em contrato.
- 8.6. Os responsáveis designados como gestor e o fiscal do contrato foram designados no presente termo de referência, correspondendo à indicação dos seguintes responsáveis designados:
- 8.6.1. Designado pela CONTRATANTE o FISCAL DO CONTRATO: Senhor LUIZ EDUARDO DA CUNHA PEPPE, inscrito com documentos de RG nº M-1.110.308 SSP/MG., e CPF/MF nº 491.482.736-00.
- 8.6.2. Designado pela CONTRATANTE o GESTOR DO CONTRATO: Senhor LUIS FERNANDO MONTEIRO, inscrito com documentos de RG nº MG 4.722.055 SSP/MG., e CPF/MF n° 696.822.406-20.

Companhia de Desenvolvimento de Informática de Uberaba - Codiub

Av. Dom Luiz Maria de Santana, 146 - Santa Marta - Cep 38061-080 - Fone (34) 3319-6900 Uberaba - MG - CNPJ: 18.597.781/0001-09 - www.codiub.com.br

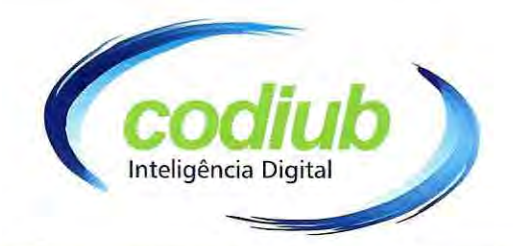

## 11.0 - PAGAMENTO DOS SERVICOS E PRODUTOS

O parecer e ateste da comissão de avaliação e acompanhamento do contrato, juntamente com o gestor do contrato, nos respectivos relatórios apresentados pela CONTRATADA será realizado após a efetiva entrega de cada item de serviços ou produtos, parcial ou em sua totalidade.

O pagamento dos serviços executados será efetuado mediante apresentação da nota fiscal/ fatura que deverá ser entregue à CONTRATANTE, e paga até o 5° dia da efetiva entrega da NF, juntamente com as Certidões: FGTS, CNDT, Dívida Ativa da União, Estadual e Municipal.

Uberaba/MG, 22 de outubro de 2019.

Companhia de Desenvolvimento de Informática de Uberaba - CODIUB Luís Fernando Monteiro Diretor de TIC

Companhia de Desenvolvimento de Informática de Uberaba - Codiub

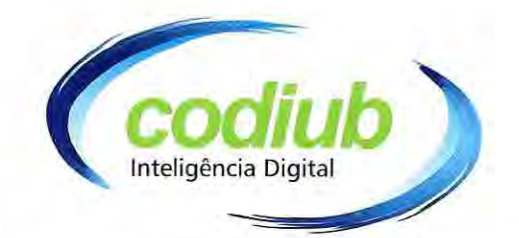

## **ANEXO II**

### PROVA DE CONCEITO

A prova de conceito será realizada para comprovação quanto a capacidade técnica da empresa para atendimento aos requisitos funcionais e não funcionais contidos no Termo de Referência referente aos itens de Módulos de Sistemas do Sistema de Informações Geográficas a serem contratados.

### 1. Objetivo e Abrangência

Fornecer os insumos necessários à realização da prova de conceito da solução a ser apresentada pela licitante habilitada no Processo Licitatório.

O objetivo desta prova é garantir que a licitante demonstre capacidade técnica e operacional para executar os servicos objetos desta licitação, quanto ao atendimento dos requisitos funcionais e não funcionais citados no Termo de Referência.

### 2. Referências

Edital e respectivos anexos do Processo Licitatório, destinado a Contratação de serviços especializados de aerolevantamento, atualização de base cadastral urbana e fornecimento de módulos de Sistema de Informações Geográficas (SIG), visando atender aos objetivos a portaria 511/2009 do Ministério das Cidades e atender aos objetivos finalitários da CODIUB.

### 3. Atribuições da Comissão de Avaliação

Cabe à Comissão de Avaliação garantir a plena execução de todas as atividades relativas à prova de conceito, e ainda:

- a) Emitir o "Relatório de conclusão da avaliação técnica";
- b) Emitir o Termo de aceite definitivo ou de recusa da Solução, para fins de continuidade do procedimento licitatório.

### 4. Agenda

A prova de conceito será realizada em dias úteis a partír de 09h. O horário de encerramento dependerá do andamento dos trabalhos do dia. Além dos testes de avaliação previstos, a Comissão poderá realizar outros que considerar necessários à demonstração de atendimento ao edital, desde que não gerem à licitante esforços e custos superiores ao razoável. A critério da Comissão, elementos específicos poderão ser considerados válidos por meio de análise documental gerada pelo Sistema, desde que a comprovação por este método seja inequívoca.

### 5. Documentação de avaliação

Além dos documentos citados no Edital do Processo Licitatório e anexo Termo de Referência, serão produzidos os seguintes documentos:

Ata diária da fase de demonstração e de avaliação técnica 5.1.

## Companhia de Desenvolvimento de Informática de Uberaba - Codiub

Av. Dom Luiz Maria de Santana, 146 - Santa Marta - Cep 38061-080 - Fone (34) 3319-6900 Uberaba - MG - CNPJ: 18.597.781/0001-09 - www.codiub.com.br

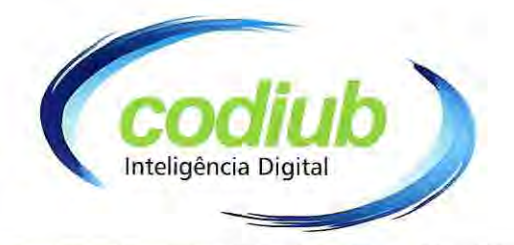

· Na ata diária das fases de demonstração e de avaliação técnica dos itens de módulos de sistemas, deverão ser registrados, quais casos de testes foram submetidos à avaliação no decorrer do dia, consignando as ocorrências e as inconsistências observadas na realização dos testes, quer sejam funcionais ou não funcionais;

· As atas diárias das fases de demonstração e de avaliação técnica subsidiarão a elaboração do Relatório de Conclusão da Avaliação, e o integrarão.

- 5.2. Relatório de Conclusão da Avaliação
	- · Será integrado pelos casos de testes e pelas atas, sendo subsídio à Comissão de Avaliação para a emissão do Termo de aceite definitivo ou de recusa da Solução.

### 6. Recursos Utilizados

6.1. Os equipamentos, materiais e dados necessários à realização da Prova de Conceito são de responsabilidades da Licitante.

## 7. Condições

- 7.1. Para avaliação dos quesitos será considerado 01(hum) ponto para cada ITEM ATENDIDO.
- 7.2. A empresa Licitante, deverá entregar um "manual de referência" na HABILITAÇÃO, apresentando os caminhos necessários para que o usuário ou a comissão técnica tenha condição de acompanhar, avaliar, testar e conferir todas as funcionalidades mínimas exigidas
- 7.3. A(s) licitante(s), deverão protocolar, no dia do credenciamento, todos os equipamentos necessários para a apresentação das características dos itens e módulos de sistemas, juntamente com os respectivos equipamentos, sistemas e banco de dados instalados, necessários para posterior apresentação em prova de conceito e conferência de todos os itens declarados pela Licitante, com plena ciência a ser declarada na HABILITAÇÃO, que esses equipamentos ficarão disponíveis para a COMISSÃO TÉCNICA DE AVALIAÇÃO E FISCALIZAÇÃO por quanto tempo for necessário, para que o mesmo venha avaliar, testar e conferir todas as funcionalidades exigidas nos quesitos avaliados.
- 7.4. A empresa Licitante deverá fornecer uma declaração na HABILITAÇÃO, do nome do(s) técnico(s) que ficará(ão) à disposição da comissão para apresentar os itens ou sanar dúvidas apuradas na avaliação dos sistemas em prova de conceito.
- 7.5. As apresentações e avaliações serão públicas. Serão informadas as datas e horários da PROVA DE CONCEITO no site oficial da contratante, a quem possa interessar, sendo OPCIONAL, que a empresa participante ou a contratante venha gravar em áudio e vídeo a prova de conceito.

Companhia de Desenvolvimento de Informática de Uberaba - Codiub

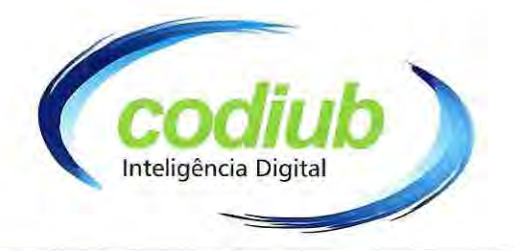

- 7.7. Para subsidiar o exame e avaliação da documentação apresentada pela Licitante, a pregoeira, poderá, a seu critério, solicitar à proponente, dentro do período de avaliação e por escrito, esclarecimentos ou informações suplementares com respeito a sua Proposta. Tais esclarecimentos ou informações suplementares, que farão parte da Proposta correspondente, não poderão alterar a substância ou os preços de tal Proposta.
- 7.8. Em se tratando de uma análise técnica geral de todo o projeto a ser apresentado, de acordo com os critérios citados no Termo de Referência, a empresa licitante deverá atender a pontuação mínima na prova de conceito, só assim sendo considerada vencedora e habilitada para assinatura de contrato.
- 7.9. Não será permitido o desenvolvimento de módulos ou partes durante a prova de conceito, devendo assim todo os componentes a serem apresentados estarem prontos, já instalados nos equipamentos e operacionais até momento do início da prova.
- 7.10. A empresa licitante não poderá utilizar de recursos de rede ou Internet da CODIUB para apresentação dos itens da prova de conceito, se necessário for, a licitante devera montar sua própria estrutura de rede para simular o ambiente externo. O único recurso disponibilizado pela CODIUB será o acesso a rede elétrica.
- 7.11. Para comprovação do funcionamento dos itens apresentados na prova de conceito não será permitido acesso on-line (através da internet), sendo que todos os sistemas e módulos deverão já estar instalados, com o banco de dados, em equipamento próprio. Para apresentação dos itens em que for simulado o acesso à internet a licitante devera simular em rede local utilizando um servidor web.
- 7.12. Para garantir que o produto apresentado não receba atualizações durante a realização da prova, esta ocorrerá em ambiente desconectado da Internet sendo vedado qualquer tipo de conexão a Internet.
- 7.13. Após o início da prova não poderão ser conectados ou utilizado nenhum tipo de novo dispositivo que não estiver listado na relação de equipamentos da prova.
- 7.14. Após o início da prova todos os equipamentos a serem utilizados na prova de conceito deverão ficar sob guarda da comissão e serão acessados pela empresa apresentante somente durante a execução da prova de conceito, sendo vedado o seu acesso durante os intervalos mesmo de equipamentos mobile.

## 8. Roteiro de Avaliação

- 8.1. Anterior ao início da Prova de Conceito, a licitante deverá realizar o credenciamento de todos os técnicos que participarão da demonstração.
- 8.2. Ainda antes do início da Prova de Conceito a licitante deverá preparar todo o ambiente de demonstração, preparando servidores, estações de trabalho, cabos, conectores, dispositivos mobile, etc.

Companhia de Desenvolvimento de Informática de Uberaba - Codiub

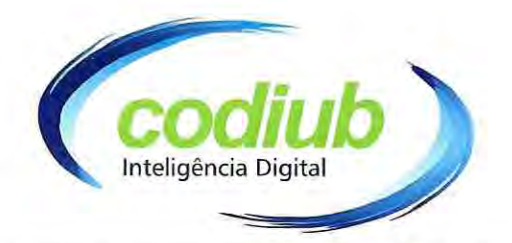

8.3. A licitante vencedora será avaliada em 03 (três) critérios: experiência da proponente, qualificação dos profissionais/equipe e qualidade técnica do software em Prova de Conceito, e para que seja aprovada para homologação, adjudicação e assinatura de contrato, deverá apresentar funcionando pelo menos 70% (setenta por cento) dos quesitos totais e apresentar toda documentação exigida no Termo de Referência, sob pena de desclassificação. Neste caso, será convocada a segunda licitante vencedora para habilitação e demais formalidades citadas no edital e termo de referência.

## 9. Dos Prazos

9.1. Etapa dos trabalhos em Prova de Conceito: a licitante vencedora terá o prazo necessário para demonstrar todos os itens propostos nesta prova.

## 10. Das questões

Segue abaixo requisitos e funcionalidades a serem apresentados em prova de Conceito:

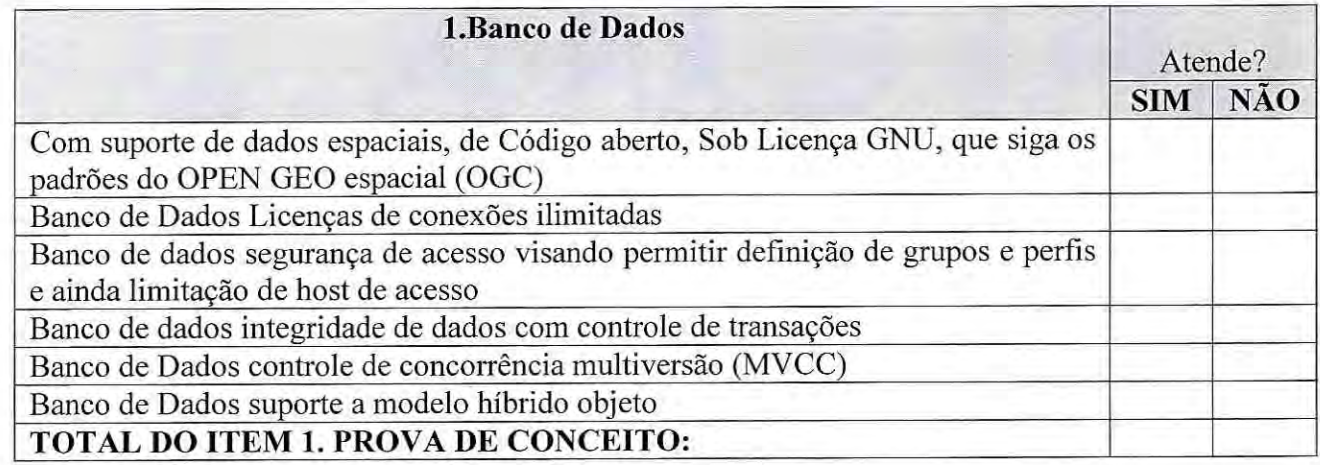

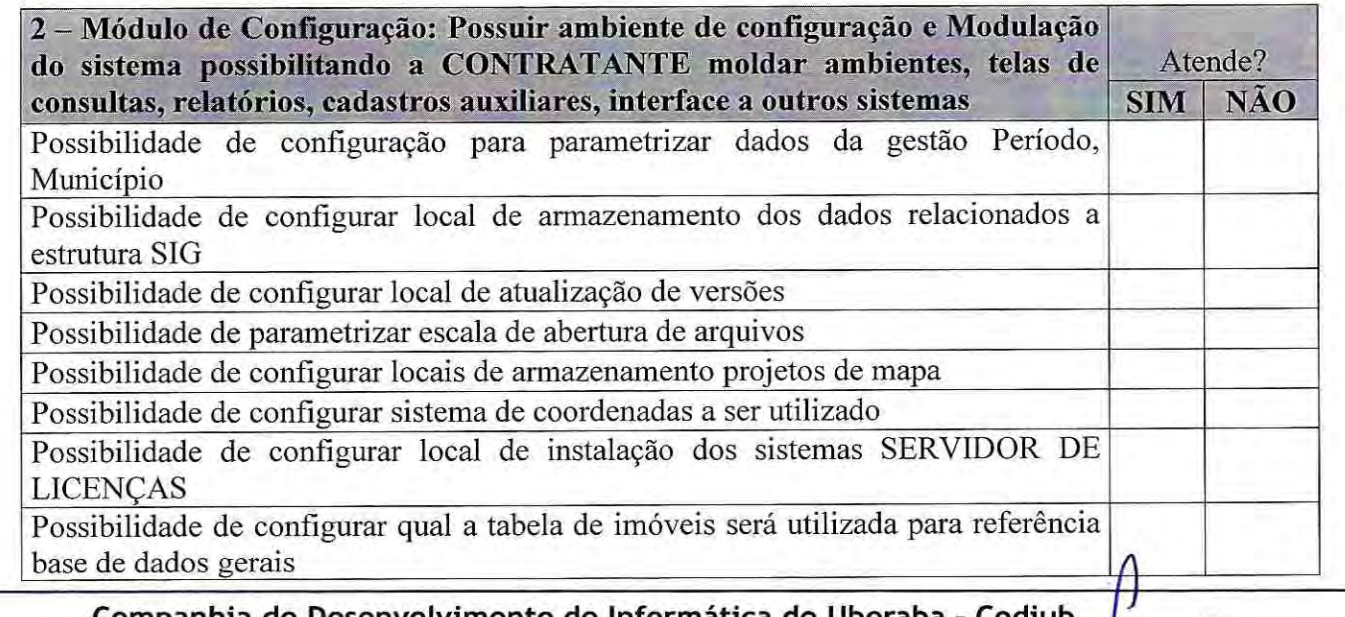

Companhia de Desenvolvimento de Informática de Uberaba

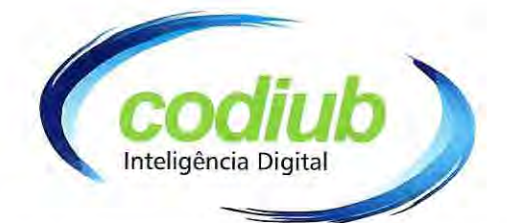

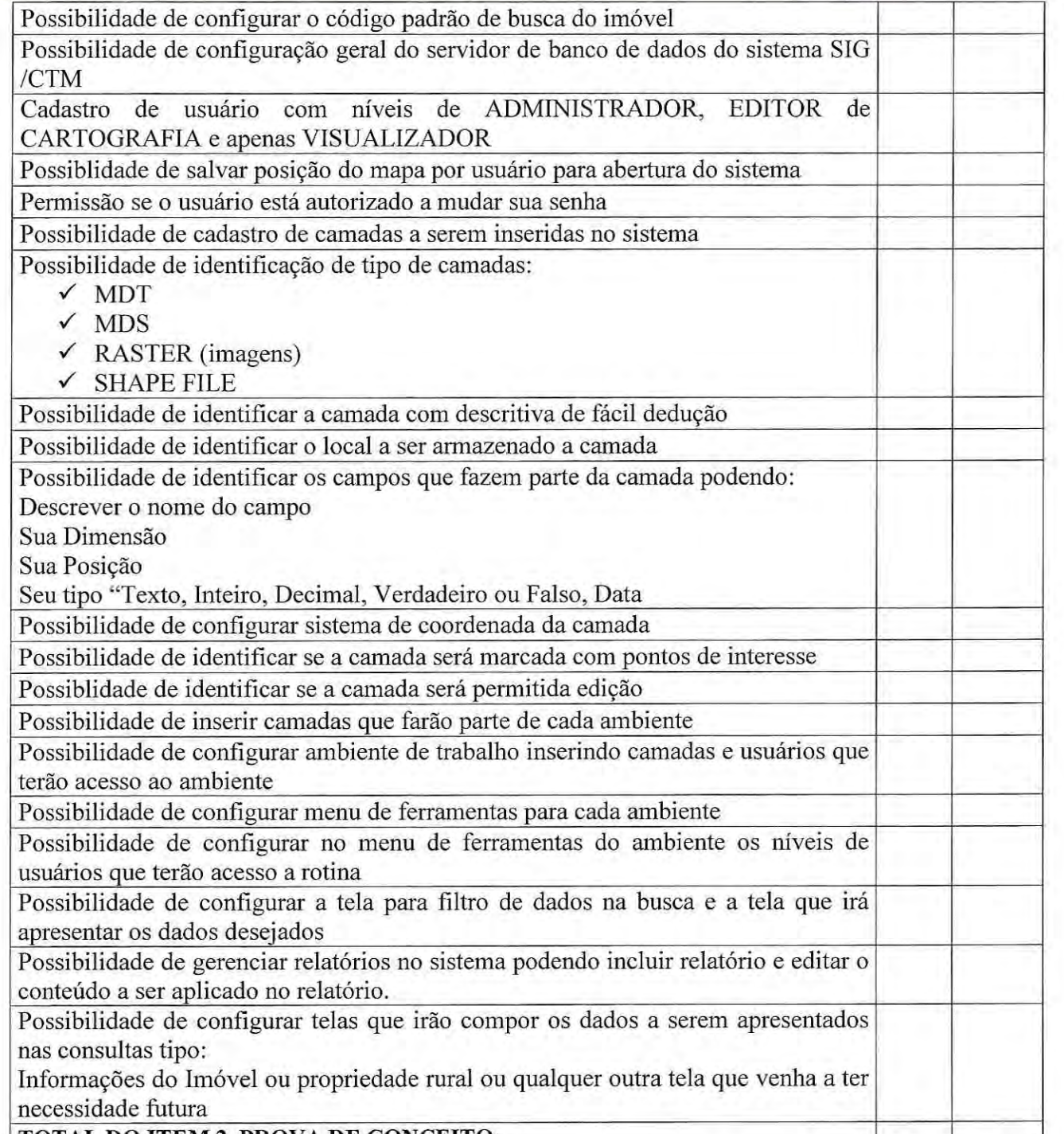

| TOTAL DO ITEM 2. PROVA DE CONCEITO:

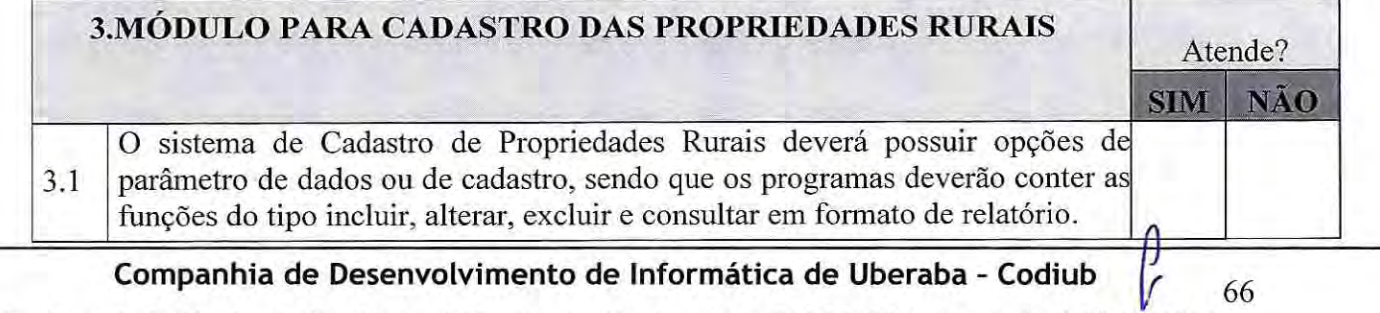

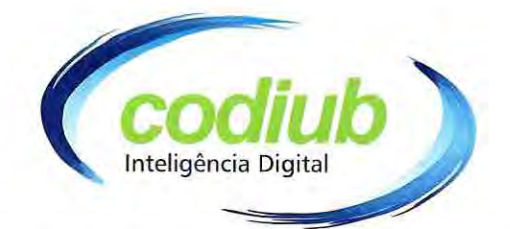

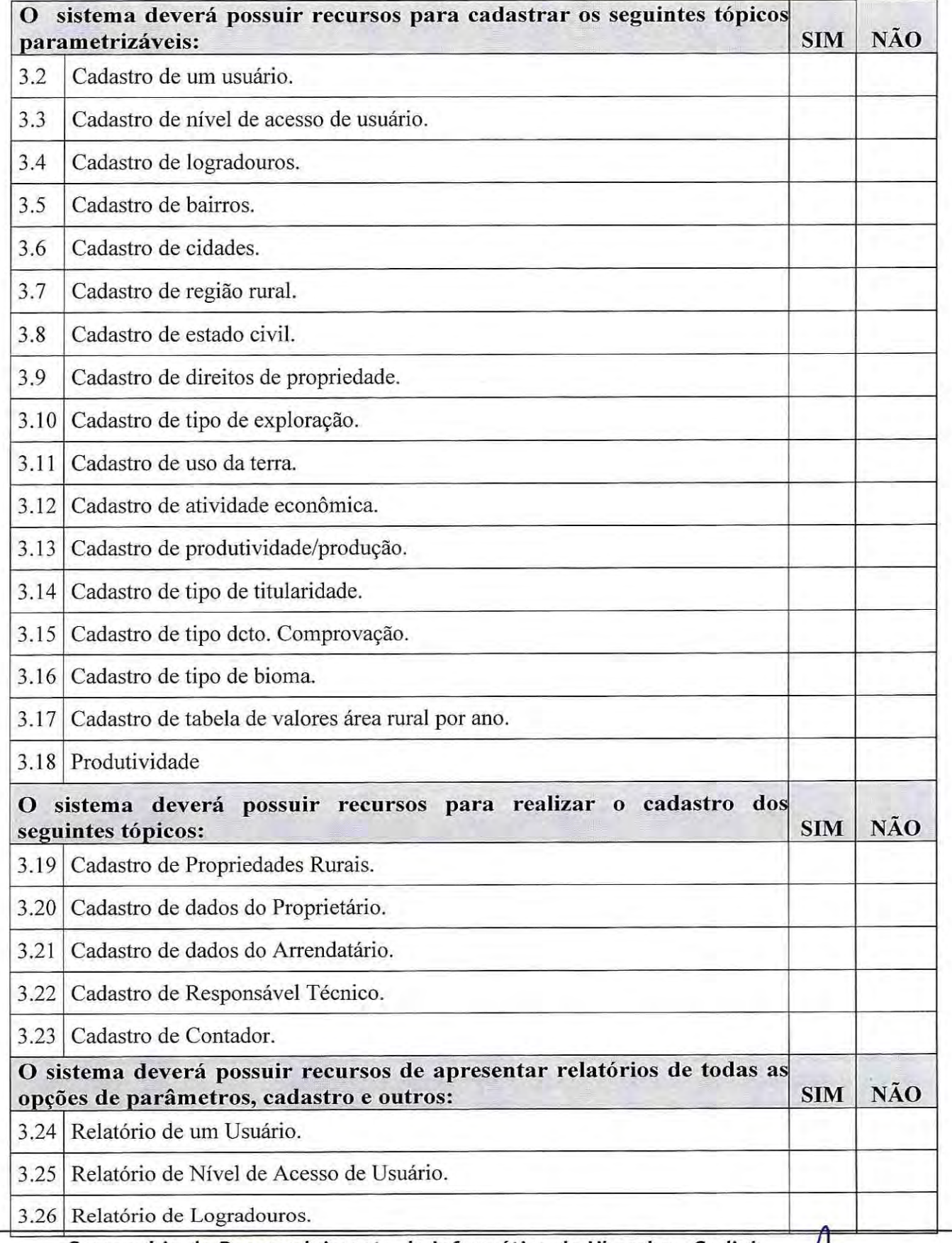

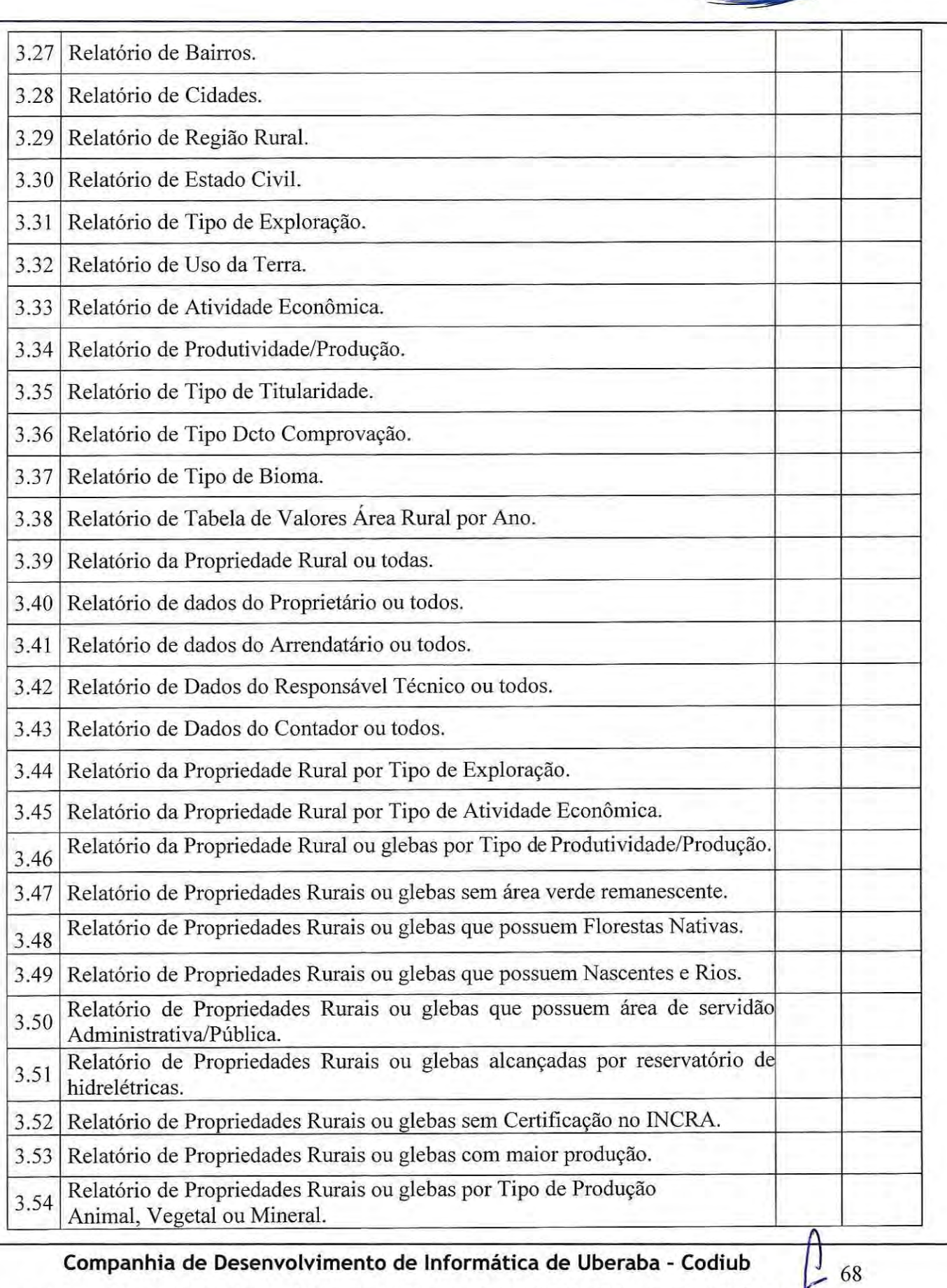

Inteligência Digital

# Companhia de Desenvolvimento de Informática de Uberaba - Codiub

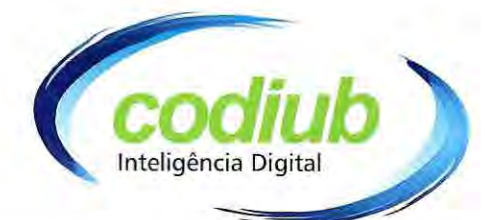

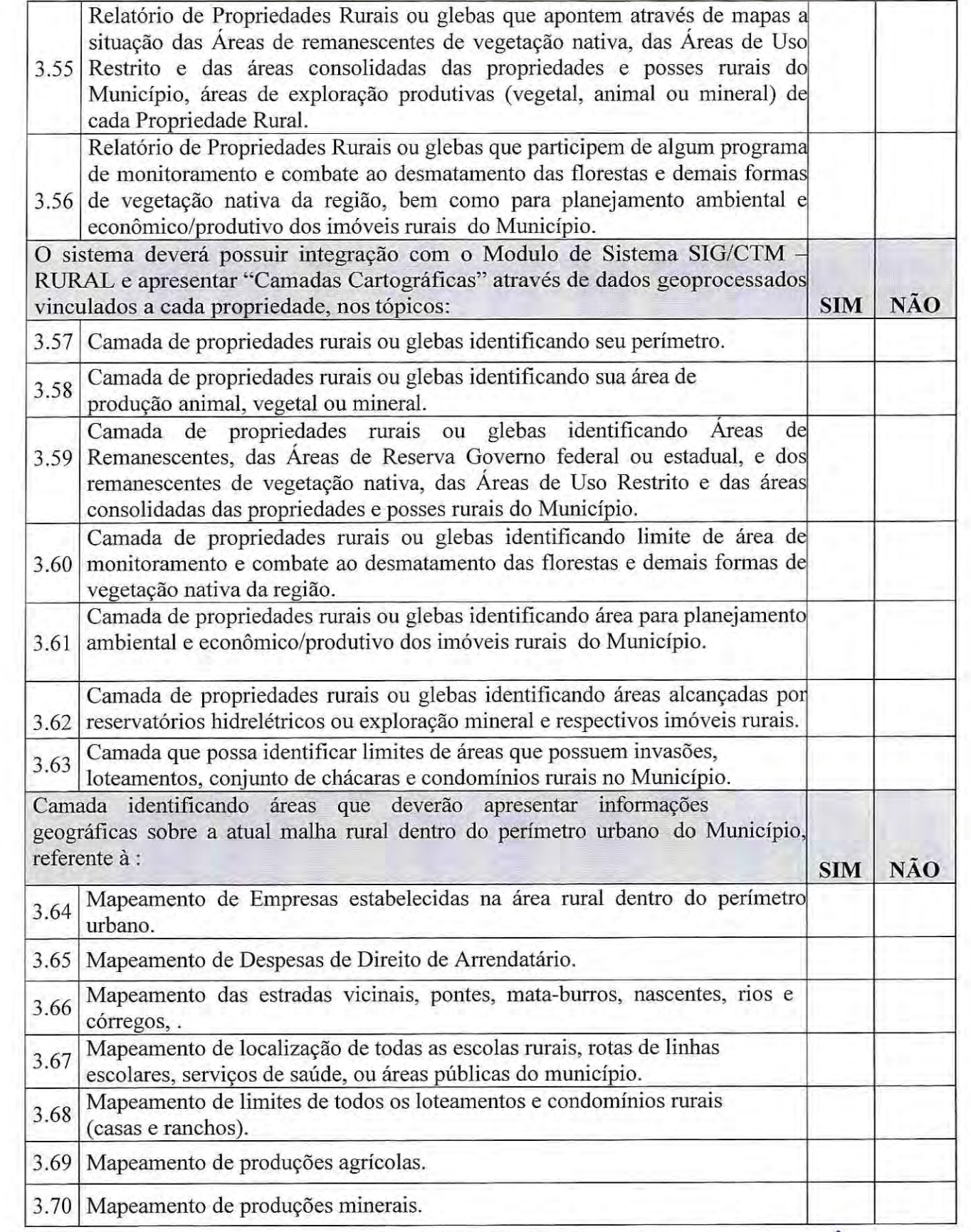

# Companhia de Desenvolvimento de Informática de Uberaba - Codiub

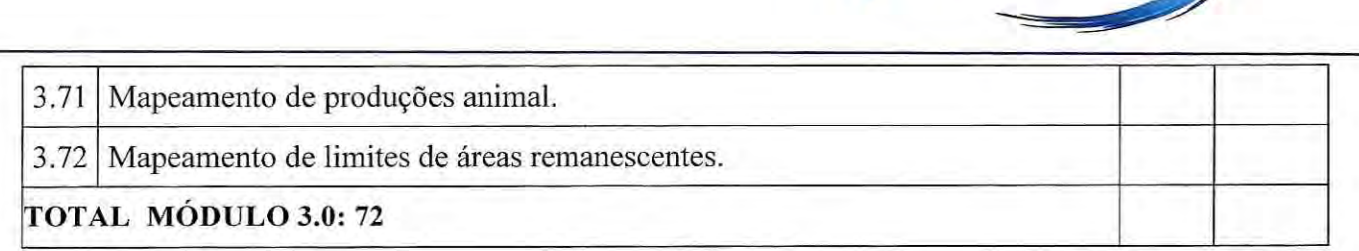

codir

Inteligência Digital

 $70\,$ 

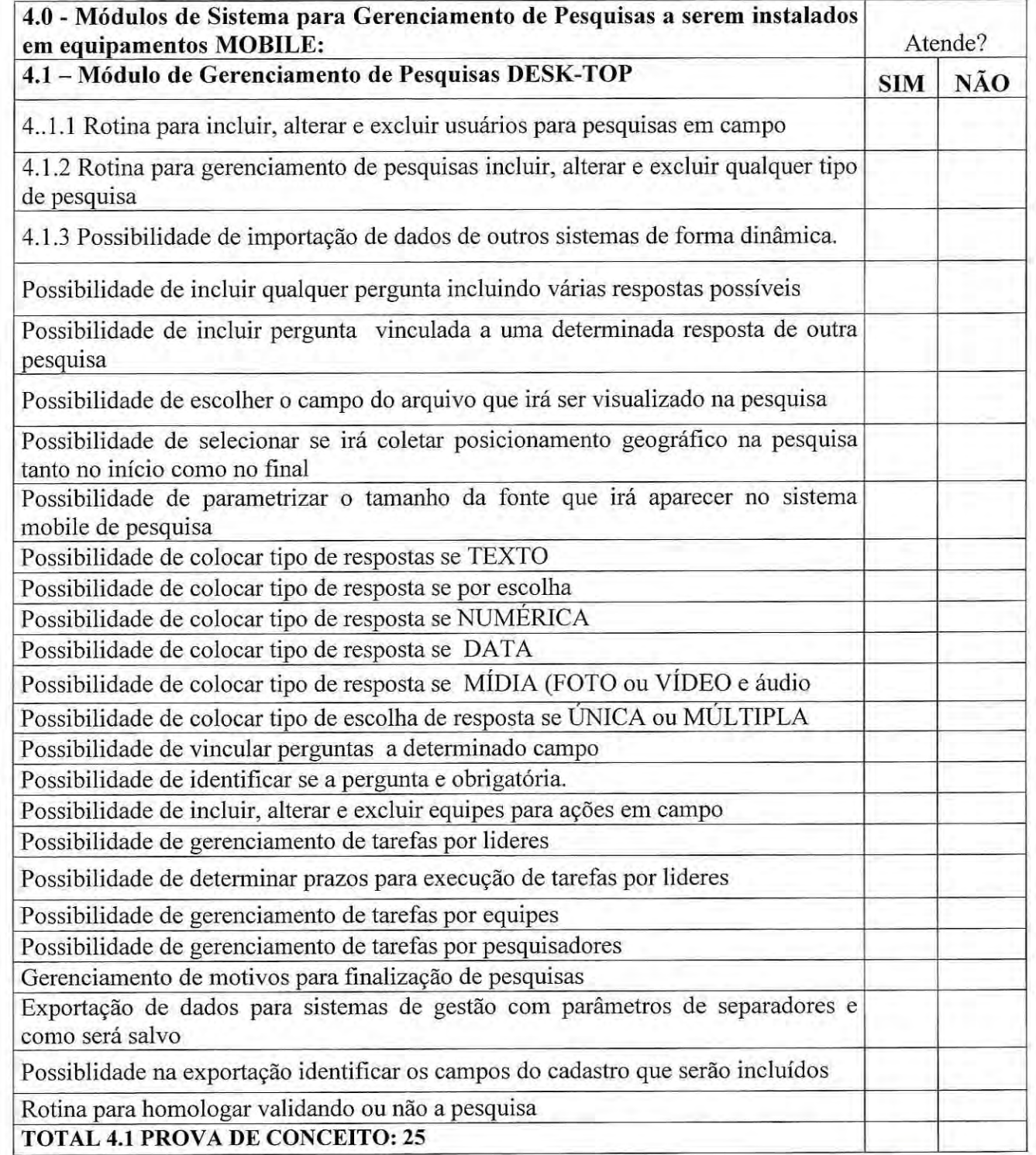

# Companhia de Desenvolvimento de Informática de Uberaba - Codiub

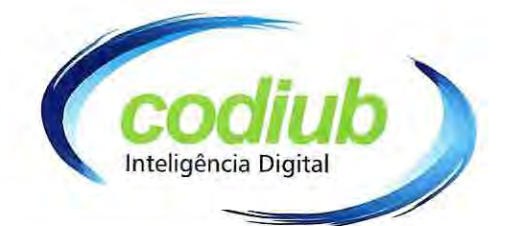

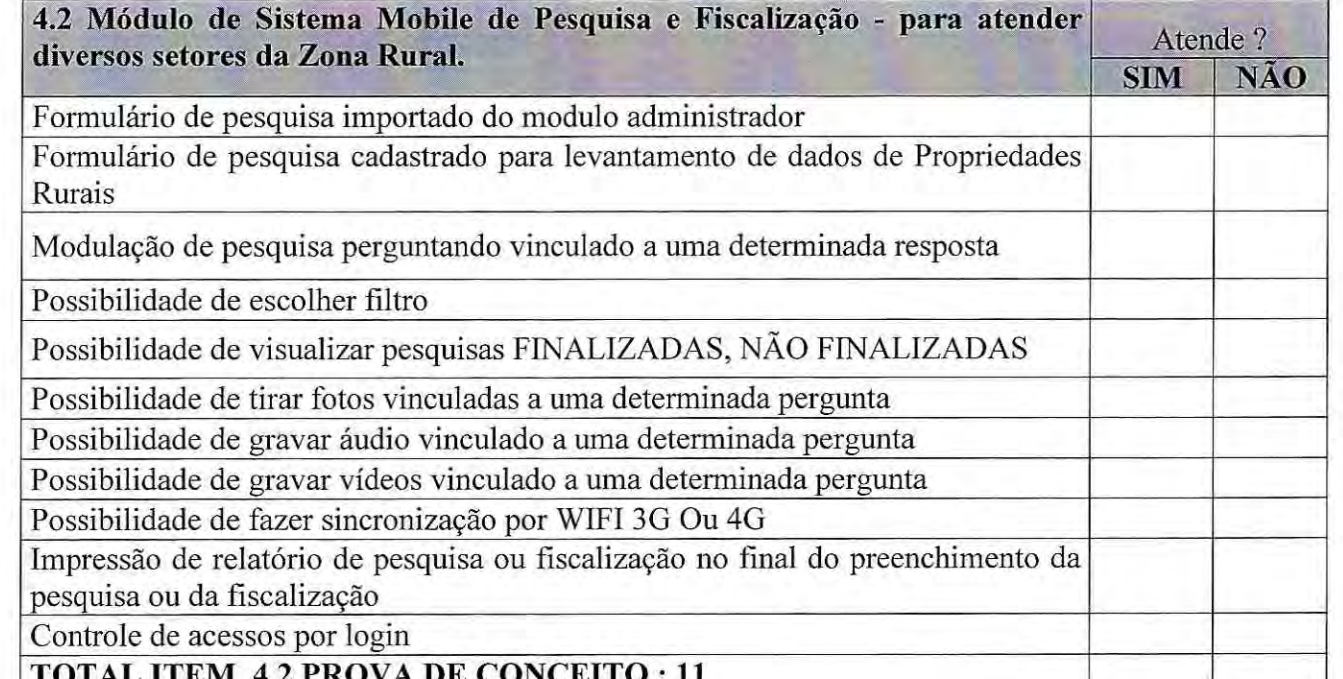

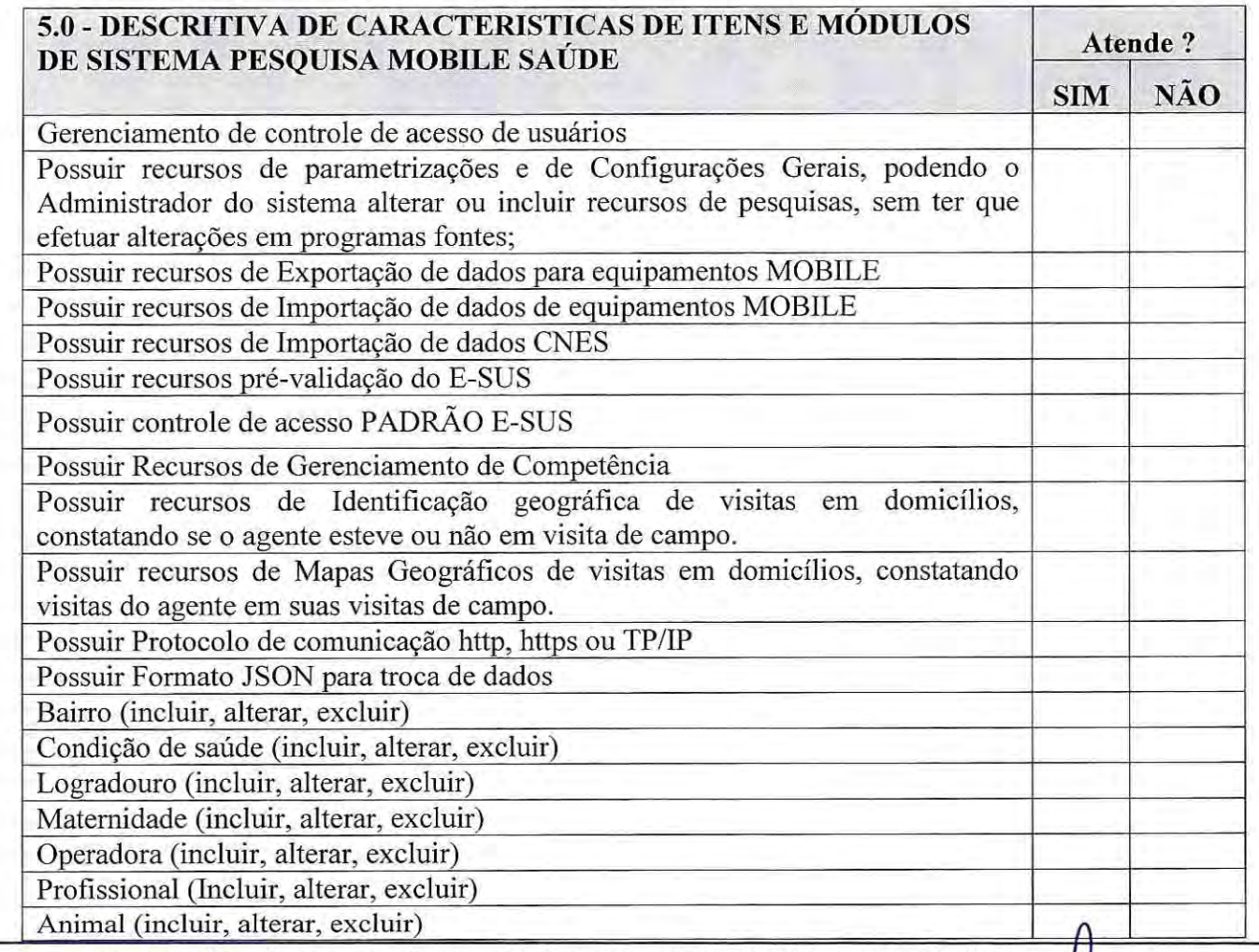

Companhia de Desenvolvimento de Informática de Uberaba - Codiub

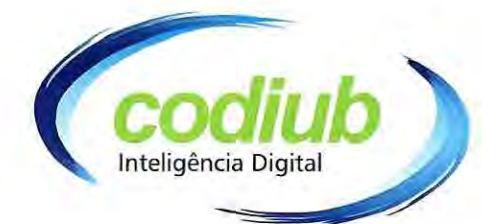

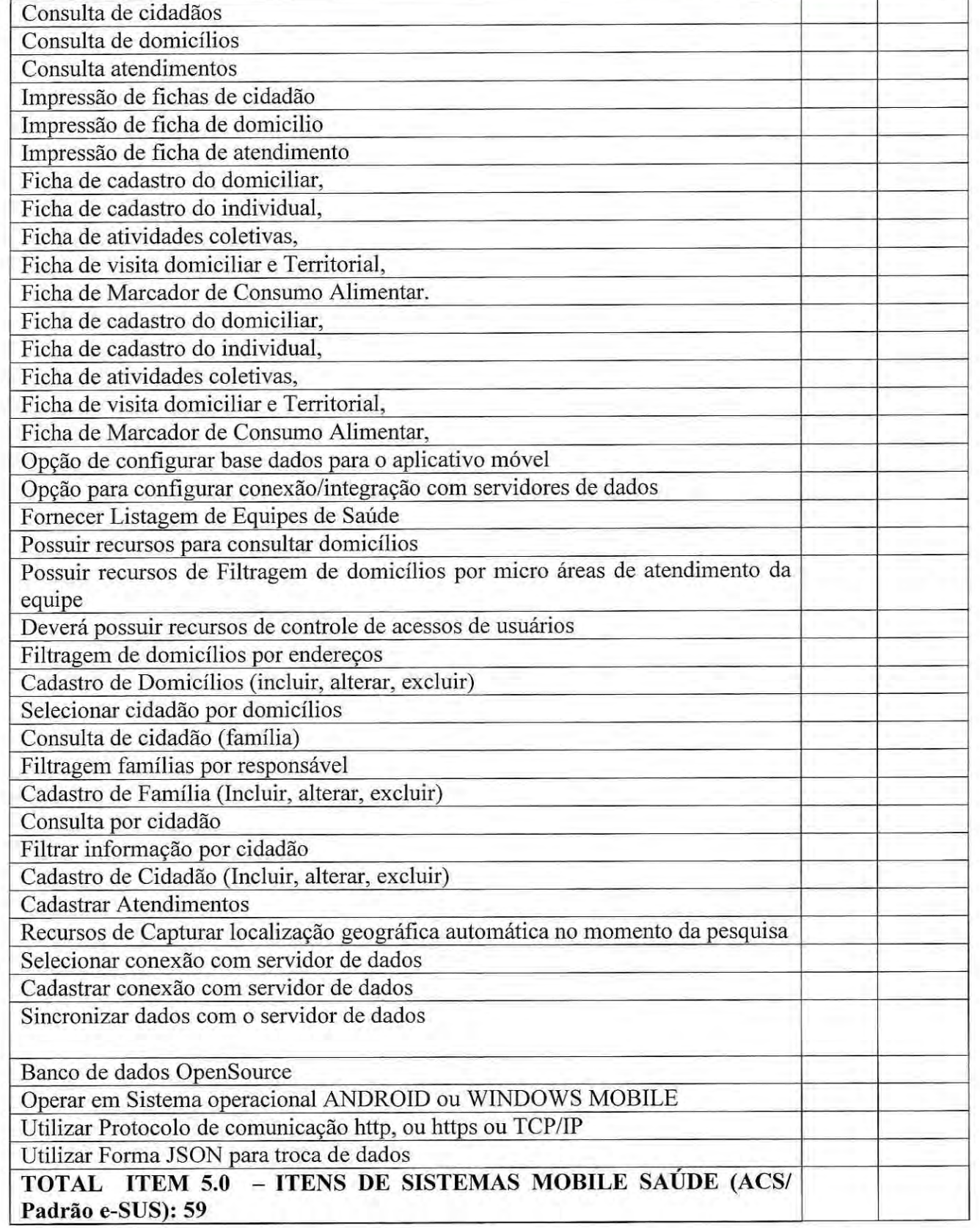

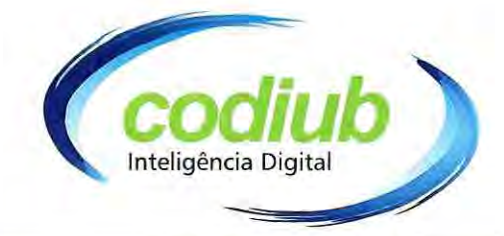

# **ANEXO III**

## (MODELO) DECLARAÇÃO DE ENQUADRAMENTO DE MICROEMPRESA OU **EMPRESA DE PEQUENO PORTE**

exigido no Edital do Pregão Eletrônico nº 005/2019, DECLARA, sob as penas da Lei, que é Microempresa OU Empresa de Pequeno Porte, face ao enquadramento previsto na Lei Complementar nº 123/2006 (e suas alterações), cujos termos declara conhecer na íntegra, estando apta, portanto, a participar deste procedimento licitatório.

Assim sendo, para os fins que fazem de direito, e por possuir poderes legais para tanto, firma a presente.

 $( )$  Micro Empresa – M.E.

 $( )$  Empresa de Pequeno Porte – E.P.P.

Uberaba/MG, ..... de ....................... de 2019.

(Nome do licitante e assinatura do representante legal)

Companhia de Desenvolvimento de Informática de Uberaba - Codiub
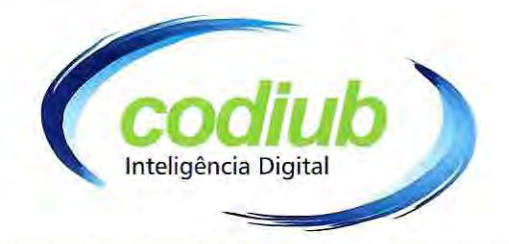

## **ANEXO IV**

## (MODELO) DECLARAÇÃO DE QUADRO SOCIETÁRIO

exigido no Edital do Pregão Eletrônico nº 005/2019, DECLARA, que não possui em seu quadro societário, servidor público da ativa, ou empregado de empresa pública ou de sociedade de economia mista, em atendimento à vedação disposta no inciso XII do artigo 18 da Lei Federal nº 12.708/2012, sendo de inteira responsabilidade do Contratado, a fiscalização desta vedação.

Uberaba/MG, ..... de ......................... de 2019.

(Nome do licitante e assinatura do representante legal)

Companhia de Desenvolvimento de Informática de Uberaba - Codiub

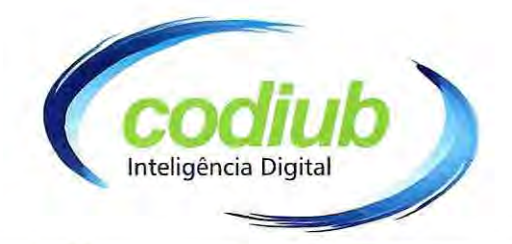

## **ANEXOV**

## (MODELO) DE DECLARAÇÃO DE NÃO EMPREGO A MENOR

Identidade nº........, e do CPF nº.................., DECLARA, para fins do disposto no inciso V do artigo 27 da Lei Federal nº 8.666, de 21 de junho de 1993, que não emprega menor de dezoito anos em trabalho noturno, perigoso ou insalubre e não emprega menor de dezesseis anos.

Ressalva: emprega menor, a partir de quatorze anos, na condição de aprendiz ().

Uberaba/MG, ..... de ....................... de 2019.

(Nome do licitante e assinatura do representante legal)

(Observação: em caso afirmativo, assinalar a ressalva acima)

OBS.: Este documento deverá ser redigido em papel timbrado da Licitante.

Uberaba - MG - CNPJ: 18.597.781/0001-09 - www.codiub.com.br

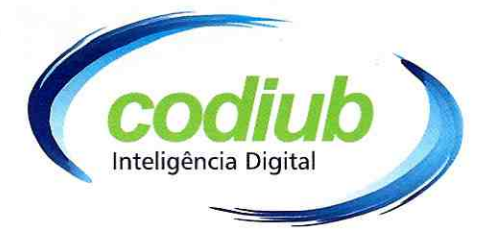

## **ANEXO VI**

### MODELO DE DECLARAÇÃO ATENDIMENTO

Edital do Pregão Eletrônico nº 005/2019, DECLARA:

- √ Ser a única desenvolvedora e proprietária de todos "códigos fontes de todos os módulos de sistemas" a serem contratados
- $\checkmark$  Que possui equipe técnica, estrutura física, veículos e equipamentos necessários para atender todos os requisitos exigidos no Termo de Referência;
- ← Que a empresa está apta a comercialização de licenças de uso de software por período indeterminado
- √ Que o(s) software(s) está(ão) cadastro(s) no PROSOFT BNDES e autorizados para comercialização de suas "licenças de uso por período indeterminado" com recursos do BNDES/PMAT, apresentando juntamente respectiva documentação pertinente

Uberaba/MG, de \_\_\_\_\_\_\_\_\_\_ de 2019.

(Nome do licitante e assinatura do representante legal)

Companhia de Desenvolvimento de Informática de Uberaba - Codiub

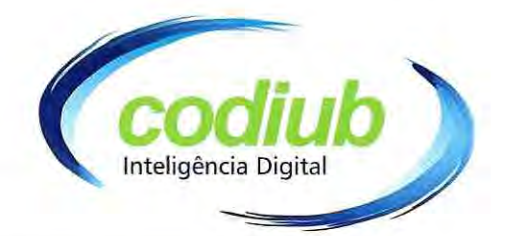

#### **ANEXO VII**

# **MODELO PROPOSTA COMERCIAL**

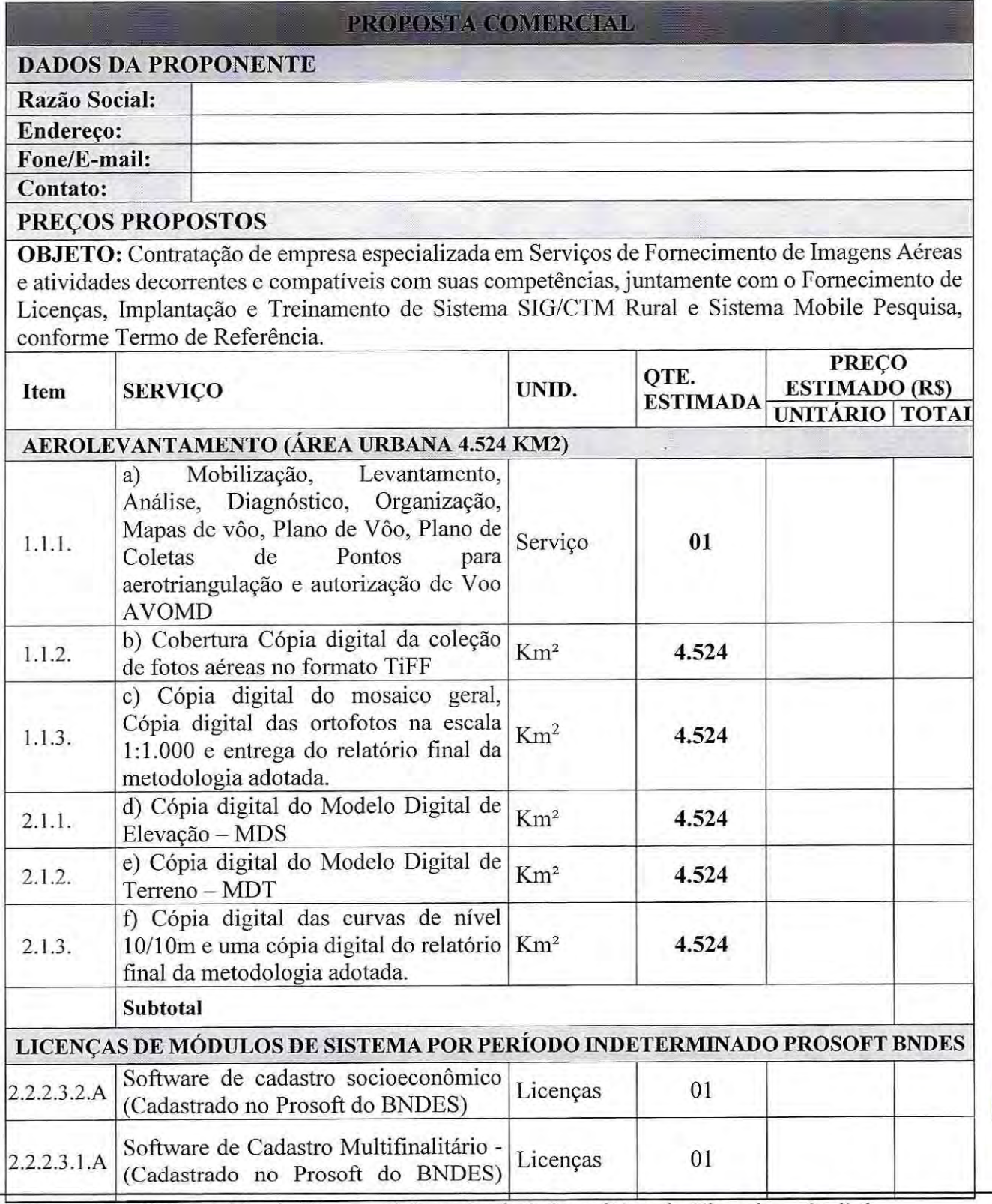

## Companhia de Desenvolvimento de Informática de Uberaba - Codiub

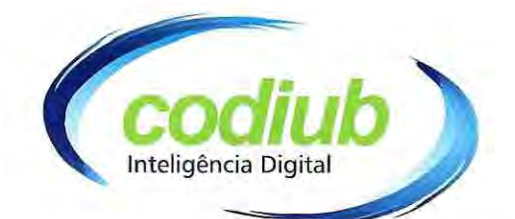

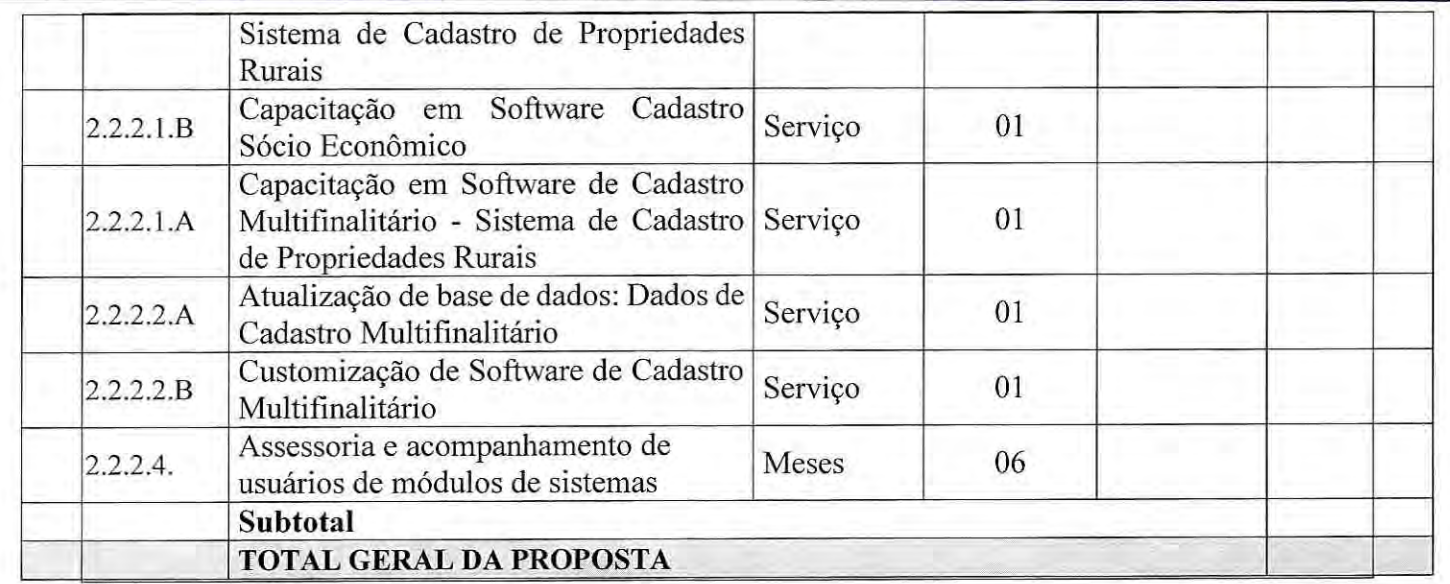

- · Faturamento: O pagamento dos serviços executados será efetuado mediante apresentação relatórios atestados pela CONTRATANTE e respectiva nota fiscal/fatura que deverá ser entregue à CONTRATANTE.
- · No preço ofertado, estão incluídos todos os custos, despesas, impostos, contribuições e encargos incidentes bem como toda e qualquer taxa, imposto ou despesas que venha a incidir sobre o objeto desta licitação em moeda nacional REAL.
- · Prazo de Validade da Proposta: 60 (sessenta) dias a contar da data de emissão desta proposta.
- · Declaramos expressamente que estamos cientes e de acordo com as especificações técnicas contidas no Termo de Referência e que tomamos ciência das atividades que serão desempenhadas, caso sejamos contratados, assim como nos comprometemos a executar todos os serviços relacionados.
- · Dados bancários para pagamento.

----/, xx de xxxxxxxx de 2019.

## XXXXXXXXXXXXXXXXXXXXXXXXXXXXXX XXXXXXXXXXXXXXXXX XXXXXXXXXXXXXXX

Companhia de Desenvolvimento de Informática de Uberaba - Codiub

### **ANEXO VIII**

Inteligência Digital

#### MINUTA DO TERMO DE CONTRATO DE PRESTAÇÃO DE SERVICOS

A Companhia de Desenvolvimento de Informática de Uberaba-CODIUB, sociedade de economia mista, inscrita no CNPJ/MF sob o n.º 18.597.781/0001-09, com sede nesta cidade de Uberaba/MG, na Av. Dom Luiz Maria de Santana, n.º 146, bairro Santa Marta, neste ato representada por seu Diretor Presidente Diretor Presidente, Denis Silva de Oliveira, brasileiro, casado, jornalista, inscrito no CPF sob o n.º 863.466.526-72 e portador da cédula de identidade n.º MG-8.596.814 SSP/MG., domiciliado em Uberaba-MG, e residente na Avenida Mário Almeida Franco, nº 455 CH. Condomínio Residencial Mário Franco, CEP: 38.046-320 e o e o Diretor Executivo, Evaldo José Espíndula, brasileiro, casado, Administrador de empresas, inscrito no CPF/MF sob o n.º 431.744.186-15 e portador da cédula de identidade n.º M-2.238.996 SSP/MG, domiciliado nesta cidade de Uberaba-MG e residente na Rua Antônio Borges de Araújo, nº 1.005, CEP nº. 38061-050, ora denominada **CONTRATANTE**, a --------------------------------, inscrita no CNPJ/MF sob o nº ---------------------------, com sede na cidade de -----------------, na Rua ---------------------- $\frac{1}{2}$  --------------, ------------, inscrito no CPF/MF sob o n.º --------------- e --------, e residente na Rua --------------------, nº ------- -- --------- ora denominada CONTRATADA, ajustam o presente contrato, tendo em vista o constante no Processo de Licitação - Pregão Eletrônico nº 005/2019, sujeitando-se os contratantes às seguintes normas:

- Lei 13.303 de 30/06/2016;
- · Regulamento Interno de Licitações, Contratos e Convênios da CODIUB RILC, aprovado pelo Conselho de Administração da CODIUB em 21/06/2018 e publicado em 27/06/2018, com vigência a partir de 01/07/2018;
- Lei 8.078 de 11/09/1990 Código de Defesa do Consumidor;
- · Lei 8.137 de 27/12/1990 Crime Contra Ordem Econômica e Relações de Consumo;
- · Lei Complementar 123 de 14/12/2006 Estatuto Nacional da Microempresa e da Empresa de Pequeno Porte e alterações.

### CLÁUSULA PRIMEIRA - DO OBJETO

1.1 - Contratação de empresa prestadora de serviços ----------------------

- Deverá para tanto a CONTRATADA manter os profissionais que se menciona, tendo-1.2 em vista a especificidade dos serviços:

a)- 01 Profissional devidamente credenciado Junto ao seu respectivo órgão competente, sendo que este será responsável técnico por todo o projeto, no mínimo 01 (hum) Engenheiro Civilou Eng. Agrônomo ou Cartografo;

#### Companhia de Desenvolvimento de Informática de Uberaba - Codiub

Av. Dom Luiz Maria de Santana, 146 - Santa Marta - Cep 38061-080 - Fone (34) 3319-6900 Uberaba - MG - CNPJ: 18.597.781/0001-09 - www.codiub.com.br

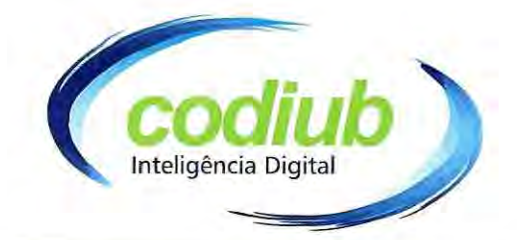

b)-01 Profissional Arquiteto urbanista.

c)-01 Profissional Tecnólogo em Geoprocessamento;

d)- 01 Profissional de nível superior da área de tecnologia e Informação, Ciência da computação ou análise de sistemas;

e)- 01 Profissional de nível superior com conhecimentos experiência em assuntos de tributos municipais.

#### **CLÁUSULA SEGUNDA - DO VALOR**

2.1 - O valor global estimado para execução dos serviços, objeto deste contrato, é de R\$  $\left($ 

## CLÁUSULA TERCEIRA - DA EXECUÇÃO

3.1 - O prazo e respectivo cronograma da instalação e início da prestação de serviços na forma indicada pela CONTRATANTE, mediante solicitação através de Ordem de Serviço.

3.2 - A CONTRATADA deverá garantir, o presente instrumento na forma do Art. 116 § 1<sup>ª</sup> do RILC, a título de execução contratual e por toda a vigência, o correspondente a 2% (dois por cento) do valor global, podendo ser escolhida qualquer modalidade prevista no RILC.

3.3 – A garantia será devolvida a CONTRATADA, nos termos previsto pelo Art. 116 do RILC.

#### CLÁUSULA QUARTA - OBRIGAÇÕES DA CONTRATANTE

São obrigações da CONTRATANTE:

4.1 – Além das obrigações dispostas no Termo de Referência deste Edital, o contratante ficara obrigado e responsável pelo o que se segue:

4.1.1 - Prestar informações e os esclarecimentos que venham ser solicitados pelos funcionários da licitante vencedora, proporcionando todas as facilidades para a CONTRATADA desempenhar os serviços contratados, permitindo o acesso de seus profissionais às dependências onde serão executados os serviços;

4.1.2 - Exercer a fiscalização, coordenação e orientação dos serviços contratados por meio do gestor e fiscal do contrato;

4.1.3 - Comunicar oficialmente à licitante vencedora quaisquer falhas ocorridas, consideradas de natureza grave;

4.2 - Coordenar, fiscalizar e acompanhar a execução do presente contrato;

Companhia de Desenvolvimento de Informática de Uberaba - Codiub

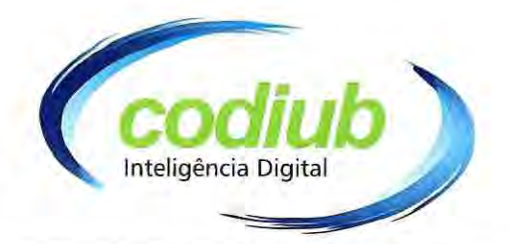

4.3 - Efetuar os pagamentos à CONTRATADA de acordo com as condições estipuladas neste Contrato e respectivos Adendos e emitir termo de aceite dos serviços executados no documento de cobrança respectivo ou recusá-lo, por meio de manifestação formal, com motivação e fundamentação para justificar essa decisão.

4.4 - Promover o acompanhamento, ampla fiscalização e auditoria, sempre que julgar necessário, de todos os documentos, inclusive os de natureza contábil, referentes aos serviços executados, por sua conta e em poder da CONTRATADA.

4.5 - Prestar as informações e os esclarecimentos que venham ser solicitados pela CONTRATADA, relativos ao objeto deste contrato.

# CLÁUSULA QUINTA - OBRIGAÇÕES DA CONTRATADA

São obrigações da CONTRATADA, além das previstas pelo Termo de Referência, outras previstas neste contrato e na proposta apresentada no certame:

5.1 - Executar perfeitamente os serviços, em conformidade com as especificações técnicas, funcionais e de qualidade estabelecidas, observando rigorosamente os prazos fixados.

5.2 - Dar ciência a CONTRATANTE, imediatamente e por escrito, de qualquer anormalidade que verificar na execução dos serviços.

5.3 - Resolver ou corrigir, às suas expensas e nos prazos estipulados, as imperfeições, omissões ou quaisquer questões pertinentes à execução dos serviços para correção de situações adversas e para o atendimento imediato das reclamações/ solicitações realizadas pela CONTRATANTE.

5.4 - Alocar equipe técnica para a execução dos serviços objeto do contrato em quantidade suficiente, devidamente capacitada e treinada.

5.5 - Recrutar e contratar somente mão-de-obra especializada, devidamente capacitada e habilitada, em seu nome e sob sua exclusiva responsabilidade, assumindo a administração, treinamento, gerenciamento e todas as obrigações e ônus trabalhistas e/ou fiscais, não havendo vínculo, de qualquer natureza com a CONTRATANTE.

5.6 - Responder por quaisquer ônus, despesas, seja na esfera administrativa ou judicial relativo a obrigações trabalhistas, ambientais, acidente do trabalho, previdenciárias, fiscais, cíveis, penais, comerciais, bem como alimentação, transporte ou outro benefício de qualquer/ natureza, decorrentes da relação de trabalho ou emprego do pessoal que for designado para a execução dos serviços objeto do contrato.

5.7 - Treinar e diligenciar para que seus empregados tratem com urbanidade os empregados da CONTRATANTE e de seus clientes.

Companhia de Desenvolvimento de Informática de Uberaba - Codiub

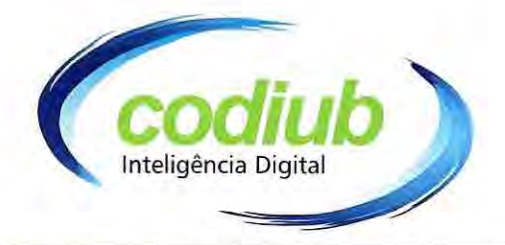

5.8 - Substituir qualquer empregado de conduta inconveniente ou desempenho profissional prejudicial à execução dos serviços;

5.9 - Respeitar e fazer cumprir as normas de segurança e medicina do trabalho prevista na legislação pertinente.

5.10 Fiscalizar o perfeito cumprimento dos serviços, cabendo-lhe integralmente o ônus decorrente de qualquer descumprimento, sem prejuízo da fiscalização a ser exercida pelo CONTRATANTE.

5.11- Manter, durante o prazo contratual, todas as condições de habilitação e qualificação exigidas no Edital, que serão observadas, mensalmente, para se efetuar os pagamentos a CONTRATADA.

5.12 - Adotar todos os meios necessários de forma a impedir a interrupção da prestação dos serviços.

5.13 - Deverá a licitante vencedora observar, também, o seguinte:

5.13.1 É expressamente proibida a contratação de funcionário pertencente ao quadro de pessoal dos contratantes durante a vigência do contrato;

5.13.2 A Licitante vencedora deverá manter as mesmas condições habilitárias, em especial, no que se refere ao recolhimento dos impostos federais, estaduais e municipais, durante toda a execução do objeto, as quais são de natureza sine qua non para a emissão de pagamento e aditivos de qualquer natureza.

5.13.3 Obriga-se a licitante vencedora a executar diretamente o contrato sem transferência de responsabilidade ou subcontratação não autorizadas pela CODIUB;

5.13.4 Indicar representante ou preposto credenciado pela prestadora para atender às recomendações da CODIUB na execução do contrato, assim como para que o mesmo atue como Gerente de Projeto;

5.13.5 Manter absoluto sigilo sobre os documentos e dados que tiver acesso, em decorrência da execução do contrato;

5.13.6 Manter sistema atualizado de informação sobre os serviços e profissionais indicados no contrato:

5.14 - Colaborar com a fiscalização por parte do Município de Uberaba para acompanhamento da execução dos serviços descritos neste Termo de Referência, prestando todos os esclarecimentos que lhe forem solicitados e atendendo às reclamações formuladas.

#### **CLÁUSULA SEXTA - DO SIGILO**

6.1 - A CONTRATADA obriga-se por si e por seus empregados e prepostos a garantire manter o sigilo sobre todas as informações técnicas e contidas nos bancos de dados e / documentos, a que tiver conhecimento pela realização dos serviços.

#### Companhia de Desenvolvimento de Informática de Uberaba - Codiub

Av. Dom Luiz Maria de Santana, 146 - Santa Marta - Cep 38061-080 - Fone (34) 3319-6900 Uberaba - MG - CNPJ: 18.597.781/0001-09 - www.codiub.com.br

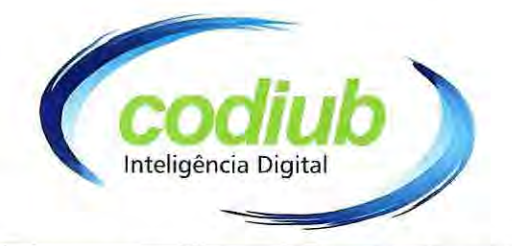

6.1.1 - Inobservância do disposto nesta cláusula sujeitará a CONTRATADA à reparação de danos, sem prejuízo da responsabilidade cível, administrativa e criminal além de outras cominações legais.

## CLÁUSULA SÉTIMA - DA REPACTUAÇÃO.

7.2 - Os valores constantes das Ordens de Serviços, poderão ser repactuados após 12 (doze meses) contados a partir da assinatura do contrato, pelos seguintes motivos:

7.2.1- Variáveis imprevisíveis que venha exercer impacto na execução e desenvolvimento do serviço, desde que comprovadas;

7.2.2 - Atualização monetária pelo INPC/IBGE, a partir da ordem de serviços emitida pela CONTRATANTE, até a data da repactuação.

7.3 - Quaisquer tributos ou encargos legais criados, alterados ou extintos, implicarão na revisão imediata dos preços, para mais ou para menos.

7.4 - Desde já as partes acordam que referida prestação de serviços não constitui cessão de mão de obra, nos termos dispostos no art. 31 da Lei 8.212/91, com redação dada pela Lei 9.711/98.

#### CLÁUSULA OITAVA - FORMA DE PAGAMENTO

8.1- O pagamento dos serviços executados será efetuado mensalmente, mediante apresentação da nota fiscal/ fatura que deverá ser entregue à CONTRATANTE até o 5° dia do mês subsequente ao da efetiva execução dos serviços e comprovantes de quitação de salário do pessoal utilizado na prestação do serviço com os comprovantes de recolhimento da previdência social e FGTS do mês imediatamente anterior, sendo efetivamente exigível o pagamento somente após o recebimento do crédito da CODIUB junto ao município correspondente ao adendo contratual.

8.2 - A fatura somente será paga se estiver devidamente acompanhada da Certidão de Regularidade de Débitos Municipais, Certidão conjunta negativa de débitos relativos a Tributos Federais e à Dívida Ativa da União, expedida pela Procuradoria-Geral da Fazenda Nacional e Receita Federal do Brasil, Certidão Negativa de Débitos Estaduais ou prova de regularidade para com a Fazenda Pública Estadual, Certificado de Regularidade de Situação (CRS) perante o Fundo de Garantia por Tempo de Serviço - FGTS, Certidão Negativa de Débitos Trabalhistas (CNDT), expedida pelo Tribunal Superior do Trabalho e o necessário de acordo da diretoria competente.

8.3 - A nota fiscal/ fatura não aprovada pela CONTRATANTE será devolvida à CONTRATADA para as necessárias correções, com as informações que motivaram sua rejeição, contando-se o prazo de pagamento da data de sua reapresentação.

8.4- Na eventualidade de atrasos, os valores poderão ser acrescidos de correção pelo INPC/IBGE, ou outro índice que vier substituí-lo, observado o previsto no item 7.1 e 3.12.

Companhia de Desenvolvimento de Informática de Uberaba - Codiub

Av. Dom Luiz Maria de Santana, 146 - Santa Marta - Cep 38061-080 - Fone (34) 3319-6900 Uberaba - MG - CNPJ: 18.597.781/0001-09 - www.codiub.com.br

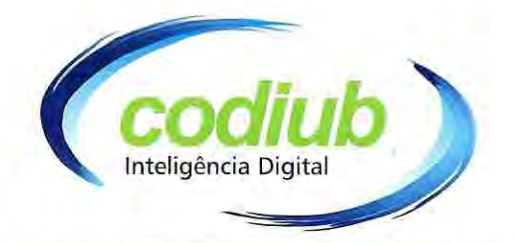

8.5 - Em razão da natureza contratual, essencialidade e custos a que incide à CONTRATADA, em ocorrendo atrasos maiores do que 90 (noventa) dias, poderá ser interrompida a prestação do serviço sem que se possa atribuir à CONTRATADA qualquer motivo ou penalidade.

## CLÁUSULA NONA - INCIDÊNCIAS FISCAIS E ENCARGOS

9.1- Correrão por conta exclusiva da CONTRATADA todos os impostos e taxas decorrentes do objeto do contrato/adendo contratual, bem como as contribuições previdenciárias, salários, encargos, prêmios de seguros e de acidentes de trabalho, gastos com equipamento, montagem de ambiente e outras despesas que se façam necessárias à execução dos serviços, seja na esfera administrativa ou judicial.

9.1.1 – Os serviços, objeto do contrato não constituem serviços executados mediante cessão de mão de obra, para os fins estabelecidos no art. 31, da Lei Federal 8.212/91.

## CLÁUSULA DÉCIMA - PRAZO E EXECUÇÃO CONTRATUAL

10.1- O prazo do contrato será de 12 (doze) meses contados a partir da assinatura do contrato e emissão da Ordem de Serviço, podendo ser prorrogado, de acordo com RILC.

## CLÁUSULA DÉCIMA PRIMEIRA - DA RECISÃO

11.2 - A CONTRATANTE poderá, antes do término da vigência, rescindir o presente contrato nas seguintes hipóteses:

11.2.1 - O não cumprimento ou o cumprimento irregular de cláusulas contratuais, exceto se impossibilitado pelo não cumprimento das obrigações da CONTRATANTE;

11.2.2 - O cometimento reiterado de faltas ou falhas na execução dos serviços;

11.2.3 - A CONTRATADA estar impossibilitada de prestar os serviços em conformidade com as especificações constantes do Contrato;

11.2.4 - Alteração social ou modificação da finalidade ou da estrutura da CONTRATADA, que prejudique a execução deste CONTRATO;

11.2.5 - A decretação de falência ou insolvência civil da CONTRATADA;

11.2.6 - Dissolução da sociedade CONTRATADA;

11.2.7 - Por razões de interesse público de alta relevância e amplo conhecimento, desde que justificadas e determinadas pela autoridade competente, exaradas em respectivo processo administrativo;

11.2.8 - Caso fortuito ou força maior, devidamente comprovada;

Companhia de Desenvolvimento de Informática de Uberaba - Codiub

Av. Dom Luiz Maria de Santana, 146 - Santa Marta - Cep 38061-080 - Fone (34) 3319-6900 Uberaba - MG - CNPJ: 18.597.781/0001-09 - www.codiub.com.br

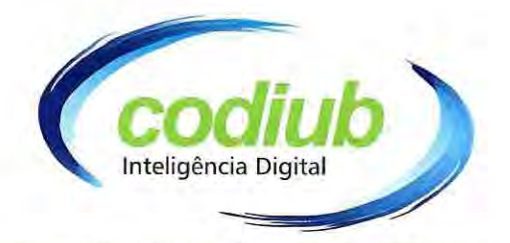

11.3 - Nos casos de eventuais rescisões com base nos motivos estabelecidos nas alíneas 11.2.7 e 11.2.8 acima, sem que haja culpa ou concorrido a CONTRATADA, a CONTRATANTE deverá ressarci-la de todos os prejuízos regularmente comprovados que houver sofrido.

11.4 - A rescisão deste contrato acarretará, independentemente de qualquer procedimento judicial ou extrajudicial por parte da CONTRATANTE, retenção dos créditos dele decorrentes, até o limite dos prejuízos causados, sem prejuízo das sanções previstas neste contrato e em Lei, até a completa indenização dos danos.

11.5 O presente contrato poderá ser rescindido mediante comunicação expressa à CONTRATADA com prazo de antecedência de 30 (trinta) dias.

### CLÁUSULA DÉCIMA SEGUNDA - ALTERAÇÕES CONTRATUAIS

12.1 - O presente contrato poderá ser alterado por acordo entre as partes quando for necessária modificação das especificações para melhor adequação técnica dos seus objetivos, devendo para tanto serem observadas as disposições contidas no RILC.

#### CLAUSULA DÉCIMA TERCEIRA - DIREITO DE PROPRIEDADE

13.1 - Todos os produtos desenvolvidos pela CONTRATADA referentes à execução do objeto do Contrato serão de sua exclusiva propriedade, não podendo a CONTRATANTE reivindicar quaisquer direitos sobre os mesmos.

#### CLAUSULA DÉCIMA QUARTA - AUDITORIA

14.1 - A CONTRATADA obriga-se a permitir a auditoria da CONTRATANTE, ou de terceiros por esta indicada, que terão acesso a todos os documentos físicos/ eletrônicos e a todos os sistemas desenvolvidos pela CONTRATADA e que se referem às operações objeto deste contrato.

14.1.1 - A CONTRATADA permitirá e oferecerá condições para a mais ampla e completa fiscalização dos serviços contratados, durante a vigência deste contrato, fornecendo informações, inclusive as de natureza técnicas relativas aos serviços, propiciando o acesso à documentação pertinente e aos serviços em execução e atendendo as observações e exigências apresentadas pela fiscalização.

14.1.2 Ficam desde já designados como gestor e o fiscal do contrato conforme termo de referência, correspondendo à indicação dos seguintes responsáveis designados, podendo os mesmos serem substituídos a cargo da CONTRATANTE, mediante simples aviso;

Designado pela contratante o FISCAL DO CONTRATO: Senhor LUIZ 14.1.2.1 EDUARDO DA CUNHA PEPPE, inscrito com documentos de RG nº M 1.110.308 SSP/MG e CPF/MF nº 491.482.736-00;

Designado pela contratante o GESTOR DO CONTRATO: Senhor LU 14.1.2.2 FERNANDO MONTEIRO, inscrito com documentos de RG nº MG 4.722.055 e CPF/MF n 696.822.406-20.

Companhia de Desenvolvimento de Informática de Uberaba - Codiub

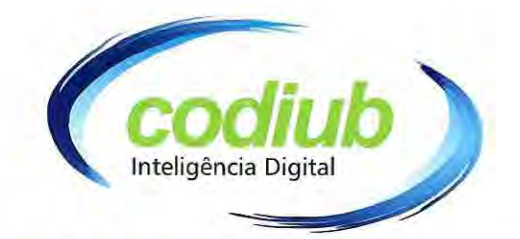

### CLAUSULA DÉCIMA QUINTA - SANCÕES ADMINISTRATIVAS

15.1 - Pelo não cumprimento total ou parcial, das obrigações contratuais assumidas, garantida a prévia defesa em processo regular, à CONTRATADA, ressalvados os casos fortuitos ou de força maior devidamente comprovados, estará sujeita às sanções dispostas no RILC, na rescisão contratual motivada pela CONTRATADA:

I - advertência, Art. 168 do RILC;

II - multa, na seguinte forma do Art. 169 do RILC:

a) – As multas não são compensatórias e não excluem as perdas e danos resultantes;

III - suspensão temporária de participação em licitação e impedimento de contratar com a CODIUB por prazo não superior a 02 (dois) anos, nos termos do Art. 170/172 do RILC;

IV - declaração de inidoneidade para licitar ou contratar com a CODIUB, enquanto perdurarem os motivos determinantes da punição ou até que seja promovida a reabilitação, perante a própria autoridade que aplicou a penalidade, que será concedida sempre que a CONTRATADA ressarcir a Administração pelos prejuízos resultantes, após decorrido o prazo da sanção aplicada com base no inciso anterior.

#### CLÁUSULA DÉCIMA SEXTA - RECURSOS ORCAMENTÁRIOS

16.1 As despesas decorrentes do presente contrato correrão a conta contábil - 3.1.1.1.02.0004 - Serviços de Terceiros Pessoa Jurídica.

#### CLAUSULA DÉCIMA SÉTIMA - DAS DISPOSIÇÕES GERAIS

17.1 - Na contagem dos prazos estabelecidos neste contrato excluir-se-á o dia de início e incluir-se-á o dia de vencimento.

#### <u>CLÁUSULA DÉCIMA OITAVA - PUBLICAÇÃO DO EXTRATO DO</u> **CONTRATO**

18.1 - A publicidade do presente Contrato será feita mediante publicação do seu extrato na imprensa oficial obedecida o previsto no RILC (art. 112), indicando, obrigatoriamente, as partes contratantes, o objeto, a origem dos recursos orçamentários e a data de sua assinatura, ficando tal publicação a cargo da CONTRATANTE.

# CLÁUSULA DÉCIMA NONA - DO FORO

19.1 As partes elegem o foro da Comarca de Uberaba/MG., com renúncia de qualquer outro por mais privilegiado que seja ou venha se tornar, como competente para dirimir quaisquer questões oriundas do presente Contrato.

#### Companhia de Desenvolvimento de Informática de Uberaba - Codiub

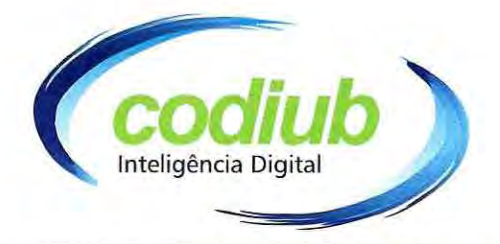

E, por estarem as partes justas e contratadas, assinam o presente instrumento contratual, em duas vias de igual teor e forma, na presença de testemunhas que também o subscrevem.

Uberaba/MG, .......... de ............. de 2019.

**CONTRATANTE** 

**CONTRATADA** 

-------------------

**TESTEMUNHAS:** 

CPF/MF n°

 $CPF/MF n<sup>o</sup>$ 

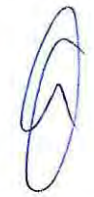

87

Companhia de Desenvolvimento de Informática de Uberaba - Codiub